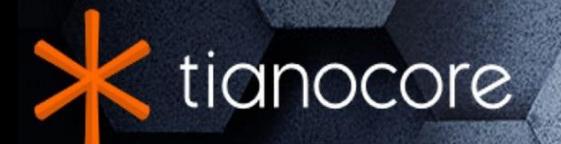

# **EDK II Platform Description** (DSC) File Specification

# **TABLE OF CONTENTS**

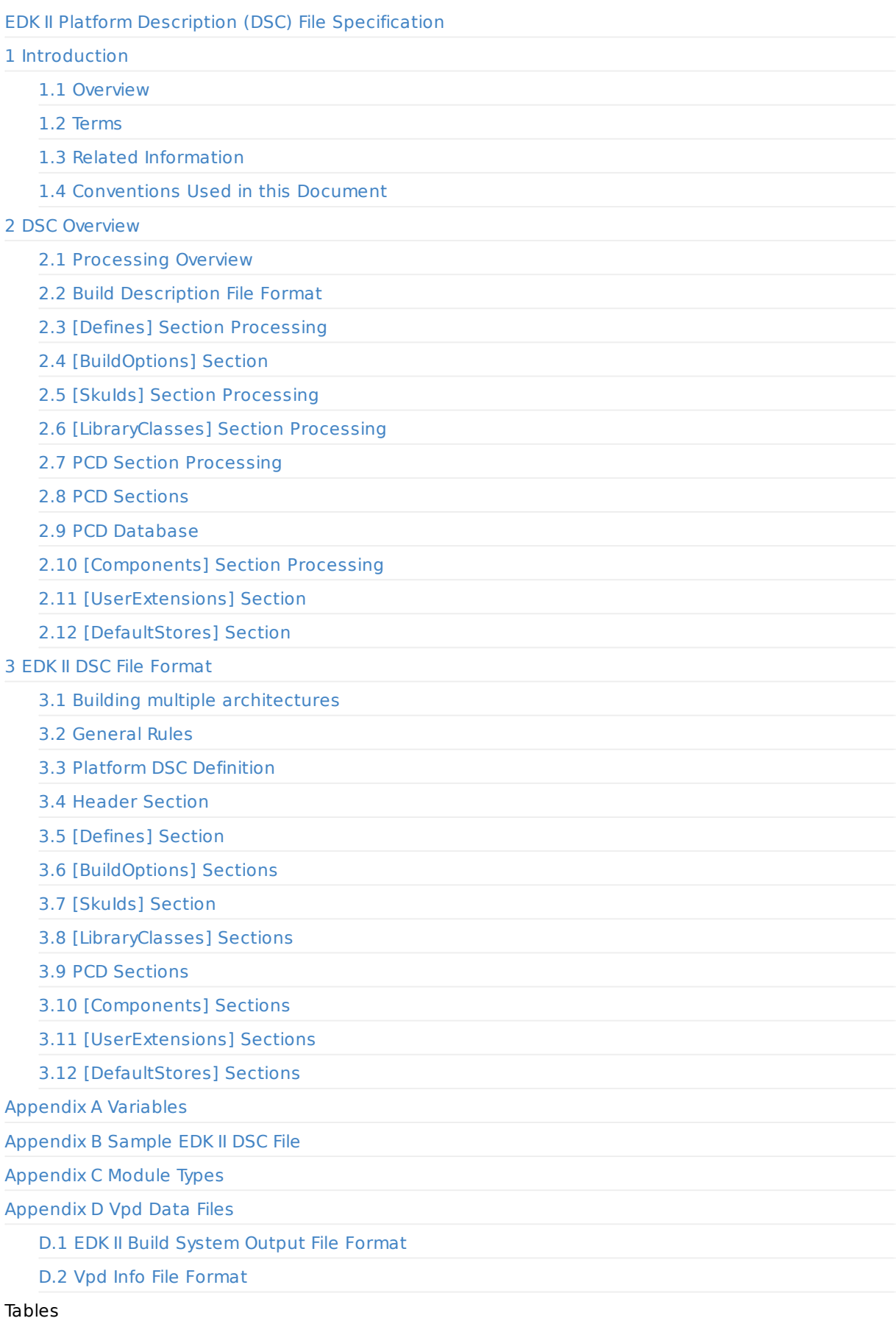

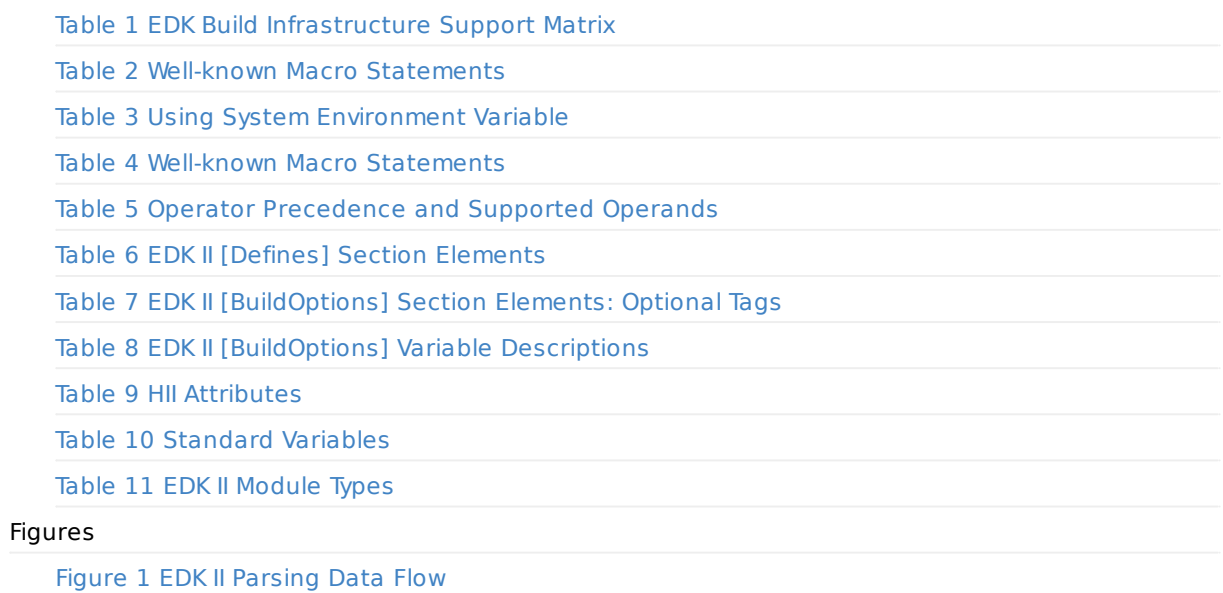

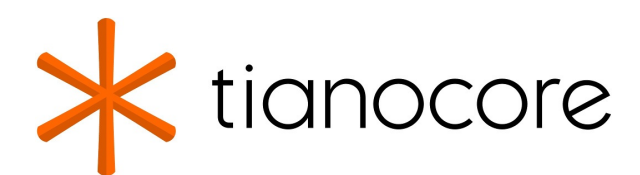

# <span id="page-3-0"></span>**EDK II Platform Description (DSC) File Specification**

#### **DRAFT FOR REVIEW**

**12/01/2020 04:56:55**

# **Acknowledgements**

Redistribution and use in source (original document form) and 'compiled' forms (converted to PDF, epub, HTML and other formats) with or without modification, are permitted provided that the following conditions are met:

- 1. Redistributions of source code (original document form) must retain the above copyright notice, this list of conditions and the following disclaimer as the first lines of this file unmodified.
- 2. Redistributions in compiled form (transformed to other DTDs, converted to PDF, epub, HTML and other formats) must reproduce the above copyright notice, this list of conditions and the following disclaimer in the documentation and/or other materials provided with the distribution.

THIS DOCUMENTATION IS PROVIDED BY TIANOCORE PROJECT "AS IS" AND ANY EXPRESS OR IMPLIED WARRANTIES, INCLUDING, BUT NOT LIMITED TO, THE IMPLIED WARRANTIES OF MERCHANTABILITY AND FITNESS FOR A PARTICULAR PURPOSE ARE DISCLAIMED. IN NO EVENT SHALL TIANOCORE PROJECT BE LIABLE FOR ANY DIRECT, INDIRECT, INCIDENTAL, SPECIAL, EXEMPLARY, OR CONSEQUENTIAL DAMAGES (INCLUDING, BUT NOT LIMITED TO, PROCUREMENT OF SUBSTITUTE GOODS OR SERVICES; LOSS OF USE, DATA, OR PROFITS; OR BUSINESS INTERRUPTION) HOWEVER CAUSED AND ON ANY THEORY OF LIABILITY, WHETHER IN CONTRACT, STRICT LIABILITY, OR TORT (INCLUDING NEGLIGENCE OR OTHERWISE) ARISING IN ANY WAY OUT OF THE USE OF THIS DOCUMENTATION, EVEN IF ADVISED OF THE POSSIBILITY OF SUCH DAMAGE.

Copyright (c) 2006-2017, Intel Corporation. All rights reserved.

# **Revision History**

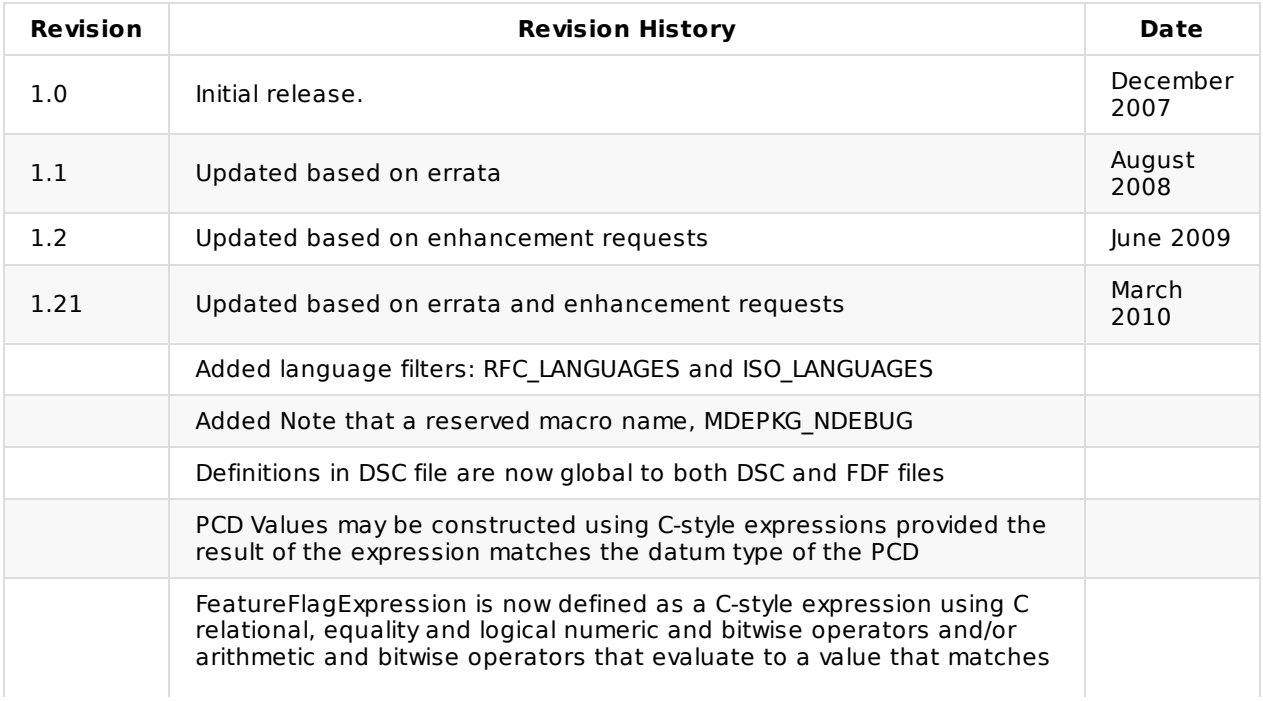

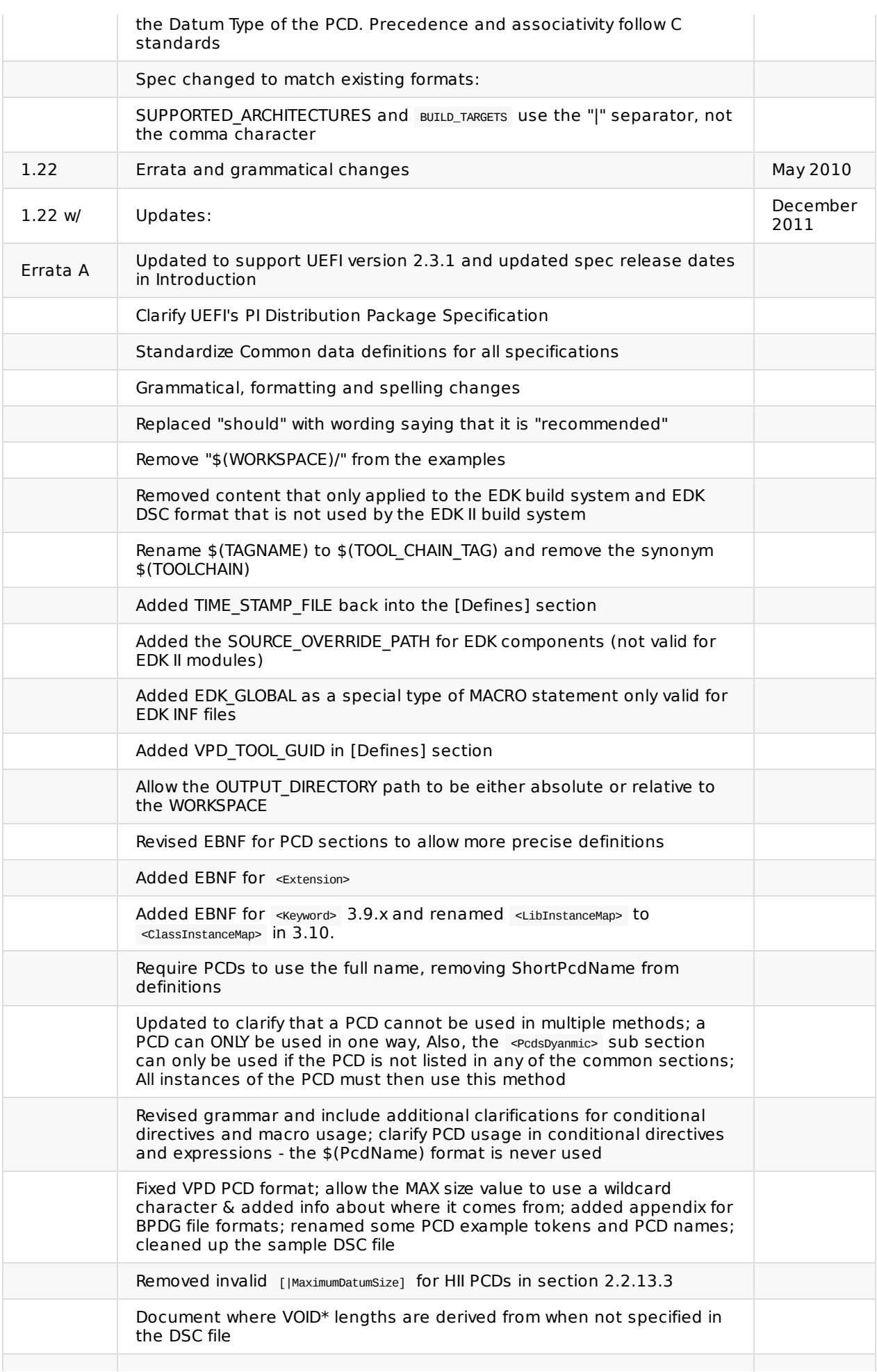

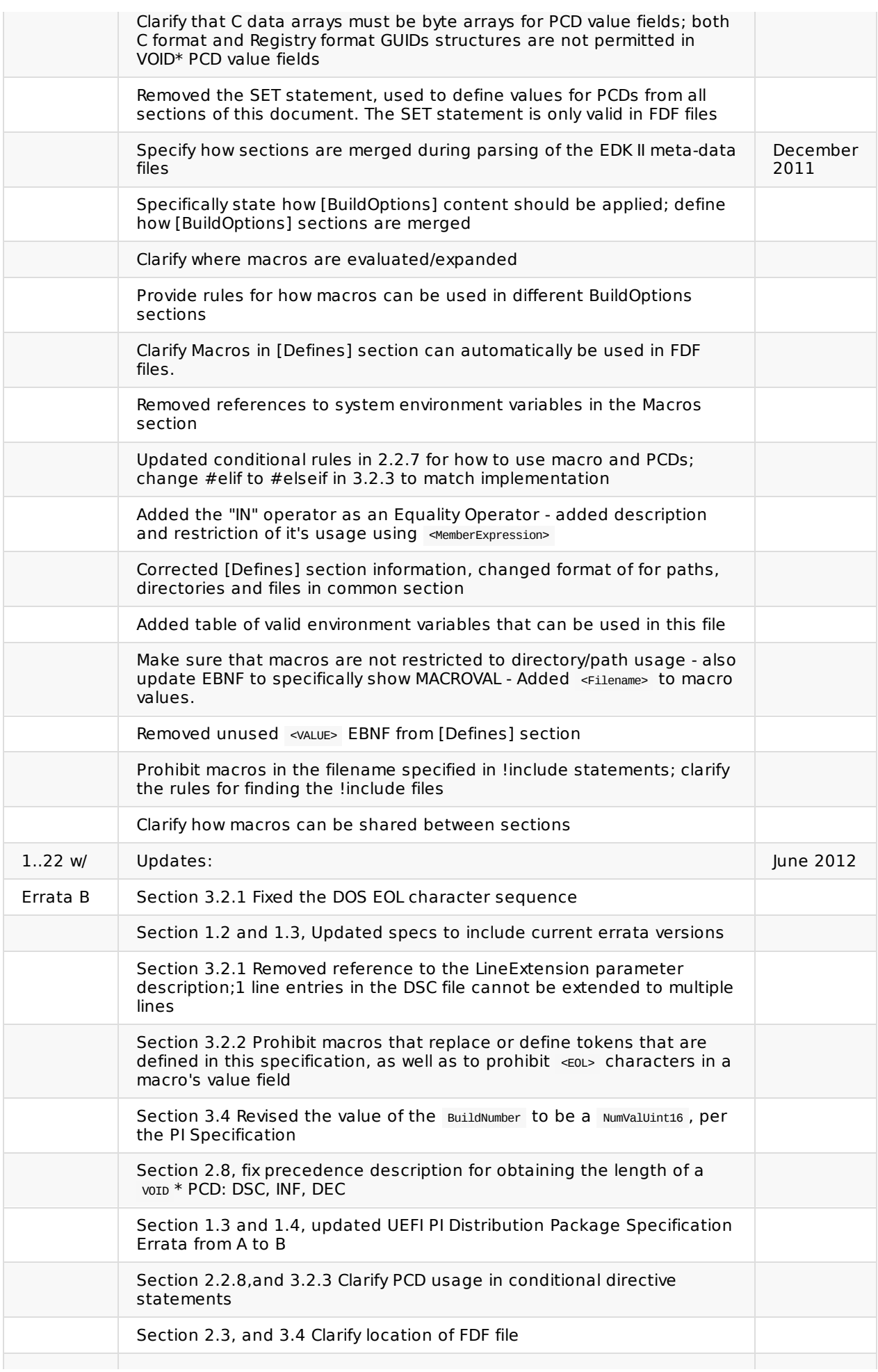

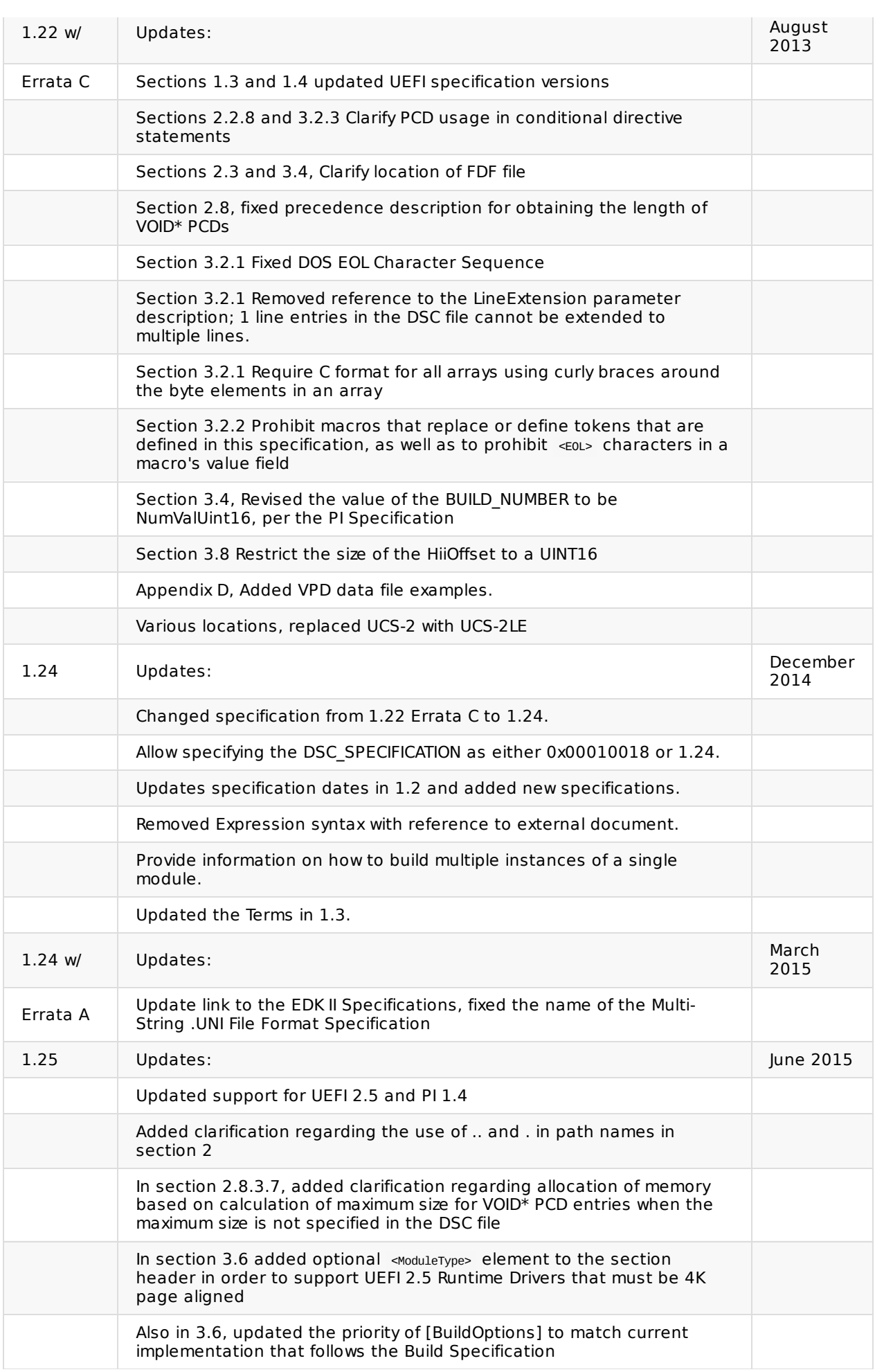

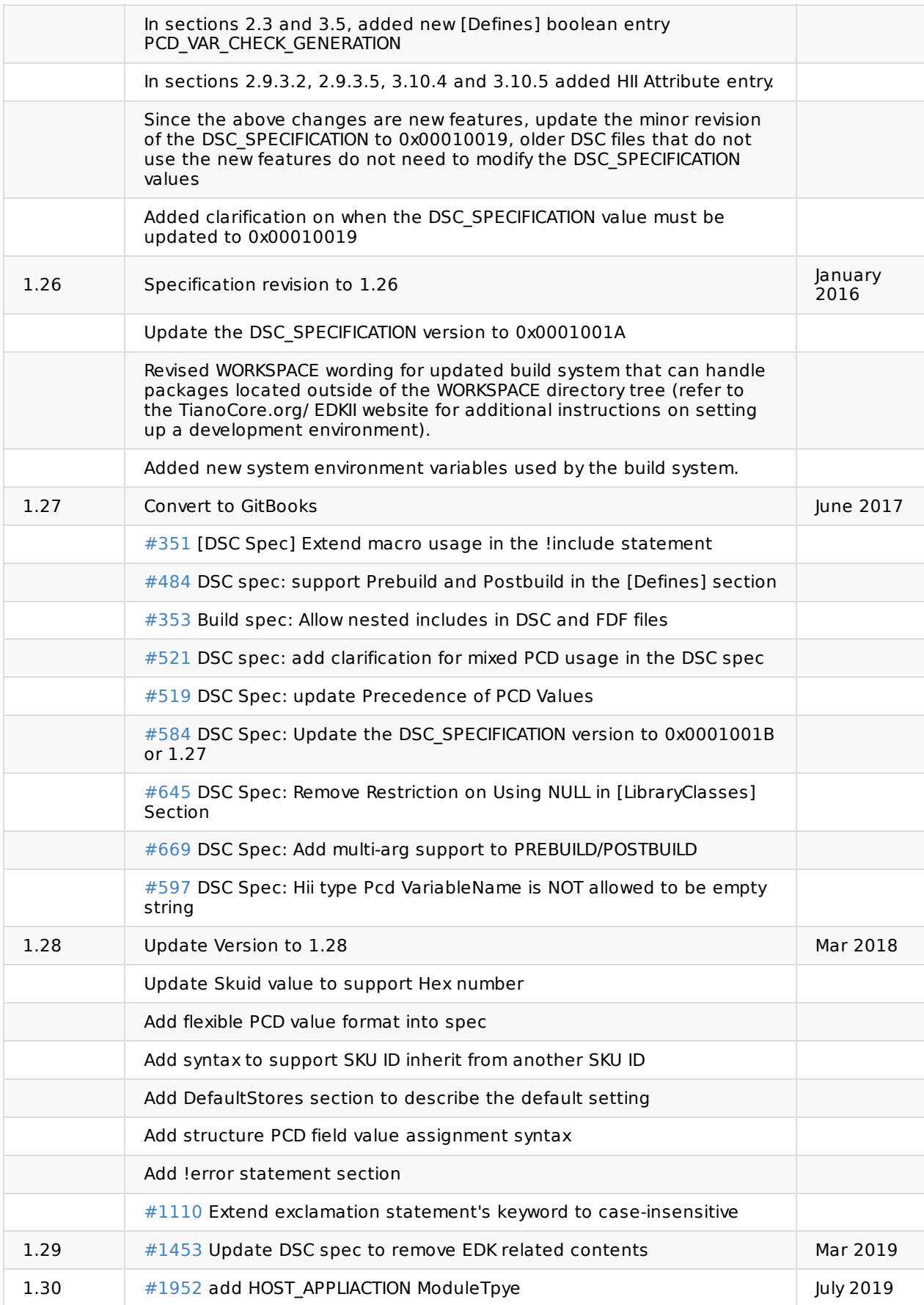

# <span id="page-8-0"></span>**1 INTRODUCTION**

# <span id="page-9-0"></span>**1.1 Overview**

This document describes the EDK II Platform Description file (DSC) format. The EDK Build Tools are included as part of the EDK II compatibility package. In order to use EDK II Modules or the EDK II Build Tools, an EDK II DSC and FDF file must be used.

EDK II tools use INI style text based files to describe components, platforms and firmware volumes. While similar to EDK DSC files, the EDK II DSC file format is different, and new utilities have been provided to process these files.

The EDK II Build Infrastructure supports creation of binary images that comply with Unified EFI (UEFI) 2.5 and UEFI Platform Infrastructure (PI) 1.4 specifications.

This design has the following goals.

#### **Compatible**

The EDK II DSC format does not support EDK DSC format, nor can EDK tools be used to parse the EDK II DSC format files.

#### **Simplified platform build and configuration**

One goal of this format is to simplify the build setup and configuration for a given platform. It was also designed to simplify the process of adding EDK II firmware components to a firmware volume on a given platform.

Table 1 describes the compatibility between platform, module and component builds.

<span id="page-9-1"></span>

|                                     | <b>EDK</b><br><b>DSC</b> | <b>EDK II</b><br><b>DSC</b> | <b>EDK</b><br><b>FDF</b> | <b>EDK II</b><br><b>FDF</b> | <b>EDK</b><br><b>INF</b> | <b>EDK II INF</b> |
|-------------------------------------|--------------------------|-----------------------------|--------------------------|-----------------------------|--------------------------|-------------------|
| <b>EDK Build Tools</b>              | <b>YES</b>               | NO.                         | <b>YES</b>               | NO.                         | YES                      | NO.               |
| <b>EDK II Build</b><br><b>Tools</b> | <b>NO</b>                | <b>YES</b>                  | NO.                      | <b>YES</b>                  | <b>NO</b>                | <b>YES</b>        |

**Table 1 EDK Build Infrastructure Support Matrix**

**Note:** This document is intended for persons doing EFI development and support for different platforms. It is most likely only of interest in the event that there is a problem with a build, or if a developer needs to perform special customizations of a build for a platform. This document is most likely only of interest in the event that there is a problem with a build, or if a developer needs to perform special customizations of a build for a platform.

The EDK II build processes, defined in the EDK II Build Specification, use separate steps to create EFI images. The EDK II DSC file is used in conjunction with EDK II Flash Description files (FDF), EDK II DEC, EDK II module INF and EDK component INF files to generate binary PE32/PE32+/Coff files. The EDK II Makefiles, generated by the EDK II parsing tool, contain only enough instructions to build the PE32/PE32+/Coff image files. These makefiles do not contain information on the EFI format for FFS or FV file creation. The Makefiles will support third party compilation tools - Microsoft, Intel and GCC tool chains - and at least one EDK II tool, GenFw. The GenFw tool is used to manipulate the files emitted from the compilation tools.

The EDK II build provides UEFI and PI (Unified EFI, Inc.) specification-compliant images.

# <span id="page-11-0"></span>**1.2 Terms**

The following terms are used throughout this document to describe varying aspects of input localization:

#### **BaseTools**

The BaseTools are the tools required for an EDK II build.

## **BDS**

Framework Boot Device Selection phase.

## **BNF**

BNF is an acronym for "Backus Naur Form." John Backus and Peter Naur introduced for the first time a formal notation to describe the syntax of a given language.

## **Component**

An executable image. Components defined in this specification support one of the defined module types.

#### **DEC**

EDK II Package Declaration File. This file declares information about what is provided in the package. An EDK II package is a collection of like content.

#### **DEPEX**

Module dependency expressions that describe runtime process restrictions.

#### **Dist**

This refers to a distribution package that conforms to the UEFI Platform Initialization Distribution Package Specification.

#### **DSC**

EDK II Platform Description File. This file describes what and how modules, libraries and components are to be built, as well as defining library instances which will be used when linking EDK II modules.

#### **DXE**

Framework Driver Execution Environment phase.

#### **DXE SAL**

A special class of DXE module that produces SAL Runtime Services. DXE SAL modules differ from DXE Runtime modules in that the DXE Runtime modules support Virtual mode OS calls at OS runtime and DXE SAL modules support intermixing Virtual or Physical mode OS calls.

#### **DXE SMM**

A special class of DXE module that is loaded into the System Management Mode memory.

#### **DXE Runtime**

Special class of DXE module that provides Runtime Services

#### **EBNF**

Extended "Backus-Naur Form" meta-syntax notation with the following additional constructs: square brackets "[...]" surround optional items, suffix "\*" for a sequence of zero or more of an item, suffix "+" for one or more of an item, suffix "?" for zero or one of an item, curly braces "{...}" enclosing a list of alternatives and super/subscripts indicating between n and m occurrences.

#### **EDK**

Extensible Firmware Interface Development Kit, the original implementation of the Intel(R) Platform Innovation Framework for EFI Specifications developed in 2007.

#### **EDK II**

EFI Development Kit, version II that provides updated firmware module layouts and custom tools, superseding the original EDK.

#### **EDK Compatibility Package (ECP)**

The EDK Compatibility Package (ECP) provides libraries that will permit using most existing EDK drivers with the EDK II build environment and EDK II platforms.

#### **EFI**

Generic term that refers to one of the versions of the EFI specification: EFI 1.02, EFI 1.10 or any of the UEFI specifications.

#### **FDF**

EDK II Flash definition file. This file is used to define the content and binary image layouts for firmware images, update capsules and PCI option ROMs.

#### **FLASH**

This term is used throughout this document to describe one of the following:

- An image that is loaded into a hardware device on a platform traditional ROM image
- An image that is loaded into an Option ROM device on an add-in card
- A boot able image that is installed on removable, boot able media, such as a Floppy, CD-ROM or USB storage device.
- An image that is contains update information that will be processed by OS Runtime services to interact with EFI Runtime services to update a traditional ROM image.
- A UEFI application that can be accessed during boot (at an EFI Shell Prompt), prior to hand-off to the OS Loader.

#### **Foundation**

The set of code and interfaces that glue implementations of EFI together.

#### **Framework**

Intel(R) Platform Innovation Framework for EFI consists of the Foundation, plus other modular components that characterize the portability surface for modular components designed to work on any implementation of the Tiano architecture.

#### **GUID**

Globally Unique Identifier. A 128-bit value used to name entities uniquely. A unique GUID can be generated by an individual without the help of a centralized authority. This allows the generation of names that will never conflict, even among multiple, unrelated parties. GUID values can be registry format (8-4-4-4-12) or C data structure format.

GUID also refers to an API named by a GUID.

#### **HII**

Human Interface Infrastructure. This generally refers to the database that contains string, font, and IFR information along with other pieces that use one of the database components.

#### **HOB**

Hand-off blocks are key architectural mechanisms that are used to hand off system information in the early pre-boot stages.

#### **IFR**

Internal Forms Representation. This is the binary encoding that is used for the representation of user interface pages.

#### **INF**

EDK II Module Information File. This file describes how the module is coded. For EDK, this file describes how the component or library is coded as well as providing some basic build information.

- Source INF An EDK II Module Information file that contains content in a [Sources] section and it does not contain a [Binaries] section. If the [Binaries] section is empty or the only entries in the [Binaries] section are of type DISPOSABLE, then the [Binaries] section is ignored.
- Binary INF An EDK II Module Information file that has a [Binaries] section and does not contain a [Sources] section or the [Sources] section is empty.
- Mixed INF An EDK II Module Information file that contains content in both [Sources] and [Binaries] sections and there are entries in the [Binaries] section are not of type DISPOSABLE.
- AsBuilt INF An EDK II Module Information file generated by the EDK II build system when building source content (listed in a [Sources] section).

#### **Library Class**

A library class defines the API or interface set for a library. The consumer of the library is coded to the library class definition. Library classes are defined via a library class .h file that is published by a package.

#### **Library Instance**

A module implementation of one or more library classes.

#### **Module**

A module is either an executable image or a library instance. For a list of module types supported by this package, see module type.

#### **Module Type**

All libraries and components belong to one of the following module types: BASE, SEC, PEI\_CORE, PEIM, DXE CORE , DXE\_DRIVER , DXE\_RUNTIME\_DRIVER , DXE\_SMM\_DRIVER , DXE\_SAL\_DRIVER , UEFI\_DRIVER , Or UEFI\_APPLICATION . These definitions provide a framework that is consistent with a similar set of requirements. A module that is of module type BASE, depends only on headers and libraries provided in the MDE, while a module that is of module type DXE\_DRIVER depends on common DXE components. The EDK II build system also permits modules of type USER DEFINED and HOST APPLICATOIN. These modules will not be processed by the EDK II Build system. For a definition of the various module types, see Appendix C.

#### **Package**

A package is a container. It can hold a collection of files for any given set of modules. Packages may be described as one of the following types of modules:

source modules, containing all source files and descriptions of a module

- binary modules, containing EFI Sections or a Framework File System and a description file specific to linking and binary editing of features and attributes specified in a Platform Configuration Database (PCD,)
- mixed modules, with both binary and source modules

Multiple modules can be combined into a package, and multiple packages can be combined into a single package.

#### **PCD**

Platform Configuration Database.

#### **PEI**

Pre-EFI Initialization Phase.

#### **PEIM**

An API named by a GUID.

#### **PPI**

A PEIM-to-PEIM Interface that is named by a GUID.

#### **Protocol**

An API named by a GUID.

#### **Runtime Services**

Interfaces that provide access to underlying platform-specific hardware that might be useful during OS runtime, such as time and date services. These services become active during the boot process but also persist after the OS loader terminates boot services.

#### **SAL**

System Abstraction Layer. A firmware interface specification used on Intel(R) Itanium(R) Processor based systems.

#### **SEC**

Security Phase is the code in the Framework that contains the processor reset vector and launches PEI. This phase is separate from PEI because some security schemes require ownership of the reset vector.

#### **SKU**

Stock Keeping Unit.

#### **SMM**

System Management Mode. A generic term for the execution mode entered when a CPU detects an SMI. The firmware, in response to the interrupt type, will gain control in physical mode. For this document, "SMM" describes the operational regime for IA32 and x64 processors that share the OS-transparent characteristics.

#### **UEFI Application**

An application that follows the UEFI specification. The only difference between a UEFI application and a UEFI driver is that an application is unloaded from memory when it exits regardless of return status, while a driver that returns a successful return status is not unloaded when its entry point exits.

#### **UEFI Driver**

A driver that follows the UEFI specification.

#### **UEFI Specification Version 2.5**

Current UEFI version.

#### **UEFI Platform Initialization Distribution Package Specification Version 1.0**

The current version of the specification includes Errata B.

#### **UEFI Platform Initialization Specification 1.4**

Current version of the PI specification.

#### **Unified EFI Forum**

A non-profit collaborative trade organization formed to promote and manage the UEFI standard. For more information, see www.uefi.org.

#### **VFR**

Visual Forms Representation.

#### **VPD**

Vital Product Data that is read-only binary configuration data, typically located within a region of a flash part. This data would typically be updated as part of the firmware build, post firmware build (via patching tools), through automation on a manufacturing line as the 'FLASH' parts are programmed or through special tools.

# **1.3 Related Information**

The following publications and sources of information may be useful to you or are referred to by this specification:

- <span id="page-16-0"></span>Unified Extensible Firmware Interface Specification, Version 2.5, Unified EFI, Inc, 2015, http://www.uefi.org.
- UEFI Platform Initialization Specification, Version 1.4, Unified EFI, Inc., 2015, http://www.uefi.org.
- UEFI Platform Initialization Distribution Package Specification, Version 1.0 with Errata B, Unified EFI, Inc., 2014, [http://w](http://www.uefi.org)ww.uefi.org.
- Intel(R) Platform Innovation Framework for EFI Specifications, Intel, 2007, http://www.intel.com/technology/framework/.
- http://tiano[core.sourceforge.n](http://www.uefi.org)et/wiki/EDK\_II\_Specifications
	- EDK II Module Writers Guide, Intel, 2010.
	- EDK II User [Manual,](http://www.intel.com/technology/framework/) Intel, 2010.
	- EDK II C Coding [Standard,](http://tianocore.sourceforge.net/wiki/EDK_II_Specifications) Intel, 2015.
	- EDK II Build Specification, Intel, 2016.
	- EDK II DEC File Specification, Intel, 2016.
	- EDK II FDF Specification, Intel, 2016.
	- EDK II INF Specification, Intel, 2016.
	- Multi-String UNI File Format Specification, Intel, 2016.
	- EDK II Expression Syntax Specification, Intel, 2015.
	- VFR Programming Language, Intel, 2015.
	- UEFI Packaging Tool (UEFIPT) Quick Start, Intel, 2015.
	- EDK II Platform Configuration Database Infrastructure Description, Intel, 2009.
- INI file, Wikipedia, http://en.wikipedia.org/wiki/INI\_file.
- C Now C Programming Information, Langston University, Tulsa Oklahoma, J.H. Young, 1999-2011, http://c.comsci.us/syntax/expression/ebnf.html.

# <span id="page-17-0"></span>**1.4 Conventions Used in this Document**

This document uses typographic and illustrative conventions described below.

# **1.4.1 Data Structure Descriptions**

Intel(R) processors based on 32 bit Intel(R) architecture (IA 32) are "little endian" machines. This distinction means that the low-order byte of a multi byte data item in memory is at the lowest address, while the high-order byte is at the highest address.

Processors of the Intel(R) Itanium(R) processor family may be configured for both "little endian" and "big endian" operation. All implementations designed to conform to this specification will use "little endian" operation.

In some memory layout descriptions, certain fields are marked reserved. Software must initialize such fields to zero and ignore them when read. On an update operation, software must preserve any reserved field.

The data structures described in this document generally have the following format:

## **Summary**

A brief description of the data structure.

# **Prototype**

An EBNF-type declaration for the data structure.

# **Example**

Sample data structure using the prototype.

# **1.4.2 Pseudo-Code Conventions**

Pseudo code is presented to describe algorithms in a more concise form. None of the algorithms in this document are intended to be compiled directly. The code is presented at a level corresponding to the surrounding text.

In describing variables, a list is an unordered collection of homogeneous objects. A queue is an ordered list of homogeneous objects. Unless otherwise noted, the ordering is assumed to be FIFO.

Pseudo code is presented in a C-like format, using C conventions where appropriate. The coding style, particularly the indentation style, is used for readability and does not necessarily comply with an implementation of the UEFI Specification.

# **1.4.3 Typographic Conventions**

This document uses the typographic and illustrative conventions described below:

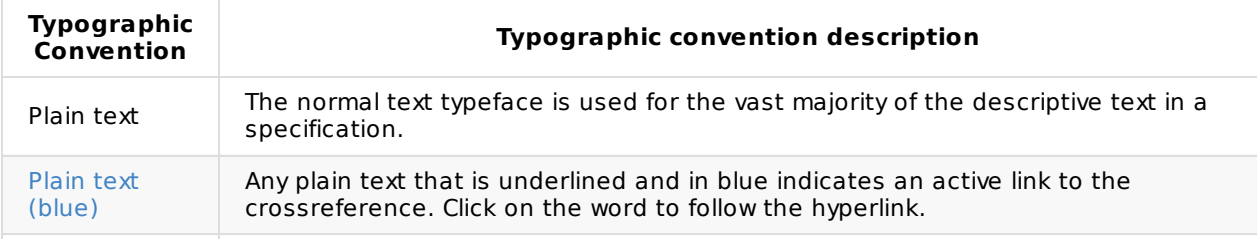

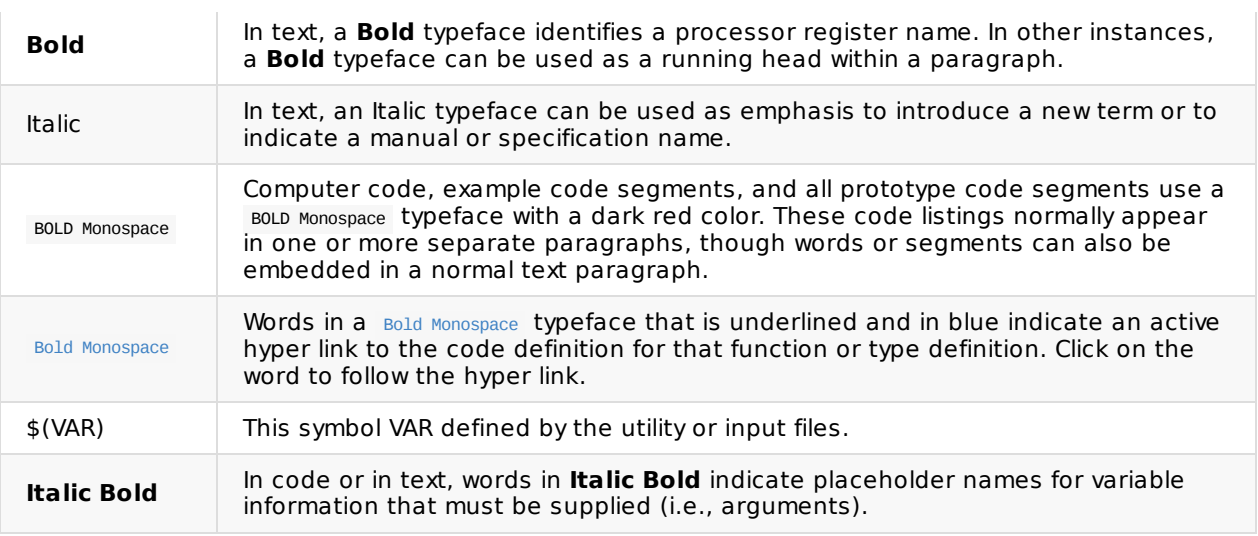

**Note:** Due to management and file size considerations, only the first occurrence of the reference on each page is an active link. Subsequent references on the same page will not be actively linked to the definition and will use the standard, non-underlined **BOLD Monospace** typeface. Find the first instance of the name (in the underlined **BOLD Monospace** typeface) on the page and click on the word to jump to the function or type definition.

The following typographic conventions are used in this document to illustrate the Extended Backus-Naur Form.

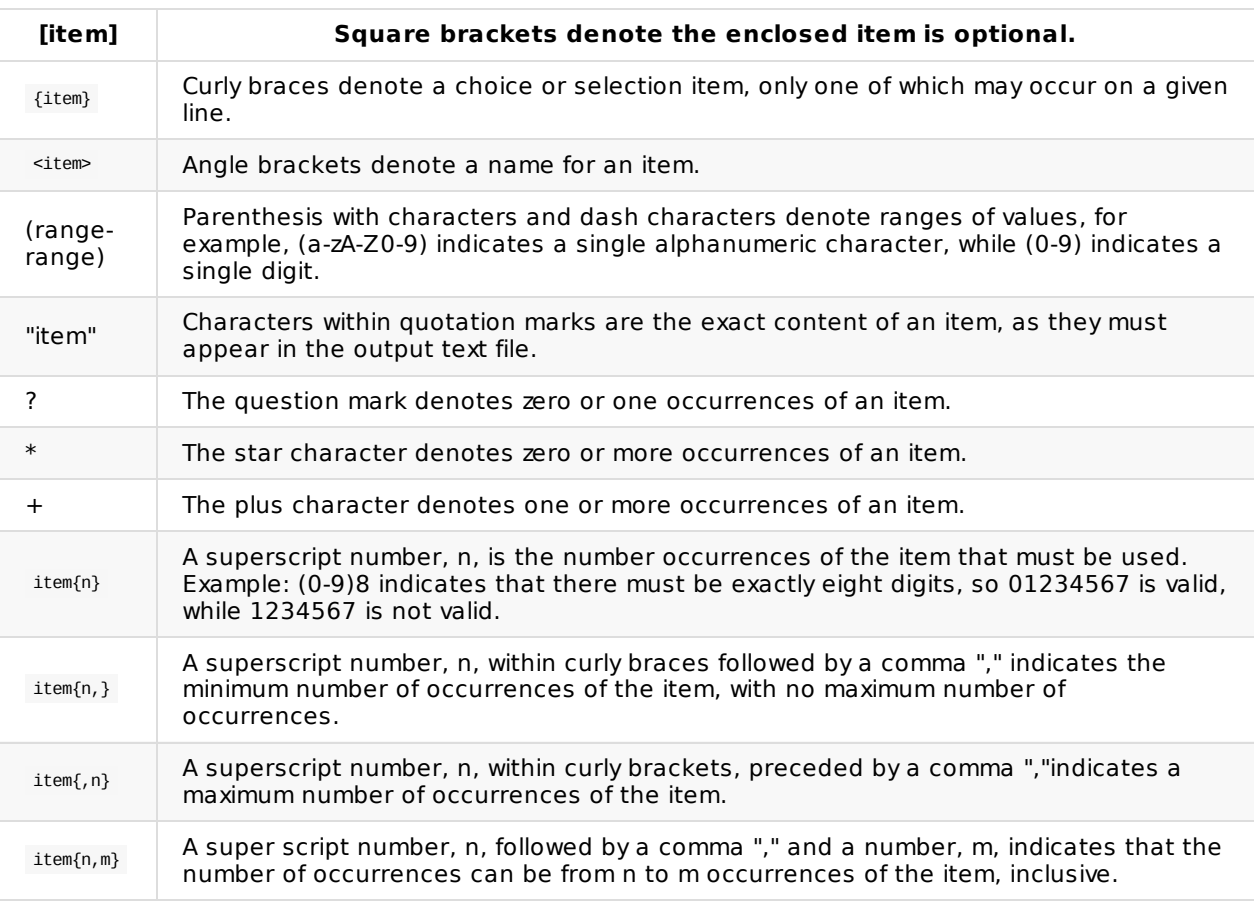

# <span id="page-20-0"></span>**2 DSC OVERVIEW**

This section of the document provides an overview to processing EDK II platform description (DSC) file. Additional chapters describe different sections of the EDK II DSC file in detail.

EDK II parsing tools contain the templates for processing files to create the component binary images from source files. EDK II Binary Modules are not required to be included in EDK II DSC files (they must be included if the Binary Module uses PCDs that use PatchableInModule or DynamicEx PCD access methods). EDK II DSC files are a list of:

- EDK II Module INF Files
- EDK Components
- EDK libraries (only used by EDK Components)
- EDK II Library Class Instance Mappings (only used by EDK II Modules)
- EDK II PCD Entries

There are no new features or format introduced in this specification.

DSC files that use any new features must use the new DSC\_SPECIFICATION = 0x0001001C in the [Defines] section. Older DSC files that do not use any of these features do not need to update the DSC SPECIFICATION Value.

This version of the specification reflects changes to the EDK II reference build system that has been updated to support builds using EDK II Packages that are located in directories outside of the directory specified by the system environment variable, WORKSPACE.

An EDK II Package (directory) is a directory that contains an EDK II package declaration (DEC) file.

The EDK II build system has been updated to allow the setting of multiple paths that will be searched when attempting to resolve the location of EDK II packages. This new feature allows for more flexibility when designing a tree layout or combining sources from different sources. The new functionality is enabled through the addition of a new environment variable (PACKAGES\_PATH).

The PACKAGES PATH variable is an ordered list of additional search paths using the default path separator of the host OS between each entry ( ";" on Windows, ":" on Linux and OS/X). The path specified by the WORKSPACE variable always has the highest search priority over any PACKAGE\_PATH entries. The first path (left to right) in the PACKAGES PATH list has the highest priority and the last path has the lowest priority.

For the remainder of this document, unless otherwise specified (using "system environment variable, WORKSPACE"), references to the WORKSPACE and \$(WORKSPACE) refer to the ordered list of directories specified by the combination of WORKSPACE + PACKAGES\_PATH . The build system will automatically join the directories and search these paths to locate content, with the first match terminating the search. For example given the following set of environment variables, and the MdeModulePkg is located in both the edk2 and edk2Copy directories, the build system would use the C:\work\edk2\MdeModulePkg when attempting to locate the MdeModulePkg.dec file.

set WORKSPACE=c:\work set PACKAGES\_PATH=c:\work\edk2;c:\work\edk2Copy

Build tools will stop searching when the first location is resolved.

Refer to the TianoCore.org web-site for more information on the EDK II build system.

**Note:** Path and Filename elements within the DSC are case-sensitive in order to support building on UNIX style operating systems. Use of "/../" in a path and, "./" or "../" at the start of a path is prohibited.

**Note:** This document uses "\" to indicate that a line that cannot be displayed in this document on a single line. Within the DSC specification, each entry must appear on a single line.

**Note:** The total path and file name length is limited by the operating system and third party tools. It is recommended that for EDK II builds that the WORKSPACE (or directories listed in the PACKAGESPATH system environment variable) directory be either a directory under a subst drive in Windows (s:/build as an example) or be located in either the /opt directory or in the user's /home/username directory for Linux and OS/X.

# <span id="page-22-0"></span>**2.1 Processing Overview**

Each platform DSC file is broken out into sections in a manner similar to the component description (INF) files. However, while the intent of a component's INF file is to define the source files, libraries (or library classes), and definitions relevant to building the component, the function of the platform DSC file is to specify the library instances, components and output formats used to generate binary files that will be processed by other tools to generate an image that is either put into a flash device, made available for recovery booting or updating existing firmware on a platform.

**Note:** For users familiar with EDK, the EDK II DSC file is not used to specify how compiled binary images get placed into UEFI/PI compliant binaries. The EDK II Flash Description File (FDF) file specifies how to package the binaries files into UEFI/PI compliant images.

In general, the parsing utilities read each line from the sections of the platform description (DSC) file, process the component, module, or library's INF file on the line to generate a makefile, and then continue with the next line.

Figure 1 illustrates the process flow, with the dark format indicating the process for building PE/PE32+/Coff files.

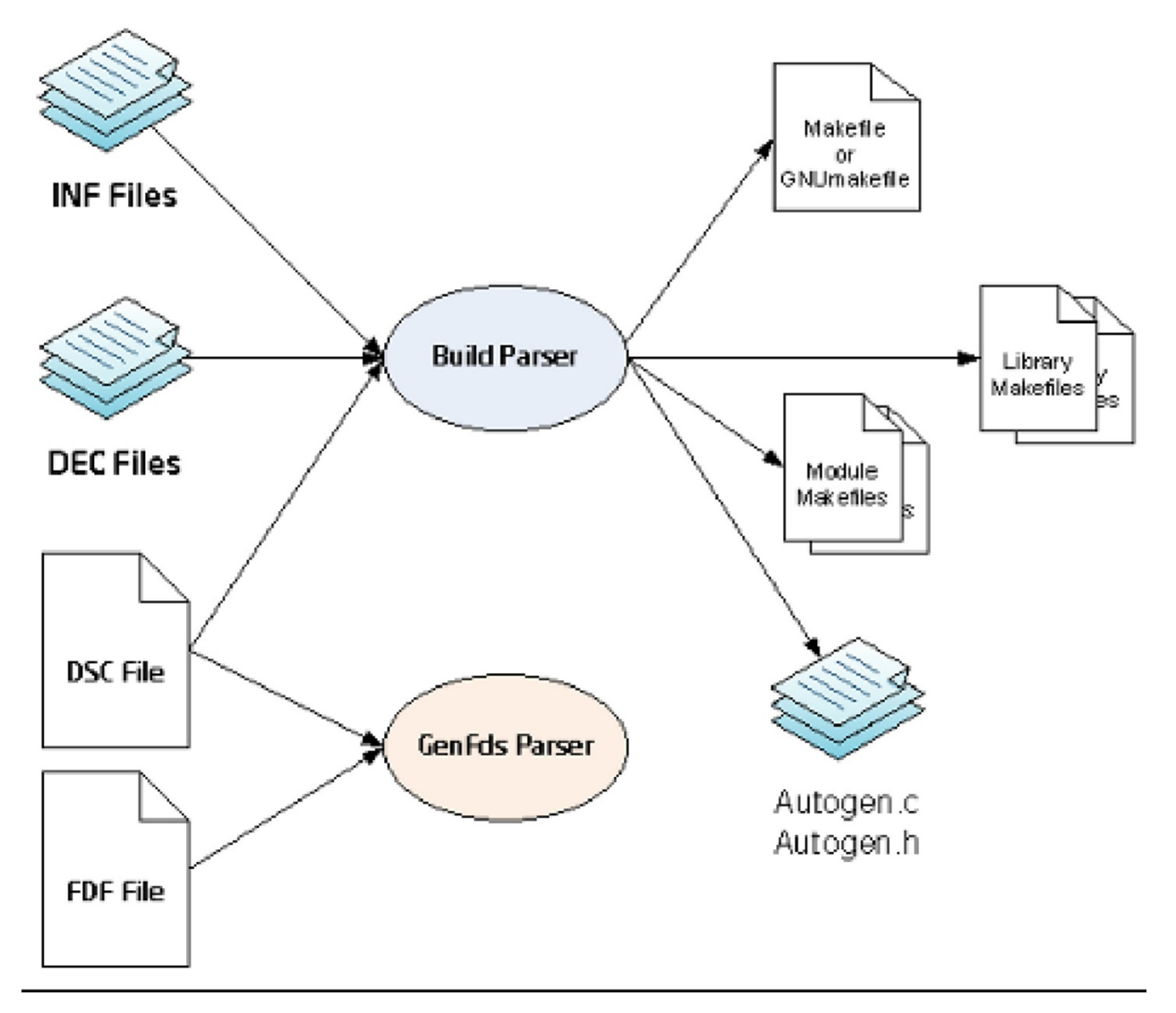

**Figure 1 EDK II Parsing Data Flow**

# <span id="page-24-0"></span>**2.2 Build Description File Format**

EDK II build description files--DSC, FDF, DEC and INF files, along with other files like build\_rules.txt, target.txt and tools\_def.txt, contain information used by the parsing utility to create makefiles that process source files to generate binary (PE32/PE32+/Coff) files. The binary files can be distributed as EDK II binary packages or used to create a platform are defined in an FDF file, rather than the EDK II DSC file unless the binary modules included in a platform use PCDs.

## **2.2.1 Section Entries**

To simplify parsing, the EDK II meta-data files continue using the INI format. This style was introduced for EDK meta-data files, when only the Windows tool chains were supported. It was decided that for compatibility purposes, that INI format would continue to be used. EDK II formats differ from the de facto INI format in that the semicolon ";" character cannot be used to indicate a comment.

Leading and trailing space/tab characters must be ignored.

Duplicate section names must be merged by tools.

This description file consists of sections delineated by section tags enclosed within square [] brackets. Section tag entries are case-insensitive. The different sections and their usage are described below. The text of a given section can be used for multiple section names by separating the section names with a comma. For example:

[LibraryClasses.X64, LibraryClasses.EBC]

The content below each section heading is processed by the parsing utilities in the order that they occur in the file. The precedence for processing these architecture section tags is from right to left, with sections defining an architecture having a higher precedence than a section which uses common (or no architecture extension) as the architecture.

**Note:** Content, such as filenames, directory names, macros and C variable names, within a section IS case sensitive. IA32, Ia32 and ia32 within a section are processed as separate items. (Refer to Naming Conventions below for more information on directory and/or file naming.)

Sections are terminated by the start of another section or the end of the file.

Comments are not permitted between square brackets of a section specifier.

Duplicate sections (two sections with identical section tags) will be merged by tools, with the second section appended to the first.

If architectural modifiers are used in the section tag, the section is merged by tools with content from common sections (if specified) with the architectural section appended to the first, into an architectural section. For example, given the following:

```
[BuildOptions]
 MSFT:* * * CC_FLAGS = /nologo
[BuildOptions.IA32]
 MSFT:*_*_IA32_CC_FLAGS = /D MDEPKG_NDEBUG
[BuildOptions.X64]
```

```
MSET: * _{-} \times _{+} X64 _{-} CC _{-} FLAGS = /Gy
```
After the first pass of the tools, when building the module for IA32, the source files will logically be:

```
[BuildOptions.IA32]
 MSET: * * * CC_FLAGS = /nologo
 MSFT:* * IA32 CC FLAGS = /D MDEPKG_NDEBUG
```
When building the module for X64, the source files will logically be:

```
[BuildOptions.X64]
 MSET: * * * CC_FLAGS = /nologo
 MSET: * * X64 CC FLAGS = /Gv
```
The [Defines] section tag prohibits use of architectural modifiers. All other sections can specify architectural modifiers.

# **2.2.2 Comments**

The hash "#" character indicates comments in the Platform Description (DSC) file. In line comments terminate the processing of a line. In line comments must be placed at the end of the line, and may not be placed within the section  $[1]$  tags.

Only FIX\_LOAD\_TOP\_MEMORY\_ADDRESS = 0xF0000000 in the following example is processed by tools; the remainder of the line is ignored:

FIX LOAD TOP MEMORY ADDRESS =  $0xF00000000 #$  set top memory address

**Note:** Blank lines and lines that start with the hash "#" character must be ignored by tools.

Hash characters appearing within a quoted string are permitted, with the string being processed as a single entity. The following example must handle the quoted string as single element by tools.

UI = "# Copyright 2007, NoSuch, ltd. All rights reserved."

# **2.2.3 Valid Entries**

Processing of the line is terminated if a comment is encountered.

Processing of a line is terminated by the end of the line.

Items in quotation marks are treated as a single token and have the highest precedence. Items encapsulated in parenthesis are also treated as tokens, with embedded tokens being processed first. All other processing occurs from left to right.

In the following example, B - C is processed first, then result is added to A followed by adding 2; finally 3 is added to the result.

```
(A + (B - C) + 2) + 3
```
In the next example,  $A + B$  is processed first, then  $C + D$  is processed and finally the two results are added.

 $(A + B) + (C + D)$ 

Space and tab characters are permitted around field separators.

# **2.2.4 Naming Conventions**

The EDK II build infrastructure is supported under Microsoft Windows, Linux\* and MAC OS/X operating systems. All directory and file names must be treated as case sensitive because of multiple environment support.

- The use of special characters in directory names and file names is restricted to the dash, underscore, and period characters, respectively "-", "\_", and ".".
- Period characters may not be followed by another period character. File and Directory names must not start with "./", "." or "..".
- Directory names and file names must not contain space characters.
- Directory Names must only contain alphanumeric characters, the dash and underscore characters and start with an alpha character. A single period character is permitted in the name provided that alphanumeric characters appear before and after the period character (as in: MdePkg.1).
- Additionally, all EDK II directories that are architecturally dependent must use a name with only the first character capitalized. Ia32, X64 and Ebc are valid architectural directory names. IA32, X64 and EBC are not acceptable directory names, and may cause build breaks. From a build tools perspective, IA32 is not equivalent to Ia32 or ia32.

The build tools must be able to process the tool definitions file: tools\_def.txt (describing the location and flags for compiler and user defined tools), which may contain space characters in paths on Windows\* systems.

Note: The toolsdef.txt file and [BuildOptions] sections are the places that permit the use of space characters in a directory path.

The EDK II Coding Style specification covers naming conventions for use within C Code files, and as well as specifying the rules for directory and file names. This section is meant to highlight those rules as they apply to the content of the INF files.

Architecture keywords ( IA32, X64 and EBC) are used by build tools and in metadata files for describing alternate threads for processing of files. These keywords must not be used for describing directory paths. Additionally, directory names with architectural names (Ia32, X64 and Ebc) do not automatically cause the build tools or meta-data files to follow these alternate paths. Directories and Architectural Keywords are similar in name only.

All directory paths within EDK II INF files must use the "/" forward slash character to separate directories as well as directories from filenames. Example:

C:/Work/Edk2/edksetup.bat

File names must also follow the same naming convention required for directories. No space characters are permitted. The special characters permitted in directory names are the only special characters permitted in file names.

## **2.2.5 !include Statement Processing**

The linclude statement may appear within any section of EDK II DSC file. The included file content must match the content type of the current section definition, contain complete sections, or combination of both. And the keyword linclude is case-insensitive.

The argument of this statement is a filename. The file is relative to the directory that contains this DSC file, and if not found the tool must attempt to find the file relative to the paths listed in the system environment variable \$(WORKSPACE) . If the file is still not found, the parsing tools must terminate with an

error.

Macros, defined in this file, are permitted in the path or file name of the !include statement, as these files are included prior to processing the file for macros. The system environment variable \$(WORKSPACE), may also be used; only these system environment variables are permitted to start the path of the included file.

Statements in linclude files must not break the integrity of the DSC file, the included file is read in by tools in the exact position of the file, and is functionally equivalent of copying the contents of the included file and inserting (paste) the content into the DSC file.

The following examples show the valid usage of the linclude statement.

```
[LibraryClasses]
 BaseLib|MdePkg/Library/BaseLib/BaseLib.inf
 !include MyPlatformCommonLibs.txt
[LibraryClasses]
 DEFINE MDELIBUAEP = MdePkg/Library/UefiApplicationEntryPoint
 UefiApplicationEntryPoint|$(MDELIBUAEP)/UefiApplicationEntryPoint.inf
 !include Sample.txt
 ### Contents of Sample.txt
 DEFINE FMULATE = 1!if $(EMULATE) == 0
 [LibraryClasses.IA32]
   TimerLib|Some/Existing/TimerLib/Instance.inf
  [LibraryClasses.X64]
   TimerLib|Another/Existing/TimerLib/Instance.inf
  !else
   TimerLib|The/NULL/TimerLib/Instance.inf
  !endif
```
## **2.2.6 Macro Statements**

The use of MACRO statements, which assign a value to a variable. Macros defined in the [Defines] section are considered global during the processing of the DSC file and the FDF file. This means that a Macro can be used in the FDF file without defining it in the FDF as long as it is defined in the DSC file.

Token names (words defined in the EDK II meta-data file specifications) cannot be used as macro names. As an example, using PLATFORM NAME as a macro name is not permitted, as it is a token defined in the DSC file's [Defines] section.

Macros in the DSC file can be used to specify paths (and paths and filenames), and build options. They can define other items, such as values for PCDs, expressions or names that can be used in conditional directive statements, which allows customization of the build, allowing the platform integrator to select features from the command-line.

The format for the macro statements is:

```
DEFINE MACRO = Path
```
Any portion on a path or path and filename can be defined by a macro.

When assigning a string value to a macro, the string must follow the C format for specifying a string, as shown below:

```
DEFINE MACRO1 = "SETUP"
DEFINE MACRO2 = L"SETUP"
```
When assigning a numeric value to a macro, the number may be a decimal, integer or hex value, as shown below:

DEFINE MACRO1 = 0xFFFFFFFFF DEFINE MACRO2 =  $2.3$ DEFINE MACRO3 = 10

The format for usage of a Macro varies. When used as a value, the Macro name must be encapsulated by "\$(" and ")" as shown below:

\$(MACRO)/filename.foo

When a macro is tested in a conditional directive statement, determining whether it has been define or undefined uses the following format:

!ifdef MACRO

Note: For backward compatibility, tools may allow  $s$ (MACRO) in the lifdef and lifndef statements. This functionality may disappear in future releases, therefore, it is recommended that platform integrators update their DSC files if they also alter other content.

When using string comparisons of Macro elements to string literals, the format of the conditional directive must be:

!if  $$(MACRO) == "Literal String"$ 

**Note:** For backward compatibility, tools may allow testing literal strings that are not encapsulated by double quotation marks. This functionality may disappear in future releases, therefore, it is recommended that platform integrators update their DSC files if they also alter other content.

When testing Macro against another Macro:

!if \$(MACROALPHA) == \$(MACROBETA)

When testing a Macro against a value:

!if  $$(MACRONUM) == 2$ 

or

!if \$(MACROBOOL) == TRUE

When used with the lif or lelseif statements or in an expression used in a value field, a macro that has not been defined has a value of  $\theta$ .

Any defined MACRO definitions will be expanded by tools when they encounter the entry in the section except when the macro is within double quotation marks in build options sections. The expectation is that macros in the quoted values will be expanded by external build scripting tools, such as nmake or gmake; they will not be expanded by the build tools. If a macro that is not defined is used in locations that are not expressions (where the tools would just do macro expansion as in C flags in a [Buildoptions] section), nothing will be emitted. If the macro, MACRO1, has not been defined, then:

MSFT:\*\_\*\_\*\_CC\_FLAGS = /c /nologo \$(MACRO1) /Od

After macro expansion, the logical result would be equal to:

MSFT:\*\_\*\_\*\_CC\_FLAGS = /c /nologo /Od

It is recommended that tools remove any excess space characters when processing these types of lines.

Macro evaluation is done at the time the macro is used in an expression, conditional directive or value field, not when a macro is defined. Macros in quoted strings will not be expanded by parsing tools; all other macro values will be expanded, without evaluation, as other elements of the build system will perform any needed tests. Macro Definition statements that appear within a section of the file (other than the [Defines] section) are scoped to the section they are defined in. If the Macro statement is within the [pefines] section, then the Macro is considered global to the entire DSC file, files included using the !include statement and global to the FDF file, with local definitions taking precedence (if the same MACRO name is redefined in subsequent sections, then that MACRO value is local to only that section.)

Macros may be used in conditional statements located within the DSC (and FDF) file. Conditional MACROs may be defined on a command line of a parsing tool. It is highly recommended that a macro defined in this manner have a DEFINE statement to set a default value in the [Defines] section. (Macro values specified on the command-line override all definitions of that Macro.) In the reference build (Nt32Pkg/Nt32Pkg.dsc), macros set on a command line override any macro value defined in the DSC (or FDF) file.

MACROs may also be used as values in PCD statements. See Section 3.10 for more information on PCD statements.

Macros that appear within double quotation marks in build options sections are not expanded. It is assumed that they will be expanded by the OS or external scripting tools.

Global variables that may be used in EDK II DSC and FDF meta-data files are listed in the Well-known Macro Statements table, while the format of the System Environment variables that may be used in EDK II DSC and FDF files are in the next table.

<span id="page-29-0"></span>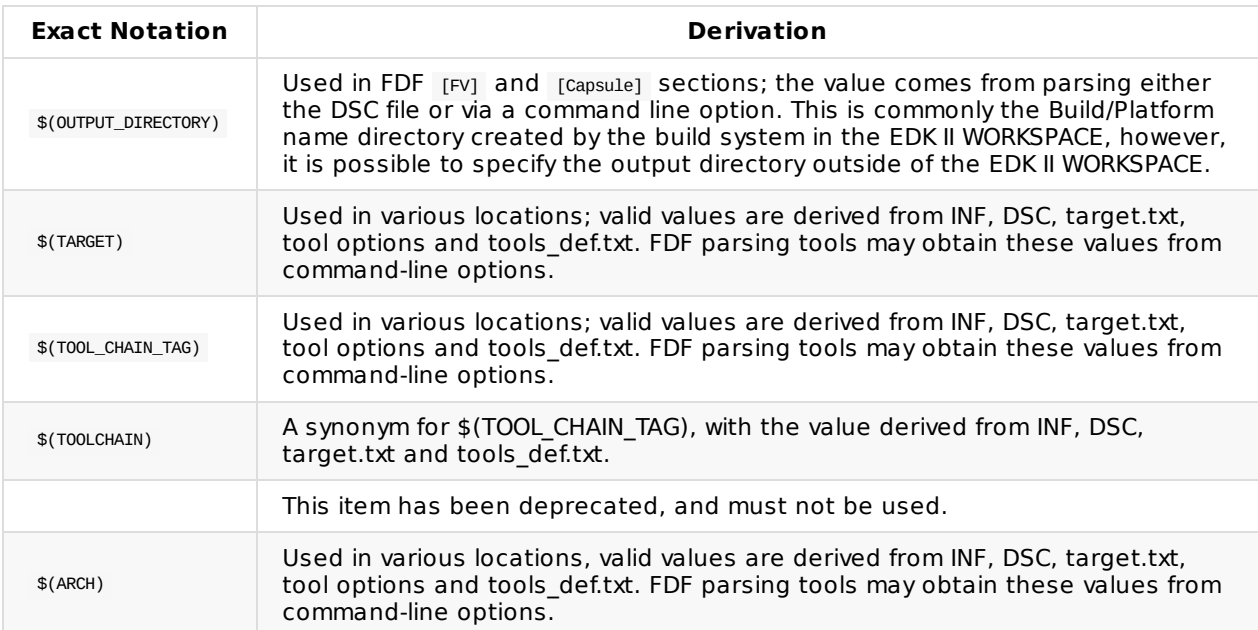

#### **Table 2 Well-known Macro Statements**

System environment variables may be referenced, however their values must not be altered.

#### **Table 3 Using System Environment Variable**

<span id="page-29-1"></span>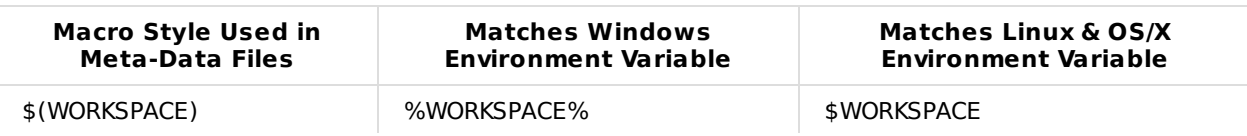

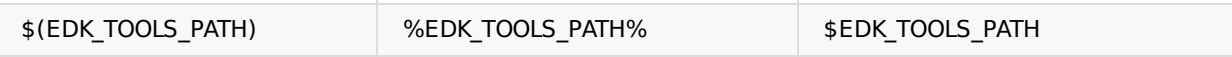

The system environment variables, PACKAGES\_PATH and EDK\_TOOLS\_BIN, are not permitted in EDK II meta-data files.

Macros defined in the DSC file's [Defines] section may be used within an FDF file. They are also positional in nature, with later definitions overriding previous definitions for the remainder of the file.

Additionally, the macros defined in the DSC file may be used in conditional directive statements located within the DSC and FDF files. Macros in the DSC file can be used for file names, paths, PCD values, in the [BuildOptions] section, on the right (value) side of the statements and in conditional directives. Macros can also be defined or used in the [Defines] , [LibraryClasses] , [Libraries] , [Components] and all PCD sections.

Macros defined by the user cannot be used in the linclude statements in either the DSC or FDF file.

Macros defined in common sections may be used in the architecturally modified sections of the same section type. Macros defined in architectural sections cannot be used in other architectural sections, nor can they be used in the common section. Section modifiers in addition to the architectural modifier follow the same rules as architectural modifiers.

## **Example**

```
[LibraryClasses.common]
 DEFINE MDE = MdePkg/Library
 BaseLib|$(MDE)/BaseLib.inf
[LibraryClasses.X64, LibraryClasses.IA32]
  # Can use $(MDE), cannot use $(MDEMEM)
 DEFINE PERF = PerformancePkg/Library
 TimerLib|$(PERF)/DxeTscTimerLib/DxeTscTimerLib.inf
[LibraryClasses.X64.PEIM]
  # Can use $(MDE) and $(PERF)
 DEFINE MDEMEM = $(MDE)/PeiMemoryAllocationLib
 MemoryAllocationLib|$(MDEMEM)/PeiMemoryAllocationLib.inf
[LibraryClasses.EBC]
  # Cannot use $(PERF) or $(MDEMEM)
 # Can use $(MDE) from the common section
 PalLib|$(MDE)/UefiPalLib/UefiPalLib.inf
 TimerLib|$(MDE)/BaseTimerLibNullTemplate/BaseTimerLibNullTemplate.inf
```
# **2.2.7 Conditional Directive Statements (!if...)**

Conditional directive statements are used by the build tools preprocessor function to include or exclude statements in the DSC file. A limited number of statements are supported, and nesting of conditionals is also supported. Statements are prefixed by the exclamation "!" character. Conditional statements may appear anywhere within the DSC file.

**Note:** A limited number of statements are supported. This specification does not support every conditional statement that C programmers are familiar with.

Supported following statements and the keyword are case-insensitive:

!ifdef, !ifndef, !if, !elseif, !else and !endif

Refer to the Macro Statement section for information on using Macros in conditional directives.

When using the lifdef or lifndef, the macro name can be used; the macro name must not be encapsulated between  $\ast$  and ). It is the name of the macro that is used for testing, not the value of the macro.

PCDs must not be used in the lifdef or lifndef statements.

Note: For backward compatibility, the EDK II build system will also process the lifdef or lifndef statements with the macro encapsulated between "\$(" and ")".

When using a marco in the lift or lelseif conditionals, the macro name must be encapsulated between  $s$  and  $)$ .

A macro that is not defined has a default value of  $\circ$  ( $FALSE$  ) when used in a conditional comparison statement.

When using a PCD in the lif or lelseif conditionals, the PCD name (TokenSpaceGuidCName.PcdCname) can be used; the PCD name must not be encapsulated between "\$(" and ")" nor between "PCD(" and ")". Do not encapsulate the PCD name in the "\$(" and ")" required for macro values as shown in the example below.

```
!if ( gTokenSpaceGuid.PcdCname == 1 ) AND ( (NY_MACRO) == TRUE )
DEFINE FOO=TRUE
!endif
```
If the PCD is a string, only the string needs to be encapsulated by double quotation marks, while a Unicode string can have the double quoted string prefixed by "L", as in the following example:

```
!if gTokenSpaceGuid.PcdCname == L"Setup"
DEFINE FOO=TRUE
!endif
```
If a PCD is used in a conditional statement, the value must first come from the FDF file, then from the DSC file. If the value cannot be determined from these two locations, the build system should break with an error message.

**Note:** PCDs, used in conditional directives, must be defined and the value set in either the FDF or DSC file in order to be used in a conditional statement; values from INF or DEC files are not permitted.

When used in lif and lelseif conditional comparison statements, it is the value of the Macro or the PCD that is used for testing, not the name of the macro or PCD.

Strings can only be compared to strings of a like type (testing an ASCII string against a Unicode format string must fail), numbers can only be compared against numbers and boolean objects can only evaluate to TRUE or FALSE . See the Operator Precedence table, in the Expressions section below for a list of restrictions on comparisons.

Using macros in conditional directives that contain flags for use in the [BuildOptions] sections is not recommended.

<span id="page-31-0"></span>The following external macro names can be used in conditional directives without defining them in DSC or FDF files.

**Table 4 Well-known Macro Statements**

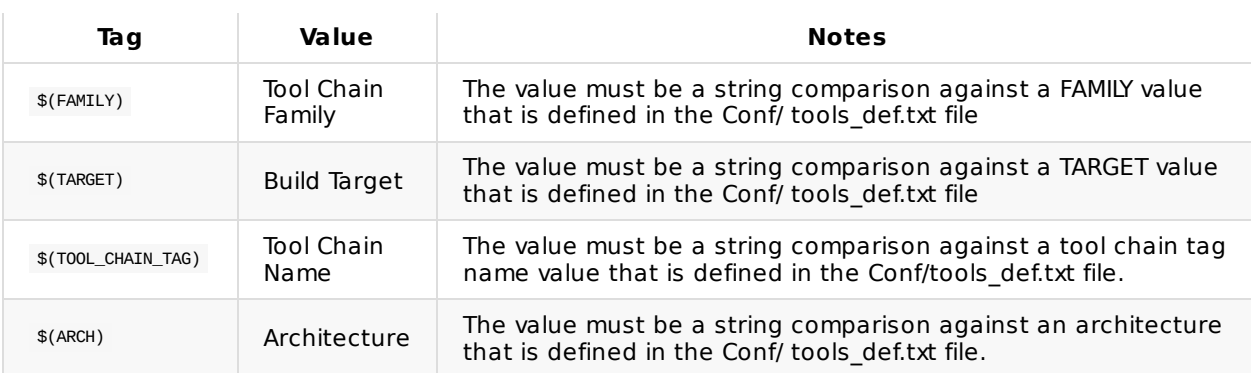

The macro values listed above are derived from the build command-line options (highest priority) or the Conf/target.txt file. They may be combined in directive statements using logical expressions.

Most section definitions in the EDK II meta-data files have architecture modifiers. Use of architectural modifiers in the section tag is the recommended method for specifying architectural differences. Some sections do not have architectural modifiers and there are some unique cases where having a method for specifying architectural specific items would be valuable, hence the ability to use these values.

The following are examples of conditional directives.

```
!if ("MSFT" IN $(FAMILY)) or ("INTEL" IN $(FAMILY))
... statements
!elseif $(FAMILY) == "GCC"
... statements
!endif
!ifdef FOO
 !ifndef BAR
   # FOO defined, BAR not defined
 !else
   # FOO defined, BAR is defined
  !endif
!elseif $(BARFOO)
 # FOO is not defined, BARFOO evaluates to TRUE
!elseif $(BARFOO) == $(FOOBAR)
 # FOO is not defined, BARFOO equals the value of FOOBAR
  # (in this case, FALSE)
!else
 # FOO is not defined while BARFOO evaluates to FALSE and FOOBAR
 # evaluates to TRUE
!endif
! if $(FOO) == 2
 # The numeric value of FOO was defined as 2, as in DEFINE FOO = 2
!endif
!if MyTspGUID.MyPcd == 2
 # The value of PCD, MyTspGUID.MyPcd, is 2
!endif
!if $(FOO) == "MyPlatformName"
 # This is a string comparison, where the MACRO FOO was set using:
 # DEFINE FOO = "MyPlatformName"
!endif
!if MyTspGUID.MyTspGUID == "MyPlatform"
  # This is a string comparison where PCD VOID* value is "MyPlatform",
 # and must be a null terminated string.
!else
 # The strings do not match exactly
!endif
```
# **2.2.8 !error Statement**

The lerror statement may appear within any section of EDK II DSC file. The argument of this statement is an error message, it causes build tool to stop at the location where the statement is encountered and error message following the lerror statement is output as a message. The keyword lerror is not case-sensitive.

The following example show the valid usage of the lerror statement.

```
!if $(FEATURE_ENABLE) == TRUE
 !error "unsupported feature!"
!endif
```
## **2.2.9 Expressions**

Expressions can be used in conditional directive comparison statements and in value fields for Macros and PCDs in the DSC and FDF files.

Refer to the EDK II Expression Syntax Specification for additional information.

**Note:** Note that the data types are not required to be literal numbers, but rather they can be a Macro or a PCD whose value is a number or a boolean. The same rule applies for strings, where the value of the Macro or a VOID\* PCD can be tested as a string.

<span id="page-33-0"></span>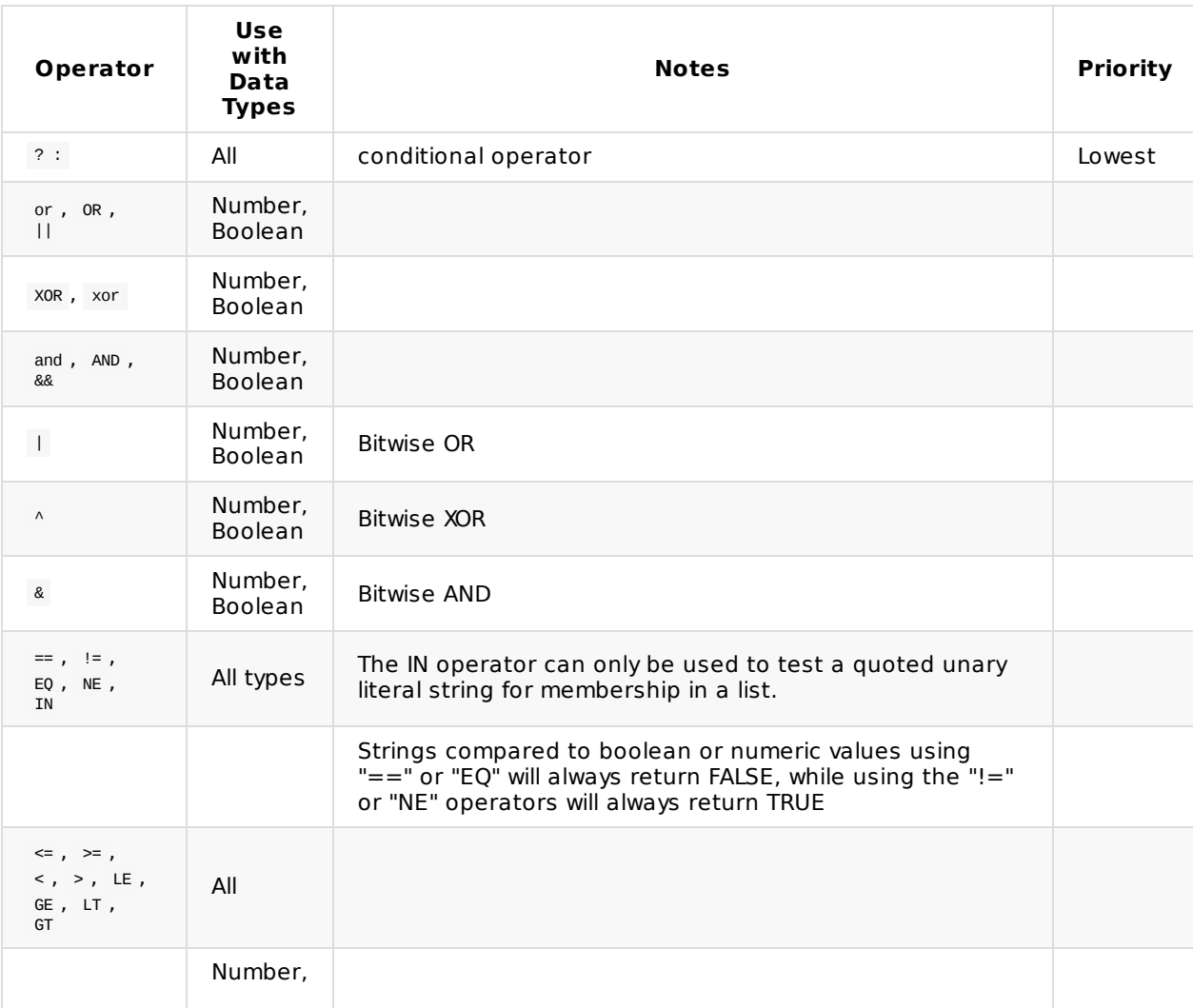

**Table 5 Operator Precedence and Supported Operands**

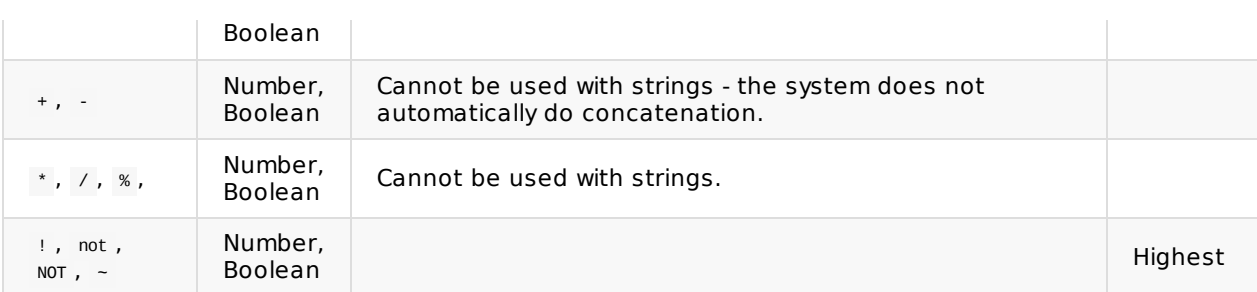

The "IN" operator can only be used to test a literal string against elements in the following global variables:

#### **\$(FAMILY)**

 $s$ (FAMILY) is considered a list of families that different TOOL CHAIN TAG values belong to. The TOOL CHAIN TAG is defined in the conf/target.txt or on the command-line. The FAMILY is associated with the TOOL\_CHAIN\_TAG in the Conf/tools\_def.txt file (or the TOOLS\_DEF\_CONF file specified in the Conf/target.txt file) file. While different family names can be defined, ARMGCC, GCC, INTEL, MSFT, RVCT, RVCTCYGWIN and XCODE have been predefined in the tools def.txt file.

#### **\$(ARCH)**

\$(ARCH) is considered the list of architectures that are to be built, that were specified on the command line or come from the conf/target.txt file.

#### **\$(TOOL\_CHAIN\_TAG)**

 $$(TOOL CHAIN TAG)$  is considered the list of tool chain tag names specified on the command line

#### **\$(TARGET)**

\$(TARGET) is considered the list of target (such as DEBUG, RELEASE and NOOPT) names specified on the command line or come from the conf/target.txt file.

For logical expressions, any non-zero value must be considered TRUE.

Invalid expressions must cause a build break with an appropriate error message.

#### **2.2.10 Section Handling**

The DSC file parsing routines must process the sections so that common architecture sections are logically merged with the architecturally specific sections. The architectural sections need to be processed so that they are logically after the common section. It is recommended that EDK II developers use a logical ordering of the sections.

Other section modifiers must also be logically appended to the merged sections (for DSC files that have architectural and common architecture sections) after the merge.

For [BuildOptions] sections in the DSC file, the entries with a common left side (of the "=") will be either appended or replace previous entries based on the "==" replace or "=" append assignment character sequence.

```
Common Section + Architectural Section + Common Section w/extra Modifier
+ Architectural Section w/extra Modifier
```
# **Example:**

```
[BuildOptions.Common]
 MSFT:*_*_*_CC_FLAGS = /nologo
```
[BuildOptions.IA32]

[BuildOptions.IA32] MSFT:\*\_\*\_IA32\_CC\_FLAGS = /D EFI32

#### For IA32 architecture builds of an EDK II INF file would logically be:

MSFT:\*\_\*\_IA32\_CC\_FLAGS = /nologo /D EFI32
# **2.3 [Defines] Section Processing**

The defines section of an EDK II DSC file is used to define variable assignments that can be used in later build steps.

This section is required in all EDK II DSC files.

The DSC\_SPECIFICATION of existing DSC files does not need to be updated unless content in the file has been updated to match new content specified by this revision of the specification.

This section must be the first section in the file (following the header comments) in order to simplify definition of macro statement processing. Ordering statements within the section is not required, with the exception that a Macro must be defined before it is used.

The defines section uses the following section definition:

[Defines]

The format for entries in this section is:

 $N$ aulue  $N$ alue

If the PREBUILD and/or POSTBUILD entries are specified, value must be a tool that can be executed. If the value contains space characters, then the value must be a quoted string. The PREBUILD and POSTBUILD entry support multiple arguments, and tool will convert the arguments that are WORKSPACE or PACKAGES PATH relative paths to absolute paths. Quotes may be used for arguments that have spaces or special characters. The build tool suspends processing of the DSC file if the PREBUILD entry is present, calls the script, and either terminates or continues processing the DSC file depending on the exit code from the script. If the POSTBUILD entry is present, prior to the successful build exit, the script is called. If the script fails (non-zero exit code from the script) build terminates immediately using the exit code returned from the script, otherwise, build terminates normally. The author of the script is responsible for ensuring that the script terminates with a non-zero exit code when it fails.

All defined elements of the DSC file's [Defines] section are valid when parsing the FDF file. The these elements must be treated as Macros when using them in other sections of the DSC and FDF file, as in \$(PLATFORM\_NAME).

The use of the DEFINE MACRO = Value statements in this section globally define the MACRO name during the processing of this file, files included by the linclude statement and the FDF file.

**Warning:** The DEFINE MACRO = Value statements in other sections are local to the section, and OVerride the global definition for entries in the section that follow the macro definition: DEFINE MACRO = Value.

The EDK II tools will locate the FDF file specified in the FLASH\_DEFINITION entry in the same directory as the DSC file. When the PCD VAR CHECK GENERATION entry is present and set to TRUE, tools will generate a binary file for DynamicHii and DynamicExHii PCD variable checking.

The following table lists the valid content of this section and whether the item is required.

#### **Table 6 EDK II [Defines] Section Elements**

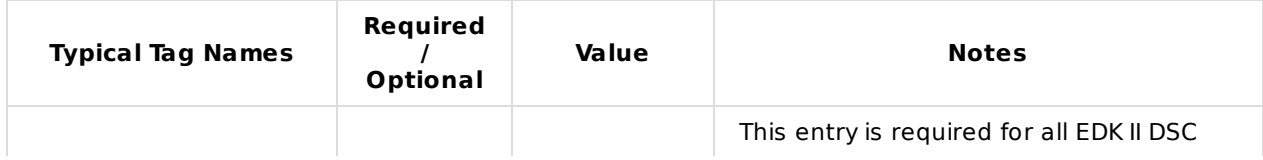

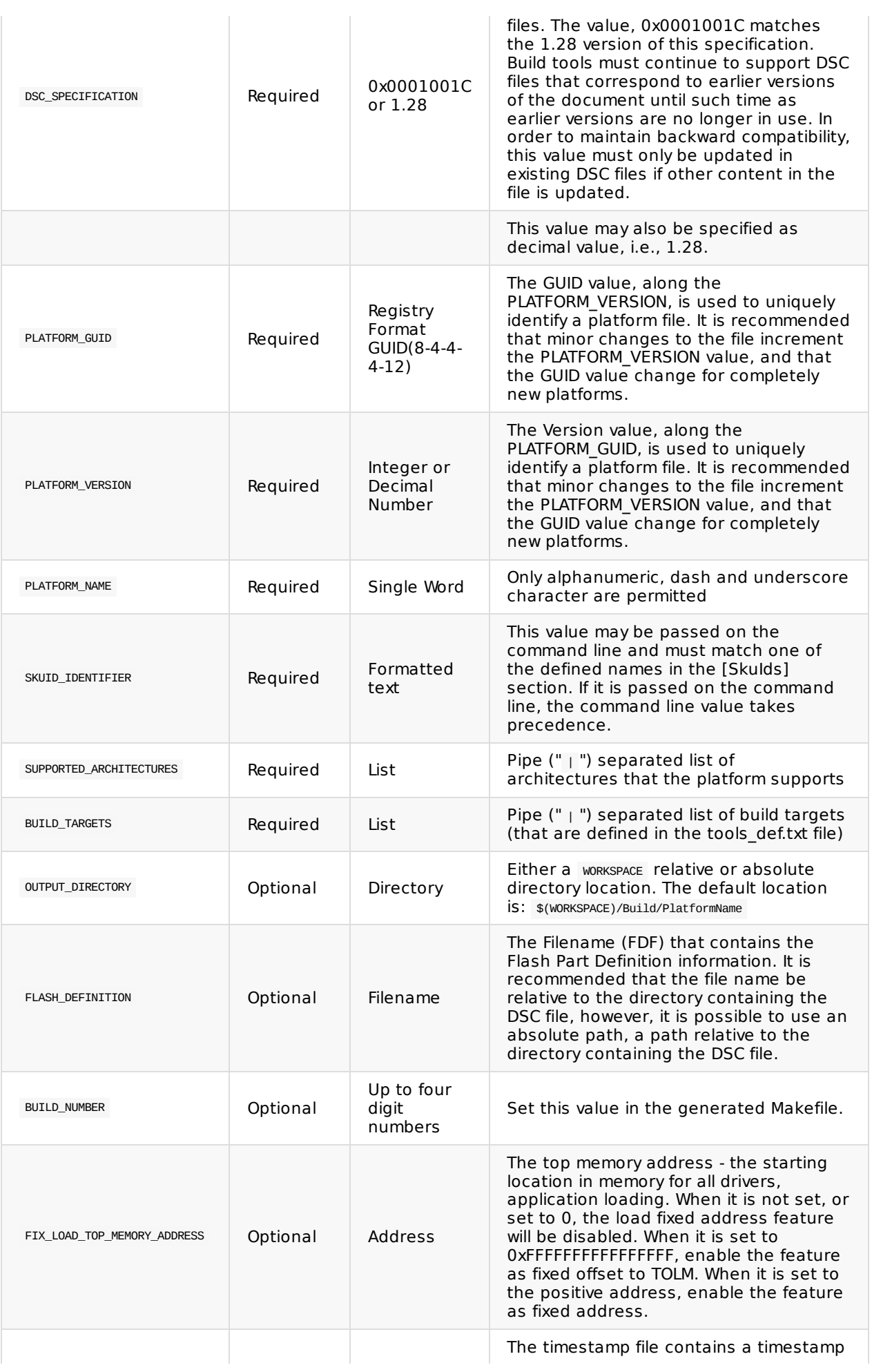

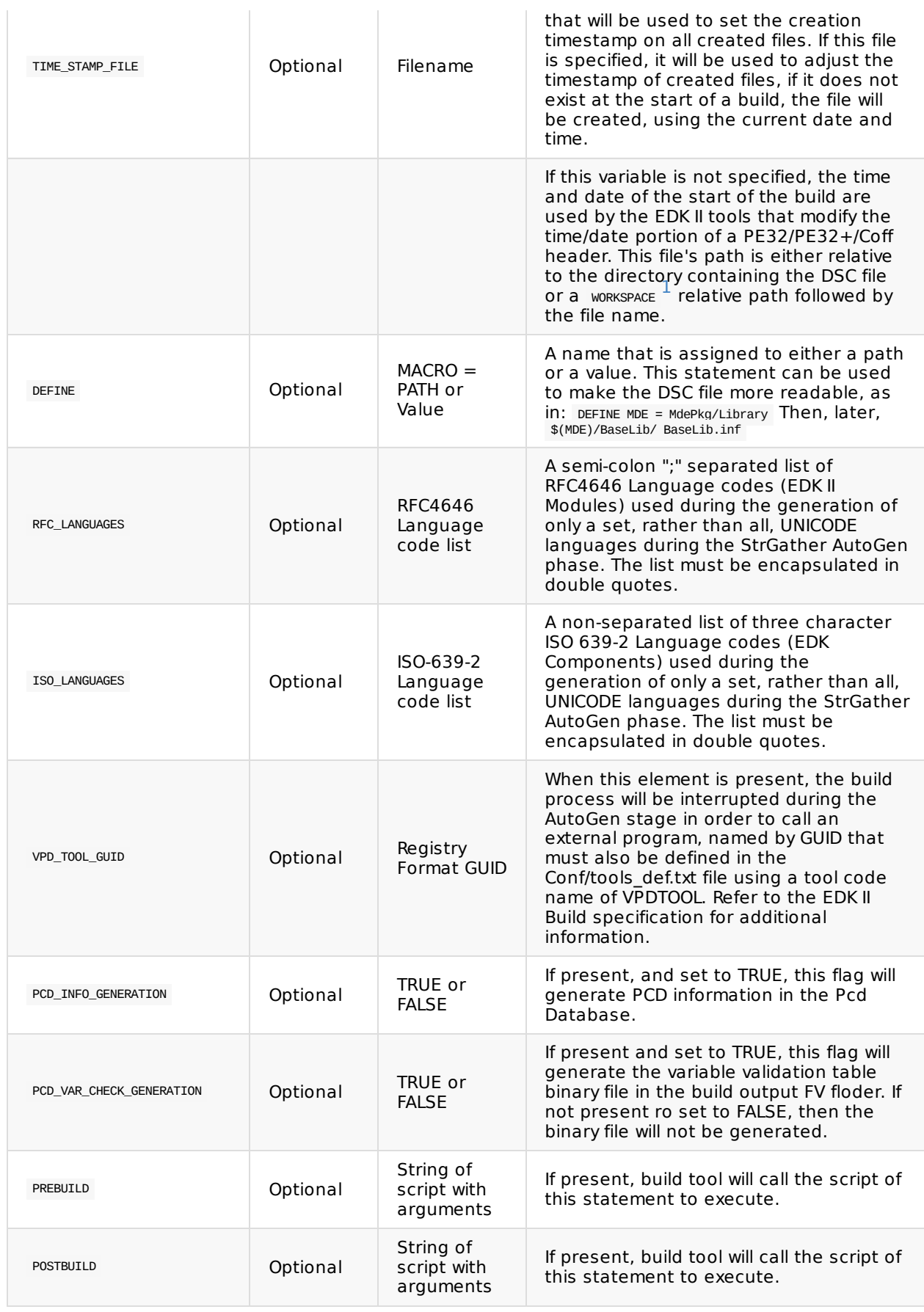

1. WORKSPACE refers to the combination of the directories specified in the  $\leftrightarrow$ 

<span id="page-38-0"></span>WORKSPACE system environment variable and the PACKAGES\_PATH system environment variable.

I

**Note:** EDK II Modules can have unicode string files that contain RFC4646 language codes. EDK II modules cannot have unicode string files that contain ISO-629-2 language codes. The format of the statement is specific to processing RFC4646 language code lists.

# **2.4 [BuildOptions] Section**

Content in the [BuildOptions] section is used to define module specific tool chain flags rather than use the default flags for a module. These flags are appended to any standard flags that are defined by the build process. They can be applied for any modules or those modules on the specific ARCH or those modules with the specific EDKII module style. In order to replace the standard flags that are defined by the build process, an alternate assignment operator is used; "==" is used for replacement, while "=" is used to append the flag lines. In addition to flags, other tool attributes may have the item either appended or replaced.

Valid content is within this section is limited to the following description.

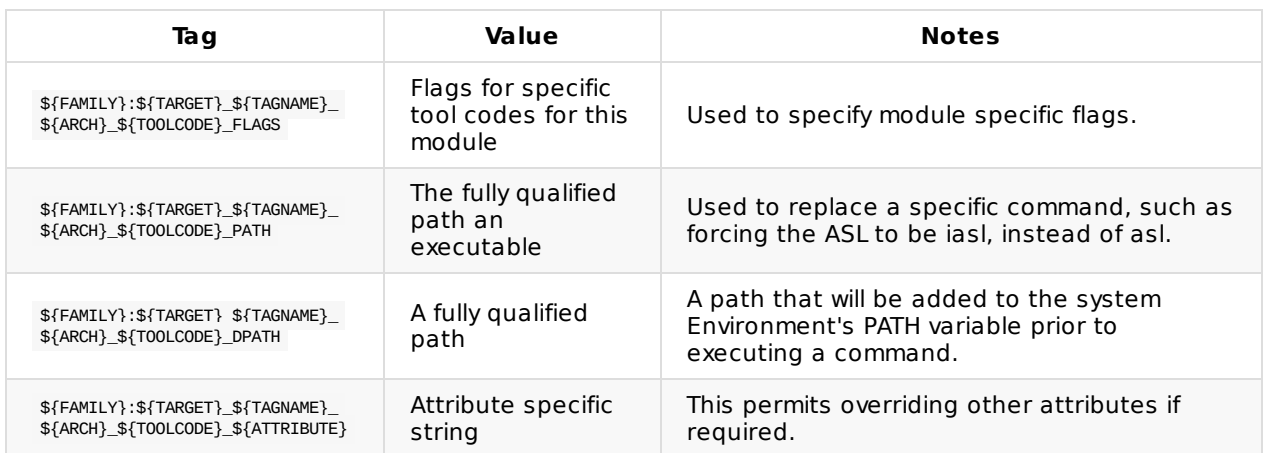

#### **Table 7 EDK II [BuildOptions] Section Elements: Optional Tags**

#### **Table 8 EDK II [BuildOptions] Variable Descriptions**

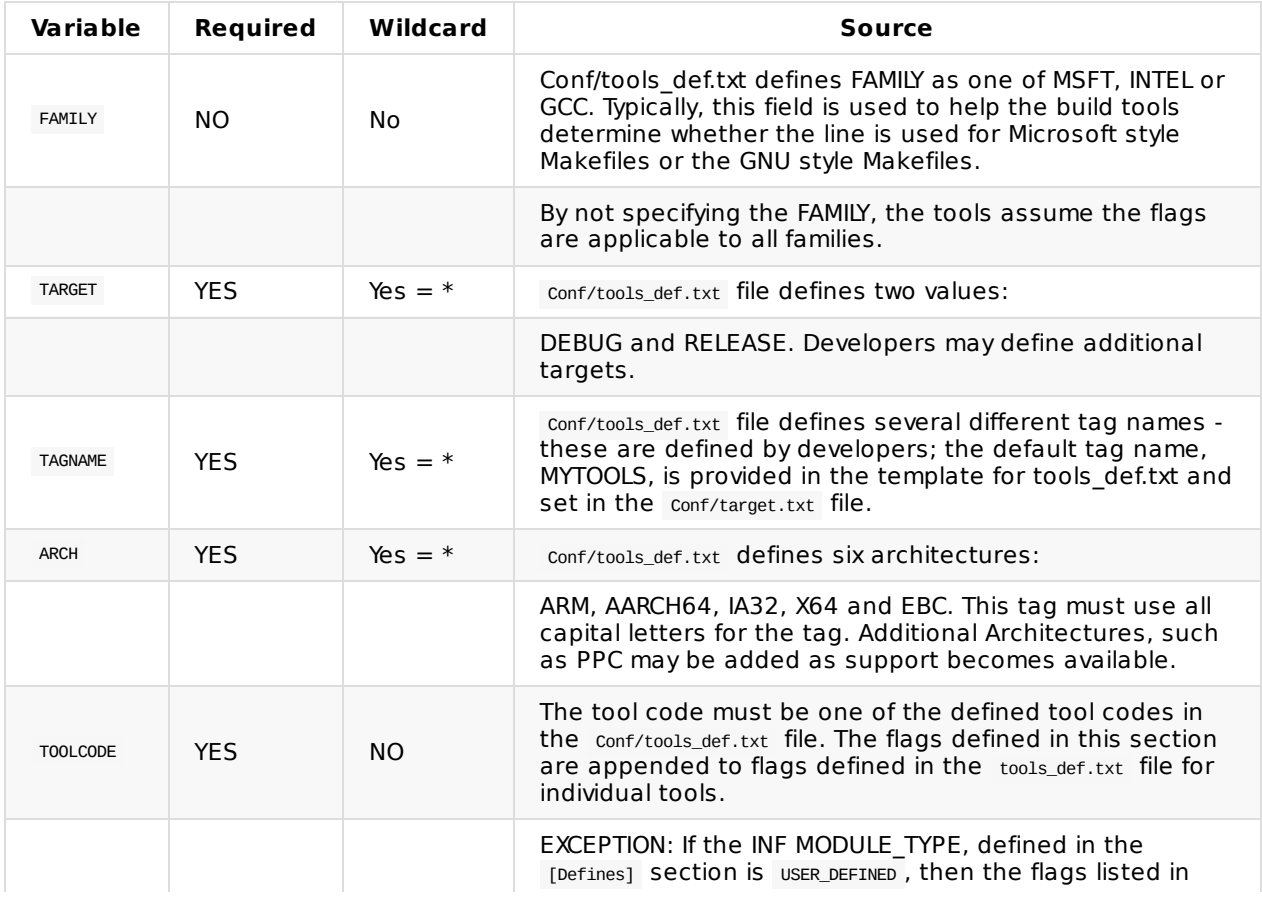

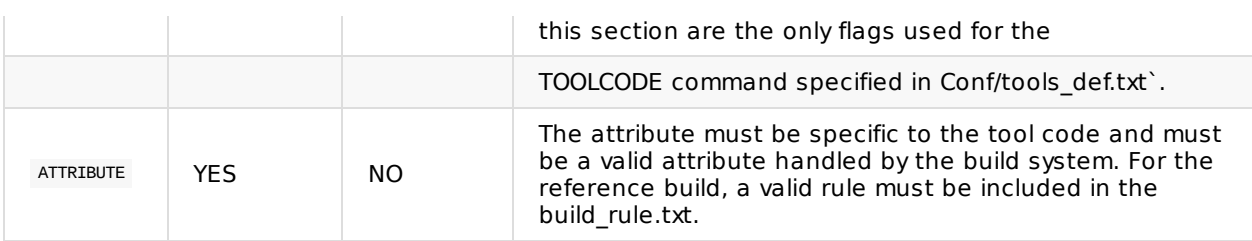

Developers must use extreme caution when specifying items in this section. The EDK II build is designed to support multiple compilers and tool chains, expecting that code is written in ANSI C. If custom tool flags are required by a module, developers must make sure that all consumers of the module are aware of the specific tools and tag names required.

The following examples show the usage of the [BuildOptions] section. Note that the lines show use of the "\" line continuation character.

```
[BuildOptions.common]
 MSFT:DEBUG_*_IA32_DLINK_FLAGS = /out:"$(BIN_DIR)\SecMain.exe" \
             /base:0x10000000 /pdb:"$(BIN_DIR)\SecMain.pdb" \
            /LIBPATH:"$(VCINSTALLDIR)\Lib" \
            /LIBPATH:"$(VCINSTALLDIR)\PlatformSdk\Lib" \
             /NOLOGO /SUBSYSTEM:CONSOLE /NODEFAULTLIB /IGNORE:4086 \
             /MAP /OPT:REF /DEBUG /MACHINE:I386 \
             /LTCG Kernel32.lib MSVCRTD.lib Gdi32.lib User32.lib \
            Winmm.lib
 MSFT:DEBUG_*_IA32_CC_FLAGS = /nologo /W4 /WX /Gy /c /D UNICODE \
             /D EFI32 /Od /DSTRING_ARRAY_NAME=SecMainStrings \
             /FI$(DEST_DIR_DEBUG)/AutoGen.h /EHs-c- /GF /Gs8192 \
             /Zi /Gm
```
The following examples show how [BuildOptions] sections can be merged, as well as how the content in those sections can be merged.

It is appropriate to use a DEFINE statement in the  $[Defines]$  section; for example 1:

DEFINE MSFT COMMON DEBUG FLAGS = /Od

Then the macro, \$(MSFT\_COMMON\_DEBUG\_FLAGS) can be used in statements in any of the [BuildOptions.\*] sections, as in:

```
[BuildOptions.X64]
 MSFT:DEBUG_*_*_CC_FLAGS = /nologo /c $(MSFT_COMMON_DEBUG_FLAGS)
[BuildOptions.IA32]
 MSFT:DEBUG_*_*_CC_FLAGS = /nologo /c $(MSFT_COMMON_DEBUG_FLAGS)
```
It is also permissible to have a [BuildOptions.<arch>] section that can be shared be used for different statements that are not duplicate content from the [BuildOptions.<arch>.EDKII] sections. For example:

```
[BuildOptions.Common]
 MSFT:*_*_*_ASL_OUTFLAGS = /Fo=
[BuildOptions.Common.EDKII]
 MSFT:DEBUG_*_*_CC_FLAGS = /nologo /c /D UNICODE
[BuildOptions.IA32.EDKII]
 MSFT:DEBUG_*_IA32_CC_FLAGS = /W4 /WX /Gy
```
# **2.5 [SkuIds] Section Processing**

The contents of this section are used to define valid SKUID\_IDENTIFIER names. Since a platform may support different SKUs, and different SKUs may implement different methods for handing platform configuration data (PCD) the user can define, in this section, tag names to use. One SKU may override some settings in another SKU setting, and inherit other setting from it. If not specified, SKU will inherit DEFAULT SKU setting. Use o for the DEFAULT SKU identifier. Each entry below the section header is of the form:

Number | word [|word]

The following is an example of a [SkuIds] section:

[SkuIds] 0|DEFAULT 1|Sku\_Two 22|Sku1 5|SkuSeven | Sku1 #SkuSeven inherits Sku1 setting.

# **2.6 [LibraryClasses] Section Processing**

The [LibraryClasses] section is used to provide a mapping between the library class names used by an EDK II module and the Library Instances that are selected by the platform integrator. Library Classes allow modules to be coded for a library class, and then allow platform integrator then chooses a Library Instance based on a priori knowledge of the instances. Library Instances are classified using the architecture types they have been coded for as well as the supported EDK II module types. As an example, within EDK II, the library class, DebugLib has seven potential instances, only one of which may be linked to a single component. To support a given module type selection, the [LibraryClasses] section header can optionally specify the EDK II module type (following the supported architecture field). This is permitted as some library instances can be used by any or all module types.

This is a an optional section for EDK II DSC files only if there are no EDK II modules used by the DSC file.

The following is the generic format for the specifying a section

[LibraryClasses] [LibraryClasses.IA32] [LibraryClasses.X64] [LibraryClasses.EBC] [LibraryClasses.common]

Format for entries in this section is as follows:

LibraryClassName|Path/To/LibInstanceName.inf LibraryClassName1|Path/To/LibInstanceName1.inf

Note: "LibraryClassName" is a keyword in the first field of the above example format can not be NULL. The "LibraryClassName" name must be unique to an instance specified in the second field. All INF files that require a LibraryClassName will use this instance when linked to the other libraries or modules.

The first globally defined library instance, defined in a DSC file, that satisfies a module's requirement for a Library Class, unless specifically overridden by the module in the [Components] section, will be used.

The Library Instances will be selected using the following rules to satisfy a library class for each module listed in the [Components] section (in order of highest precedence):

- 1. <LibraryClasses> associated with the INF file in the [Components] section
- 2. [LibraryClasses.\$(Arch).\$(MODULE\_TYPE), LibraryClasses.\$(Arch).\$(MODULE\_TYPE)]
- 3. [LibraryClasses.\$(Arch).\$(MODULE\_TYPE)]
- 4. [LibraryClasses.common.\$(MODULE\_TYPE)]
- 5. [LibraryClasses.\$(Arch)]
- 6. [LibraryClasses.common] or [LibraryClasses]

If the Library instance is specified in the context of the INF file (see [Components] section), then that library instance will be used. If only a library class is specified in the context of the INF file, then the first matching the library class | library instance following the above precedence rules will be used. If no instance is found for the library class, the build tools must fail with an error similar to the following.

ERROR: Library Class [\$(LibClassName)] specified by the Module [\$(InfFileName)] does not have a Library Class Instance Defined .

Build tools can propose fixes, as shown in the following:

- Check for spelling of the Library Class Name for the module in the components section, or
- Check the EDK II Packages (sub‐directories in directories pointed to by WORKSPACE or PACKAGES PATH system environment variables) for a library instance that satisfies the Library Class, then add that instance to the DSC file in the correct Library Class section.

The selected library instance is added to the LIBS definition in the output makefile:

LIBS = \$(LIBS) \$(LIB\_DIR)/\$(LibInstanceName)

PCDs that are used by a library instance are resolved using the PCD settings of the driver linking the library instance. Note that if a module's PCD section is used, and multiple modules specify different values for the same PCD setting, there may be multiple instances of the library instance that will be compiled, matching the PCD settings for each module.

# **2.7 PCD Section Processing**

This section is for specifying global (or default) PCD values as well as the access method each PCD will use for modules in the platform.

### **2.7.1 PCD Access Methods**

There are five defined PCD access methods. The five access methods are: FeatureFlag, FixedAtBuild, PatchableInModule , Dynamic and DynamicEx PCDs.

### **2.7.1.1 FeatureFlag and Dynamic PCD Types**

The two recommended access methods that are commonly used in modules are FeatureFlag and the generic Dynamic method . The Dynamic form is used for configuration when the PCD value is produced and consumed by drivers during execution, the value may be user configurable from setup or the value is produced by the platform in a specified area. It is associated with modules that are released in source code. The dynamic form is the most flexible method, as platform integrators may chose a to use a different access method for a given platform without modifying the module's INF file or the code for the module.

### **2.7.1.2 DynamicEx, FixedAtBuild and PatchableInModule PCD Access Methods**

Similar in function, the DynamicEx access method can be used with modules that are released as binary. The FixedAtBuild and PatchableInModule PCDs are static and only the PatchableInModule PCD can have the value changed in a binary prior to including the module in a firmware image.

The platform integrator must check DEC file that declares the PCD to determine the PCD's valid access methods. If a module defines a PCD as dynamic (not DynamicEx ), and the DEC file lists the PCD under all access methods, the platform integrator can specify any access method (basically making a dynamic PCD into a static, fixed PCD) overriding the INF module definition. However, if a module declares a PCD is coded to use a specific access method , then the platform integrator must select that PCD access method. For example, if a PCD is listed as FixedAtBuild in a module file, then the platform integrator must either list the PCD in a [PcdsFixedAtBuild] section of the DSC or let the tools use the default value and automatically set the PCD access method to FixedAtBuild. It is not necessary to modify an INF file in order to use this feature - the tools will automatically "correct" the PCD access method for platforms that use an alternate access method for Dynamic PCDs.

The content in these sections is used for generating the AutoGen.c and AutoGen.h files for each of the EDK II modules that are coded for the PCD.

```
[Pcds(PcdType)]
[Pcds(PcdType).common]
[Pcds(PcdType).IA32]
[Pcds(PcdType).X64]
[Pcds(PcdType).EBC]
```
# **2.7.2 PCD Access Method Categories**

Of the five access methods of PCDs that have been defined, they fall into one of three categories:

FeatureFlag - always has a Boolean value.

- FixedAtBuild and PatchableInModule , will have a value of one of three datum types, Boolean, numeric or pointer. The FixedAtBuild PCD will be a defined as a const, while the PatchableInModule will be defined as volatile.
- Dynamic and DynamicEx , will have a value of one of the three data types, Boolean, numeric or pointer.

**Note:** For the dynamic types of PCDs, using an  $\hat{\phi}$  (Arch) extension other than common in the section header is not valid.

**Warning:** A PCD can only use one type for all source modules. It is not permissible to list a PCD in a PcdsFixedAtBuild section and also list it in a PcdsPatchableInModule section.

**Note:** Binary modules included in a platform build are permitted to use the PatchableInModule or DynamicEx access methods (the Binary module must specify which of these two methods were used to create the binary module) regardless of the method used for a given PCD in modules built from source. The build supports binary modules that use the same or different PCD access method than the source modules or other binary modules. The build parser must break with an error if a PCD is listed as FixedAtBuild or Dynamic (not DynamicEx) in the Binary INF.

Datum Types for PCD values are either Boolean ( BOOLEAN - 1 byte), numeric ( UINT8 - 1 byte, UINT16 - 2 bytes, UINT32 - 4 bytes or UINT64 - 8 bytes) or variable length ( voID, which indicates that the value is usually accessed via a pointer). To put a limit on the number of bytes for a variable length value (when the PCD Datum Type is *voID* ) the PCD entry must include the MaximumDatumSize parameter. The MaximumDatumSize parameter is optional for all other PCD data types.

Warning: A FixedAtBuild Or PatchableInModule PCD may have a different datum type based on the architecture. For example, a PCD that is used for address manipulation may have a datum type of UINT32 for IA32 and UINT64 for X64 and EBC architectures. This will be declared in the EDK II Package Declaration (DEC) File.

### **2.7.3 PCD Section Usage**

PCD sections are optional unless the EDK II modules specified in the [Components] section use PCDs.

The PCD sections are used to define the access method for a PCD. Since each module is built once for a given architecture, the PCD can be listed under different PCD access methods provided they are listed under different architectures.

#### **2.7.3.1 Access Methods**

However, once a PCD access method is selected for a given architecture, the PCD can only use that access method.

### **Example**

A PCD that will use the FixedAtBuild access method for IA32 cannot use the PatchableInModule access method for individual modules built for the IA32 architecture.

## **2.7.3.2 Different Access Methods**

It is permissible to have a PCD use different access methods for different architectures.

#### **Example**

A PCD that will use the FixedAtBuild access method for IA32 can use the Patchable in Module access method for X64.

### **2.7.3.3 Item Access Methods**

Multiple item access methods, PcdsFeatureFlag , PcdsFixedAtBuild , PcdsPatchableInModule , PcdsDynamic and PcdsDynamicEx are not allowed to be specified within a single [] section tag.

#### **Incorrect example**

[PcdsFixedAtBuild.IA32, PcdsPatchableInModule.IA32, PcdsDynamicDefault.IA32]

### **Correct example**

```
[PcdsFixedAtBuild.IA32]
 gEfiMdeModulePkgTokenSpaceGuid.PcdStatusCodeMemorySize|1
 gEfiMdeModulePkgTokenSpaceGuid.PcdResetOnMemoryTypeInformationChange|FALSE
```
[PcdsPatchableInModule.IA32] gEfiMdePkgTokenSpaceGuid.PcdDebugPrintErrorLevel|0x80000000

[PcdsDynamicDefault.IA32] gEfiMdeModulePkgTokenSpaceGuid.PcdEmuVariableNvStoreReserved|0 gEfiMdeModulePkgTokenSpaceGuid.PcdFlashNvStorageVariableBase64|0

### **2.7.3.4 Mixing PCD Dynamic item storage methods**

It is not permissible to mix different PCD Dynamic item storage methods within a single section, as the format for the PCD entries in PcdsDynamicDefault, PcdsDynamicVpd, PcdsDynamicHii, and PcdsDynamicExDefault, PcdsDynamicExVpd and PcdsDynamicExHii sections are different.

#### **Incorrect Example**

[PcdsDynamicExDefault.IA32, PcdsDynamicExVpd.IA32] gEfiMdeModulePkgTokenSpaceGuid.PcdEmuVariableNvStoreReserved|0 gEfiMdeModulePkgTokenSpaceGuid.PcdFlashNvStorageVariableBase64|\*|0

# **Correct Example**

```
[PcdsDynamicExDefault.IA32]
 gEfiMdeModulePkgTokenSpaceGuid.PcdEmuVariableNvStoreReserved|0
[PcdsDynamicExVpd.IA32]
```
gEfiMdeModulePkgTokenSpaceGuid.PcdFlashNvStorageVariableBase64|\*|0

### **2.7.3.5 Multiple Architectural Section Tags**

It is permissible to specify multiple architectural section tags for the same PCD item type in a single section.

### **Example**

```
[PcdsFixedAtBuild.IA32, PcdsFixedAtBuild.X64]
  gEfiMdeModulePkgTokenSpaceGuid.PcdStatusCodeMemorySize|1
  gEfiMdeModulePkgTokenSpaceGuid.PcdResetOnMemoryTypeInformationChange|FALSE
[PcdsPatchableInModule.IA32, PatchableInModule.X64]
```
gEfiMdePkgTokenSpaceGuid.PcdDebugPrintErrorLevel|0x80000000 [PcdsDynamicDefault.IA32, PcdsDynamicDefault.X64]

gEfiMdeModulePkgTokenSpaceGuid.PcdEmuVariableNvStoreReserved|0 gEfiMdeModulePkgTokenSpaceGuid.PcdFlashNvStorageVariableBase64|0

# **2.7.3.6 Dynamic and DynamicEx PCD Storage Methods**

The PCDs that use Dynamic and DynamicEx access methods can have their values stored in one of three different methods, Default, VPD or HII. A PCD using one of these access methods can use one storage method. It is not permissible to have a PCD try to store the data in the Default database and a VPD region at the same time.

The Default methods ( [PcdsDynamicDefault] and [PcdsDynamicExDefault] ) rely on internal databases generated by the build tools and stored as a data segment in the PEI and DXE PCD drivers. The format for listing a boolean or numeric datum type PCD in these sections is:

TokenSpaceGuid.PcdCname|<Value>

The format for listing a VOID\* datum type PCD in these sections is:

TokenSpaceGuid.PcdCname|<Value>|VOID\*|<MaxSize>

The VPD methods ([PcdsDynamicVpd] and [PcdsDynamicExVpd]) rely on data stored in read-only memory. The format for listing a boolean or numeric datum type PCD in these sections is:

TokenSpaceGuid.PcdCname|<Offset>|<Value>

The format for listing a VOID\* datum type PCD in these sections is:

TokenSpaceGuid.PcdCname|<Offset>|<MaxSize>|<Value>

The HII methods ([PcdsDynamicHii] and [PcdsDynamicExHii]) rely on an HII Data Store. The format for listing a PCD in these sections is:

TokenSpaceGuid.PcdCname|<HiiString>|<VariableGuid>|<VariableOffset>|<Value>|<Attribute>

**Note:** Some of the above fields are optional; refer to "PCD Sections" in the next chapter for the exact syntax.

#### **2.7.3.7 Unique PCDs**

Unique PCDs are identified using the format to identify the named PCD:

TokenSpaceGuidCName.PcdCName

The content for a PCD in this section is the PCD's Name (PCD Token Space Guid C name, the PCD C name and the optional field name - separated by a period character) and Default value. Field entries on a line are separated by the pipe "|" character.

This specification prohibits setting different PCD access methods for a single PCD in different modules. The access methods here are PcdsFixedAtBuild, PcdsPatchableInModule, PcdsDynamic and PcdsDynamicEx.

**Note:** A future version of this specification and the tool may allow listing a PCD in both **PcdsFixedAtBuild** and PcdsPatchableInModule Sections. For example, the platform integrator may want to use one module with a given PCD as FixedAtBuild, and have a different module with the same PCD use it as PatchableInModule.

**Note:** A PCD that is used as FixedAtBuild for one module, while a different module may want to use the PCD as PatchableInModule and a third module might use the PCD as DynamicEx. Under normal circumstances, only two of these might be used - PcdsFixedAtBuild for modules with wellknown values for a PCD, then either PcdsPatchableInModule Or PcdsDynamicEx - the first being for testing a module, the second giving the ability for doing individual driver performance tuning "on-the-fly".

#### **2.7.3.8 Precedence**

Tools must assume that the first method found for a PCD in the PCDs sections will used for all instances of a PCD. Tools must not allow for different modules using a PCD differently, using the <pcds\*> statements under the INF file definitions in the [Components] section.

Tools must process VOID\* PCD entries that do not include the maximum length field by determining the maximum length of the PCD values in the DSC, DSC and INF files. Size is allocated for "string" entries to be the length of the string plus 1 byte for the null terminator, for L"string" entries to be the length of the UCS-2 character string plus 2 bytes for the null terminator and the exact length of a byte array.

The values that are assigned to individual PCDs required by a build may come from different locations and different meta-data files. The following provides the precedence (high to low) to assign a value to a PCD.

- Command-line, --pcd flags (left most has higher priority)
- DSC file, FeatureFlag, PatchableInModule or FixedAtBuild PCD value defined in the [Components] INF scoping <Pcd\*> section statements
- FDF file, grammar describing automatic assignment of PCD values
- FDF file, SET statements within a section
- FDF file, SET statement in the [Defines] section
- DSC file, a PCD value defined in a PCD access method section with an architectural modifier.

In this example, modules built for IA32 architecture, the PCD will use PatchableInModule access, while modules built for all other architectures, the PCD will use the FixedAtBuild access method:

```
[PcdsFixedAtBuild.common]
  gEfiMdeModulePkgTokenSpaceGuid.PcdStatusCodeMemorySize|1
  gEfiMdeModulePkgTokenSpaceGuid.PcdResetOnMemoryTypeInformationChange|FALSE
[PcdsPatchableInModule.IA32]
  gEfiMdeModulePkgTokenSpaceGuid.PcdStatusCodeMemorySize|1
```
gEfiMdeModulePkgTokenSpaceGuid.PcdResetOnMemoryTypeInformationChange|FALSE

- DSC file, A PCD value defined in a PCD access method (item type) global [Pcd\*] section for common architectures.
- INF file, PCD sections, Default Values (provided all INF files have defined the same value)
- DEC file, PCD sections, Default Values

**Note:** Dynamic or DynamicEx PCD sections with architectural modifiers is not allowed unless the platform can only be built using a single architecture, even if there is more than one architecture listed in the SUPPORTED ARCHITECTURES element in the [Defines] section. When building more than one architecture for a given platform (the platform supports multiple architectures in firmware) only a single value can be used for either a Dynamic or DynamicEx PCD. Therefore, listing PcdsDynamic or PcdsDynamicEx sections with architectural modifiers is prohibited in this type of platform description file.

**Note:** PCD values within a section are positional, (last wins) if a PCD is listed more than one time within a section. List a PCD in one of the other access methods is allowed, provided a single access method must be used for all instances of the PCD. If PCD field value is listed, it will override PCD value even if PCD value is after PCD field value.

# **2.7.3.9 Library Instances**

Library Instances that use PCDs that the module is linked with must use the same PCD setting as the module using the Library Instance. So if a module uses a PCD as PedsFixedAtBuild, then all library instances that use that PCD must also use the PCD as PcdsFixedAtBuild with the same value.

Build Tools must detect missing PCD entries (PCD specified in an INF file, but not in the DSC file) and search the DEC files in the EDK II Packages (sub-directories in directories pointed to by WORKSPACE or PACKAGES\_PATH system environment variables), in order to use the default value from the DEC file. PCD Values may be absolute (a number, string, etc.) a MACRO name or an expression. The expression is a Cstyle expression using C relational, equality and logical numeric and bitwise operators or numeric and bitwise operators that evaluate to a value that matches the PCD's Datum Type (specified in the DEC package declaration file.) Precedence and associativity follow C standards. Using PCDs in expressions is also permitted.

# **2.7.3.10 Maximum Size of a VOID\* PCD**

If the maximum size of a VOID\* PCD is not specified in the DSC file, then the maximum size will be calculated based on the largest size of the following:

- the string or array in the --pcd option
- $\bullet$  the string or array in the FDF file
- the string or array in the DSC file
- the string or array in the INF file
- the string or array in the DEC file

### **Scenario A**

If for a given PCD and architecture:

- 1. The PCD is not listed anywhere in the DSC file,
- 2. If the PCD is listed in the INF file of at least one of the modules listed in the [Components] section,
- 3. All of the modules in the [Components] section that use the PCD, list the PCD using the Dynamic access method in their INF files,
- 4. The DEC file has the PCD listed in the sections for Dynamic, Patchable in Module and FixedAtBuild,

The build tools must use the FixedAtBuild access method for this PCD in this scenario.

# **Scenario B**

If for a given PCD and architecture:

- 1. The PCD is not listed anywhere in the DSC file,
- 2. If the PCD is listed in the INF file of at least one of the modules listed in the [Components] section,
- 3. All of the modules listed in the [Components] section that use the PCD, list the PCD using the Dynamic access method in their INF files,
- 4. The DEC file has the PCD listed in the sections for Dynamic and FixedAtBuild.

The build tools must use the FixedAtBuild access method for this PCD in this scenario.

# **Scenario C**

If for a given PCD and architecture:

- 1. The PCD is not listed anywhere in the DSC file,
- 2. If the PCD is listed in the INF file of at least one of the modules listed in the [Components] section,
- 3. One or more module uses the Patchable in Module access method for the PCD in the INF files,
- 4. All of the other modules listed in the [Components] section that use the PCD, list the PCD using the Dynamic access method in their INF files,

The build tools must use the Patchable in Module access method for the PCD in all of the modules that use this PCD in this scenario. Since number 3 shows that there are modules that are coded for only patchable in module access, and the EDK II build system requires that for a single architecture a single access method must be selected for each PCD, no other methods of access, such as FixedAtBuild, can be used for modules that may not be coded specifically for patchable in module access.

# **2.8 PCD Sections**

# **2.8.1 [PcdsFeatureFlag] section**

The required content for the FeatureFlag PCD is the PCD Token Space Guid C name, the PCD's C name (these two entries are separated by the period character), and a Boolean value of either TRUE, FALSE, 1 or 0. The PCD name and value entries are separated by the pipe "|" character.

FeatureFlag PCDs can be used in conditional directive statements within the DSC and FDF files. These PCDs may also be used to select execution paths in some code routines. The build tools will generate a const variable for each PcdsFeatureFlag used by a module.

The section modifier, skuIdentifier, can be used by the build tools to create images for one specific SKU. Unlike the PcdsDynamic and PcdsDynamicEx entries, no access methods are allowed for having different values during runtime for different SKUs. Do not use the skuIdentifier when building all SKUs.

The following are typical entries, with a supported module type qualifier omitted in these examples:

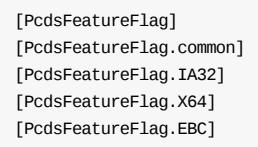

#### Format of an entry in this section is:

PcdTokenSpaceGuidCName.PcdCName|Value

## **Example**

```
[PcdsFeatureFlag.common]
 gEfiMdeModulePkgTokenSpaceGuid.PcdDxePcdDatabaseTraverseEnabled|1
```
### **2.8.2 [PcdsFixedAtBuild] and [PcdsPatchableInModule] sections**

The section modifier, skuIdentifier, can be used by the build tools to create images for one specific SKU. Unlike the PcdsDynamic and PcdsDynamicEx entries, no access methods are allowed for having different values during runtime for different SKUs. Do not use the skuIdentifier when building all SKUs.

#### **2.8.2.1 PcdsFixedAtBuild**

The FixedAtBuild PCD access method cannot be used in a Binary Module.

The required content for the FixedAtBuild PCD are the PCD Token Space Guid C name, the PCD's C name (these two entries are separated by the period character) and the Value (any one of Boolean, numeric or pointer types). The PCD name and value entries are separated by the pipe "|" character.

If the Datum Type for the PCD is  $VOD *$ , then a fourth field that specifies the maximum datum size is required. This is the maximum size allocated by the Platform Integrator. Module developers won't know how much size will be allocated, and just use it. The platform integrator must figure out what the maximum length will be, based on the usage from the modules included.

FixedAtBuild PCDs can be used in conditional directive statements in the DSC and FDF files. The build tools will generate a const variable for each FixedAtBuild PCD used by a module.

The following are typical examples of the  $[PostMethod]$  section tag (the  $s(arch)$  and  $s(skuIdentifier)$ would be replaced with real values).

[PcdsFixedAtBuild] [PcdsFixedAtBuild.common] [PcdsFixedAtBuild.IA32] [PcdsFixedAtBuild.X64] [PcdsFixedAtBuild.EBC] [PcdsFixedAtBuild.\$(arch).\$(SkuIdentifier)]

Format of a point (VOID\*) entry in this section is:

PcdTokenSpaceGuidCName.PcdCName|Value[|DatumType|MaximumDatumSize]

Format for Boolean and numeric entries in this section is:

PcdTokenSpaceGuidCName.PcdCName|Value

### **Examples**

[PcdsFixedAtBuild.common] gEfiMdePkgTokenSpaceGuid.PcdFSBClock|200000000 gEfiMdeModulePkgTokenSpaceGuid.PcdVpdBaseAddress|0x0 gEfiEdkNt32PkgTokenSpaceGuid.PcdWinNtPhysicalDisk|L"E:RW;245760;512"|VOID\*|32

#### **2.8.2.2 PcdsPatchableInModule**

The PatchableInModule PCD access method can be used with modules that are distributed in binary form. The PCD's value can be patched by tools that know the offset of the PCD into the binary file.

The required content for the PatchableInModule PCD are the PCD Token Space Guid C name, the PCD's C name (these two entries are separated by the period character) and Value. The PCD name and value entries are separated by the pipe "|" character. If the Datum Type for the PCD is voID\*, then a fourth field that specifies the maximum datum size is also required.

PatchableInModule PCDs cannot be used in conditional directive statements. Build tools will generate a volatile variable for each PatchableInModule PCD that is used by a module.

The following are typical examples of the [PcdsPatchableInModule] section tag (the \$(arch) and \$(SkuIdentifier) would be replaced with real values).

[PcdsPatchableInModule] [PcdsPatchableInModule.IA32] [PcdsPatchableInModule.X64] [PcdsPatchableInModule.EBC] [PcdsPatchableInModule.\$(arch).\$(SkuIdentifier)]

Format of an entry in this section is:

PcdTokenSpaceGuidCName.PcdCName|Value[|DatumType|MaximumDatumSize]

### **Example**

```
[PcdsPatchableInModule.common]
 gEfiMdePkgTokenSpaceGuid.PcdDebugPrintErrorLevel|0x80000000|UINT32|4
```
#### **2.8.3 [PcdsDynamic] and [PcdsDynamicEx] sections**

PCDs listed in these sections cannot be used in conditional directive statements.

The Dynamic PCD access method cannot be used for modules that are distributed in binary form.

For Dynamic PCD settings, the section labels must include one of Default, Vpd or Hii with optional architecture and an optional SKUID\_IDENTIFIER name. The Dynamic entry fields are separated by the pipe "|" character. If the Datum Type for the PCD is voID\*, then a field that specifies the maximum datum size is also required.

The use of the skuIdentifier in the PcdsDynamic and PcdsDynamicEx sections may be needed for creating the PCD database when a single platform binary image supports multiple SKUs. The SKU selection based on things like a hardware jumper, or some other method that is outside the scope of this document.

For using the standard PCD Get/Set PPI or Protocol.

#### **2.8.3.1 PcdsDynamicDefault**

The Dynamic Default PCD access method will generate a volatile variable that can be accessed at runtime using PCD a Get PPI or Protocol.

```
[PcdsDynamic.$(arch).DEFAULT]
[PcdsDynamicDefault.$(arch).$(SkuIdentifier)]
[PcdsDynamicHii.$(arch).$(SkuIdentifier)]
[PcdsDynamicVpd.$(arch).$(SkuIdentifier)]
```
The format for a boolean or numeric datum type PCD entry in this section is:

PcdTokenSpaceGuidCName.PcdCName|Value

The format for a VOID\* PCD entry in this section is:

PcdTokenSpaceGuidCName.PcdCName|Value[|DatumType[|MaximumDatumSize]]

### **Examples**

[PcdsDynamicDefault] gEfiMdeModulePkgTokenSpaceGuid.PcdFlashNvStorageVariableBase|0x0 gEfiMdeModulePkgTokenSpaceGuid.PcdFlashNvStorageVariableSize|0x0

#### **2.8.3.2 PcdsDynamicHII**

The Dynamic Hii PCD access method will generate HII data content that can be accessed at runtime.

For using the HII for PCD data, the section name is as follows:

[PcdsDynamicHii.\$(arch).DEFAULT]

Specifying a SKUID IDENTIFIER name for an Hii Pcd selection is optional, for example:

[PcdsDynamicHii.common.Sku1]

While the format for content of this section is as follows, note that the backslash character is used here to indicate the continuation of the line:

PcdTokenSpaceGuidCName.PcdCName|VariableName|VariableGuid|VariableOffset[|[HiiDefaultValue][|HiiAttrubte]]

For VOID\* PCDs, the HiiDefaultValue will be a pointer; specifying the optional HiiDefaultValue has no meaning.

The optional HII Attribute entry is a comma separated list of attributes as described in the following table.

**Table 9 HII Attributes**

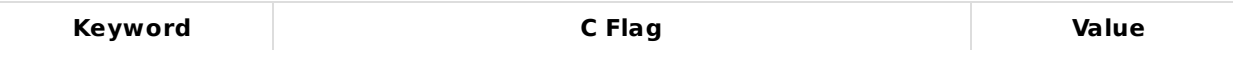

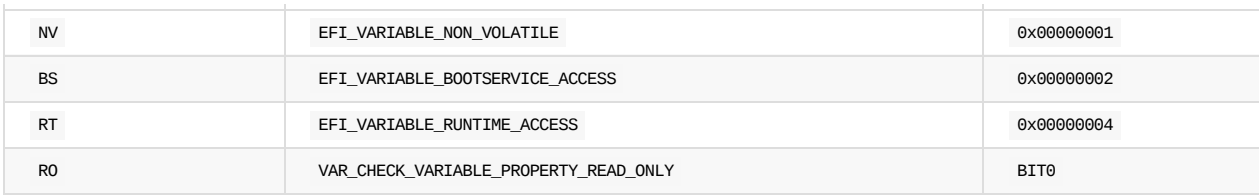

**Note:** The VariableName field in the HII format PCD entry must not be an empty string.

### **Examples**

```
[PcdsDynamicHii.common.Sku_Two]
 NoSuchTokenSpaceGuid.PcdPreAllocatedMem|L"TestVariable"|gSysconfigGuid|0x000000A9|0x3
```

```
[PcdsDynamicHii.common.DEFAULT]
 gEfiMdeModulePkgTokenSpaceGuid.PcdValidRange|L"PcdValidRange"|gEfiGlobalVariableGuid|0x07|0|BS,RT,NV
```
### **2.8.3.3 PcdsDynamicVpd**

The Dynamic Vpd PCD access method will generate macros that allow the data content (stored in readonly memory) to be accessed at runtime. Note that the PCD drivers may use a copy of the VPD data to allow runtime changes to these variables.

For using the VPD for PCD data, the section name is:

```
[PcdsDynamicVpd.$(arch).DEFAULT]
```
Specifying a SKUID IDENTIFIER for a VPD PCD selection is optional, for example:

[PcdsDynamicVpd.common.Vpd.SkuSeven]

The format for boolean and numeric datum type content of this section is as follows:

PcdTokenSpaceGuidCName.PcdCName|VpdOffset [|Value]

The format for VOID\* datum type content in this section is:

PcdTokenSpaceGuidCName.PcdCName|VpdOffset [|MaximumDatumSize [|Value]]

# **Examples**

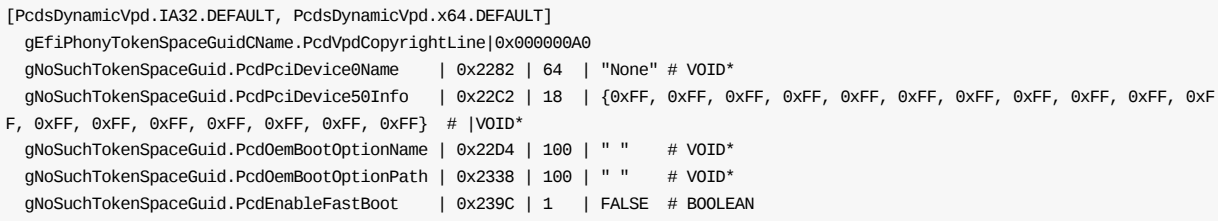

### **2.8.3.4 PcdsDynamicExDefault**

The DynamicEx access method of PCD is recommended for modules that are distributed in binary form.

Entries for DynamicEx are identical to the Dynamic entries. The DynamicEx entry fields are separated by the pipe "|" character. If the Datum Type for the PCD is VOID\*, then MaximumDatumSize field that specifies the maximum datum size is required.

```
[PcdsDynamicExDefault.$(arch).Default]
[PcdsDynamicExDefault.$(arch).$(SkuIdentifier)]
```
The format for a boolean or numeric datum type PCD entry in this section is:

PcdTokenSpaceGuidCName.PcdCName|Value

The format for a VOID\* PCD entry in this section is:

PcdTokenSpaceGuidCName.PcdCName|Value[|DatumType[|MaximumDatumSize]]

## **Examples**

[PcdsDynamicExDefault.common.DEFAULT] gEfiMdeModulePkgTokenSpaceGuid.PcdFlashNvStorageVariableBase|0x0 gEfiMdeModulePkgTokenSpaceGuid.PcdFlashNvStorageVariableSize|0x0

## **2.8.3.5 PcdsDynamicEx Hii**

For using the HII for PCD data, the section name is as follows:

[PcdsDynamicExHii.\$(arch).\$(SKUID\_IDENTIFIER)]

Specifying a SKUID for an HII PCD selection is optional, for example:

```
[PcdsDynamicExHii.common.Sku1]
```
While the format for content of this section is as follows, note that the backslash character is used here to indicate the continuation of the line:

PcdTokenSpaceGuidCName.PcdCName|VariableName|VariableGuid|VariableOffset[|[HiiDefaultValue]]

The optional HII Attribute entry is a comma separated list of attributes as described in Table 9 HII Attributes.

**Note:** The VariableName field in the HII format PCD entry must not be an empty string.

### **Examples**

```
[PcdsDynamicExHii.IA32.Sku_Two]
 gNoSuchTokenSpaceGuid.PcdPreAllocatedMem|L"TestVariable"|gSysconfigGuid|0x000000A9|0x11
```
[PcdsDynamicExHii.common.DEFAULT] gEfiMdeModulePkgTokenSpaceGuid.PcdValidRange|L"PcdValidRange"|gEfiGlobalVariableGuid|0x07|0|BS,RT,NV

#### **2.8.3.6 PcdsDynamicExVpd**

For using the VPD for PCD data, the section name is:

[PcdsDynamicExVpd.\$(arch).\$(SKUID\_IDENTIFIER)]

Specifying a SKUID for a VPD PCD selection is optional, for example:

[PcdsDynamicExVpd.common.SkuTwo]

The format for boolean and numeric datum type content of this section is as follows:

Method

PcdTokenSpaceGuidCName.PcdCName|VpdOffset[|Value]

The format for VOID\* datum type content in this section is:

PcdTokenSpaceGuidCName.PcdCName|VpdOffset[|MaximumDatumSize[|Value]]

### **Examples**

```
[PcdsDynamicExVpd.common.DEFAULT]
 gEfiPhonyTokenSpaceGuidCName.PcdVpdCopyrightLine|0x000000A0
 gNoSuchTokenSpaceGuid.PcdPciDevice0Name |0x2282|64 | "None" # VOID*
```
gNoSuchTokenSpaceGuid.PcdPciDevice50Info |0x22C2|18 | {0xFF, 0xFF, 0xFF, 0xFF, 0xFF, 0xFF, 0xFF, 0xFF, 0xFF, 0xFF, 0xFF, 0x FF, 0xFF, 0xFF, 0xFF, 0xFF, 0xFF, 0xFF} #|VOID\*

gNoSuchTokenSpaceGuid.PcdOemBootOptionName|0x22D4|100| " " # VOID\* gNoSuchTokenSpaceGuid.PcdOemBootOptionPath|0x2338|100| " " # VOID\* gNoSuchTokenSpaceGuid.PcdEnableFastBoot |0x239C|1 | FALSE # BOOLEAN

# **2.9 PCD Database**

Dynamic and DynamicEx PCDs can be modified during the boot/setup stages. In order to support modifications, a PEIM and a DXE driver use databases of these PCDs so that changes can persist across reboots. These databases are generated prior to the final image assembly. The following rules determine when the build system will add the PCDs into these databases.

- 1. If a PCD is listed in a PcdsDynamicVpd or PcdsDynamicExVpd section, and the PCD is not used by any module that is listed in the DSC file, the build MUST ADD the entry in the Platform's PCD Database, and the parser must not throw an error or warning message.
- 2. If PCD is listed in a **PcdsDynamicDefault** or **PcdsDynamicExDefault** section, and the PCD is not used by any module that is listed in the DSC and FDF file, the build must NOT add the entry in the Platform's PCD Database; the build may provide a warning message.
- 3. If PCD is listed in a PcdsDynamicHii Or PcdsDynamicExHii Section, and the PCD is not used by any module that is listed in the DSC and FDF file, the build must NOT add the entry in the Platform's PCD Database; the build may provide a warning message.
- 4. If a PCD is not listed in the DSC file but is listed under a [PcdEx] section in a Binary INF file listed in the FDF file, then the build must add the entry to the Platform's PCD Database as PcdsDynamicExDefault.
- 5. If a PCD is not listed in the DSC file, but binary INF files used by this platform all (that use this PCD) list the PCD in a [PcdEx] section, AND all source INF files used by this platform the build that use the PCD list the PCD in either a [Pcd] or [PcdEx] section, then the tools MUST ADD the PCD to the Platform's PCD Database; the build must assign the access method for this PCD as PcdsDynamicExDefault .
- 6. If a PCD is not listed in the DSC file, but binary INF files used by this platform all (that use this PCD) list the PCD in a [PatchPcd] section, AND all source INF files used by this platform the build that use the PCD list the PCD in either a [Pcd] or [PatchPcd] section, then the tools must NOT add the PCD to the Platform's PCD Database; the build must assign the access method for this PCD as PcdsPatchableInModule
- 7. If one of the Source built modules listed in the DSC is not listed in FDF modules, and the INF lists a PCD can only use the **PcdsDynamic** access method (it is only listed in the DEC file that declares the PCD as PcdsDynamic), then build tool will report warning message- notify the PI that they are attempting to build a module that must be included in a flash image in order to be functional. These Dynamic PCD will not be added into the Database unless it is used by other modules that are included in the FDF file.
- 8. If one of the Source built modules listed in the DSC is not listed in FDF modules, and the INF lists a PCD can only use the PcdsDynamicEx access method (it is only listed in the DEC file that declares the PCD as PcdsDynamicEx ), then DO NOT break the build; DO NOT add the PCD to the Platform's PCD Database.
- 9. If a module is listed in FDF file and use a Dynamic or DynamicEx PCD, the PCD MUST be added into the PCD Database.

# **2.10 [Components] Section Processing**

One or more [Components] sections contain lists of EDK II Modules. The format for specifying the INF file for EDK II modules incorporates new scoping capabilities.

This section uses one or more of the following section definitions:

- $\bullet$  [Components]
- [Components.IA32]
- [Components.X64]
- [Components.EBC]
- [Components.common]

A scoping structure, that binds library class (with an optional override instance,) PCD settings (also overriding the values specified in the [PcdsPatchableInModule] or [PcdsFixedAtBuild] sections) and build options for an EDK II module may be required. This scoping structure, containing sub-elements, is enclosed within curly braces: "{}". The opening curly brace, "{", must appear at the end of the inf filename line, before any comments.

Scoping is needed only if specifying a non-default library class (one specified in the [LibraryClasses] section), changing a PCD value from defaults specified in either the [PcdsPatchableInModule] or [PcdsFixedAtBuild] Sections, or overriding tool flags set either in the [BuildOptions] section of the DSC file or if an entry in the tools def.txt file. Scoping can also be used to support building multiple versions of a module where the different versions are built using a different FILE\_GUID value declared in the scoping section.

**Note:** Section 3.11 defines the sub-element content of an INF file specified in a component section. This code paragraph section shows the format of a "scoping structure".

```
Path/and/Filename.inf {
# Sub-elements - See EDK II INF file statement structure
}
```
There are four valid, optional sub-elements for EDK II modules. These sub-element are enclosed within angle brackets: <Defines>, <LibraryClasses>, <Pcds\*> and <BuildOptions>.

An INF file line may also have one argument, EXEC = Filename, that specifies an executable file that takes the INF filename as a parameter. The Filename must be executable, and must take the INF filename. No other arguments are permitted to the Filename.

The parsing tools will call the executable specified by the Filename, as follows:

```
Filename Path/and/Filename.inf
```
If the EXEC argument is included on the component or module INF line, EDK II Tools will ignore processing of the module. Additionally, EDK II build tools will not perform any dependency checking for files listed in the INF file nor on the output object file. EXEC example follows:

Path/and/Filename.inf EXEC = exe2bin.exe

The structure for specifying an EDK II INF filename is as follows:

```
$(EDK_SOURCE)/Path/and/ComponentName.inf [options] {
  # Library Class listing - Required for EDK II components. One or more
  # Library mapping lines are permitted.
```
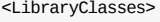

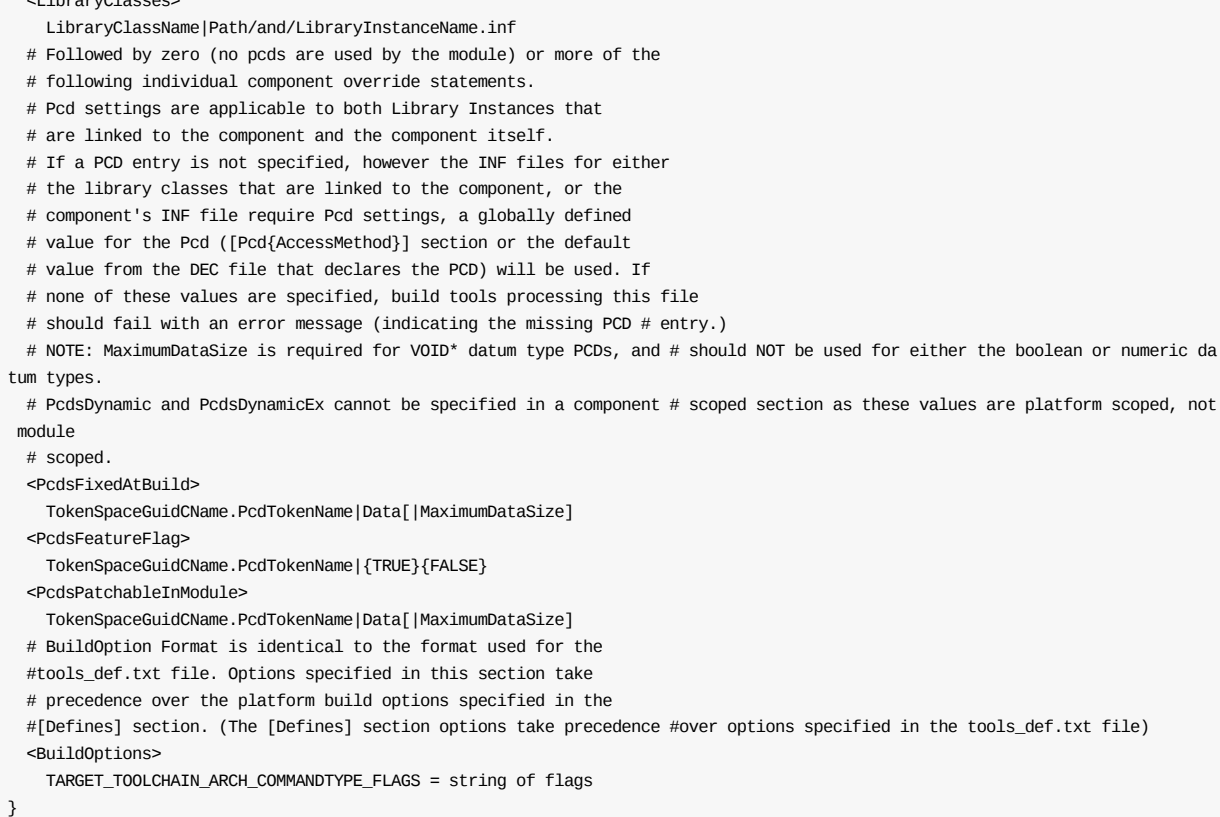

In order to build a module multiple times, the <br/>species> tag is used. In the following example, the S3Resume2Pei module is built twice, using different library instances and PCD values (one for use with IA32 architecture and one for the X64 architecture). The first module instance uses the standard FILE GUID Value from the INF file when creating the FFS filename, while the second module instances will use the FILE\_GUID value specified in the DSC file for creating the FFS filename.

```
UefiCpuPkg/Universal/Acpi/S3Resume2Pei/S3Resume2Pei.inf {
  <PcdsFeatureFlag>
    gEfiMdeModulePkgTokenSpaceGuid.PcdDxeIplSwitchToLongMode|FALSE
 <LibraryClasses>
    NULL|BinaryDistributionModulePkg/Library/SwitchToLongMode/SwitchToLongModeDisabledLib.inf
}
UefiCpuPkg/Universal/Acpi/S3Resume2Pei/S3Resume2Pei.inf {
 <Defines>
   FILE_GUID = 35B57EA0-4A41-4a12-B1F5-5F7B79095301
 <PcdsFeatureFlag>
   gEfiMdeModulePkgTokenSpaceGuid.PcdDxeIplSwitchToLongMode|TRUE
  <LibraryClasses>
   NULL|BinaryDistributionModulePkg/Library/SwitchToLongMode/SwitchToLongModeEnabledLib.inf
}
```
If the values for the PcdTokenName are specified in the global [Pcds{AccessMethod}] section and no values are specified in the INF filename section, then the global values will be used. It should be noted that only LibraryClassName|library/instance definitions are required. Adding just the library class name without the library instances is for informational purposes only, and they will not be processed.

### **Example**

```
MdeModulePkg/Universal/Disk/DiskIo/Dxe/DiskIo.inf {
 #EDK II Module
  <LibraryClasses>
   DebugLib|MdePkg/Library/PeiDxeDebugLibReportStatusCode/PeiDxeDebugLibReportStatusCode.inf
   BaseMemoryLib|MdePkg/Library/DxeMemoryLib/DxeMemoryLib.inf
```
}

MemoryAllocationLib|MdePkg/Library/DxeMemoryAllocationLib/DxeMemoryAllocationLib.inf

# **2.11 [UserExtensions] Section**

Users may develop custom tools that use the [UserExtensions] sections. The EDK II [UserExtensions] sections allow for extending the DSC file with custom processing of component images. The format for a user extension section specifier is:

[UserExtensions.\$(UserID).\$(Identifier)]

The EDK II build tools do not use this section. The reference tools ignore all content within a [UserExtensions] section.

The following is an example of a [UserExtensions] section:

[UserExtensions.Edk2AcpiTable."POST\_PROCESSING"] PostBuild.cmd -f \$(OUTPUT\_DIRECTORY)/\$(TARGET)\_\$(TOOL\_CHAIN\_TAG)/\$(ARCH)/FV/\*.fd

# **2.12 [DefaultStores] Section Processing**

The contents of this section are used to define DefaultStores names. Default store is UEFI HII concept. It is used to define HII default setting for the different store, such as standard default, manufacturing default. Platform can define the supported default store for DynamicHii/DynamicExHii PCD in this section, tag name to be used. This section is optional. By default, standard default will be used. Each entry below the section header is of the form:

```
Number | word
```
The following is an example of a [DefaultStores] section:

[DefaultStores] 0 | Standard # UEFI Standard default 1 | Manufacturing # UEFI Manufacturing default

# **3 EDK II DSC FILE FORMAT**

This section of the document describes the content of the EDK II DSC sections using an Extended Backus-Naur Form. The DSC file must define all libraries, components and/or modules that will be processed by third party compiler tool chains, such as the GNU C compiler (gcc). Binary Only modules do not need to be listed in this file, as they can be specified in the FDF file. However, if a binary module uses DynamicEx style PCDs, then the module must be included in this file in order to add the PCD to the generated PCD database. There may also be modules listed in this file that are not required in the FDF file. When a module listed in the DSC file is excluded from FDF file, then a UEFIcompliant binary will be generated, but the binary will not be put into any firmware volume.

# **3.1 Building multiple architectures**

The build tools use EDK II meta-data files (INF, DEC, DSC and, optionally, the FDF) to create Makefiles that are then processed by third party tools. The third party utility that is called after all pre-work has been completed is define in the conf/tools\_def.txt file using the tool code of MAKE. On Windows systems, this will typically point to the (with the fully qualified path) utility " *nmake.exe* ", while on \*NIX systems, the utility is typically just " *make* ". The build system will also generate a single master makefile, one Makefile per architecture specified on the command-line or listed in the conf/target.txt file and one Makefile for each for each module or library instance within the architectural tree. Therefore, the build system must be capable of processing and keeping track of common items and architecturally specific content. Common content (not architecturally dependent) will be processed for each architecture. For example, if -a IA32 -a X64 appear on the command line, all modules that do not specify an architecture modifier in the [Components] , [Libraries] or [LibraryClasses] sections will be processed so that makefiles for the module entries appear under IA32 and under X64 sub-directories in the build output tree. Where architectural modifiers are used, the build tools will process content such that the modules (and their makefiles) are only under the corresponding architecture trees.

# **3.2 General Rules**

The general rules for all EDK II INI style documents follow.

**Note:** Path and Filename elements within the DSC are case-sensitive in order to support building on UNIX style operating systems. Additionally, names that are C variables or used as a macro are case sensitive. Other elements such as section tags or hex digits, in the DSC file are not casesensitive. The use of "..", "../" and "./" in paths and filenames is strictly prohibited.

**Note:** This document uses "\" to indicate that a line that cannot be displayed in this document on a single line. Within the DSC specification, each entry must appear on a single line.

- $\bullet$  Multiple DSC files may exist in a directory, however it is recommended that either the PLATFORM\_GUID or the PLATFORM\_VERSION be unique to the DSC file. It is recommended that the PLATFORM\_NAME and OUTPUT DIRECTORY also be unique.
- Text in section tags is case in-sensitive.
- A section terminates with either another section definition or the end of the file.
- To append comment information to any item, the comment must start with a hash "#" character.
- All comments terminate with the end of line character.
- Field separators for lines that contain more than one field are pipe "|" characters. This character was selected to reduce the possibility of having the field separator character appear in a string, such as a filename or text string.

**Note:** The only notable exception is the PcdName which is a combination of the PcdTokenSpaceGuidCName and the PcdCName that are separated by the period "." character. This notation for a PCD name is used to uniquely identify the PCD.

- A line terminates with either an end of line character or a comment.
- When processing numeric values, either integer or hex, leading zeros specified in the entry may be ignored. For example, 0x000000000000000000000001 can be a valid value for a UINT8 data type, as the actual value is 1.
- All words in quotation marks in the EBNF in this file must be considered reserved. Redefining a reserved word is not permitted.

### **3.2.1 Backslash**

Use of the back slash character "\" in this document is only for lines that cannot be displayed within the margins of this document. The backslash character must not be used to extend a line over multiple lines in the DSC file.

# **3.2.2 Whitespace characters**

Whitespace (space and tab) characters are permitted between token and field separator elements for all entries.

Whitespace characters are not permitted between the PcdTokenSpaceGuidCName and the dot, nor are they permitted between the dot and the PcdCName.

# **3.2.3 Paths for filenames**

Note that for specifying the path for a file name, if the path value starts with a dollar sign "\$" character, either a local MACRO or system environment variable is being specified. If the path value starts with one of "letter:\", "/", "\" or "\" the path must be a fully qualified URI location. If it does not, the specified path is relative to EDK II Packages (sub-directories in directories pointed to by WORKSPACE or PACKAGES\_PATH system environment variables).

**Caution:** The use of "..", "./" and "../" in a path element is prohibited. For all DSC files, the specified directory path must use the forward slash character for separating directories. For example, MdePkg/Include/ is Valid.

**Note:** If the platform integrator is working on a Microsoft Windows\* environment and will not be working on a non-windows platform, then the DOS-style directory separator can be used. The forward slash Unixstyle directory separator is mandatory for distributions where the build environment is unknown.

Unless otherwise noted, all file names and paths are relative EDK II Packages (subdirectories in directories pointed to by WORKSPACE or PACKAGES\_PATH system environment variables). A directory name that starts with a word is assumed by the build tools to be an EDK II Package directory name.

# **3.3 Platform DSC Definition**

The DSC definitions set the final properties (including final PCD values) for building UEFI/PI compliant binaries. Only command-line values override values in this file.

Values in this file override any values set in INF or DEC files.

Binary modules do not need to be listed in this file unless they reference PatchableInModule or DynamicEx PCDs.

**Note:** Some PCD values may be obtained from the Flash Description (FDF) file specified in the [Defines] section or SET statements.

The [Defines] section must appear before any other sections (except the header comment blocks). The remaining sections may appear in any order, however the EBNF, below, shows the recommended order.

#### **Summary**

The EDK II Platform Description (DSC) file has the following format (using the EBNF).

```
<EDK_II_DSC> ::= [<Header>]
                 <Defines>
                 [<SkuIds>]
                 <LibraryClasses>*
                 <Pcds>*
                 <Components>+
                 <BuildOptions>*
                 <UserExtensions>*
```
**Note:** Assignments set as command-line arguments to the parsing tools take precedence over all assignments defined in the DSC file. If a variable/value assignment is specified on the build tool's command-line, that value will override any variable/value assignment defined in the DSC file.

**Note:** Conditional statements may be used anywhere within the DSC file, with the ability to group any item within a section as well as entire sections.

# **3.3.1 Common Definitions**

#### **Summary**

The following are common definitions used by multiple section types.

# **Prototype**

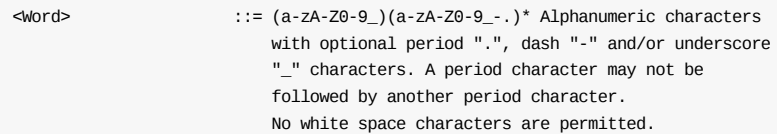

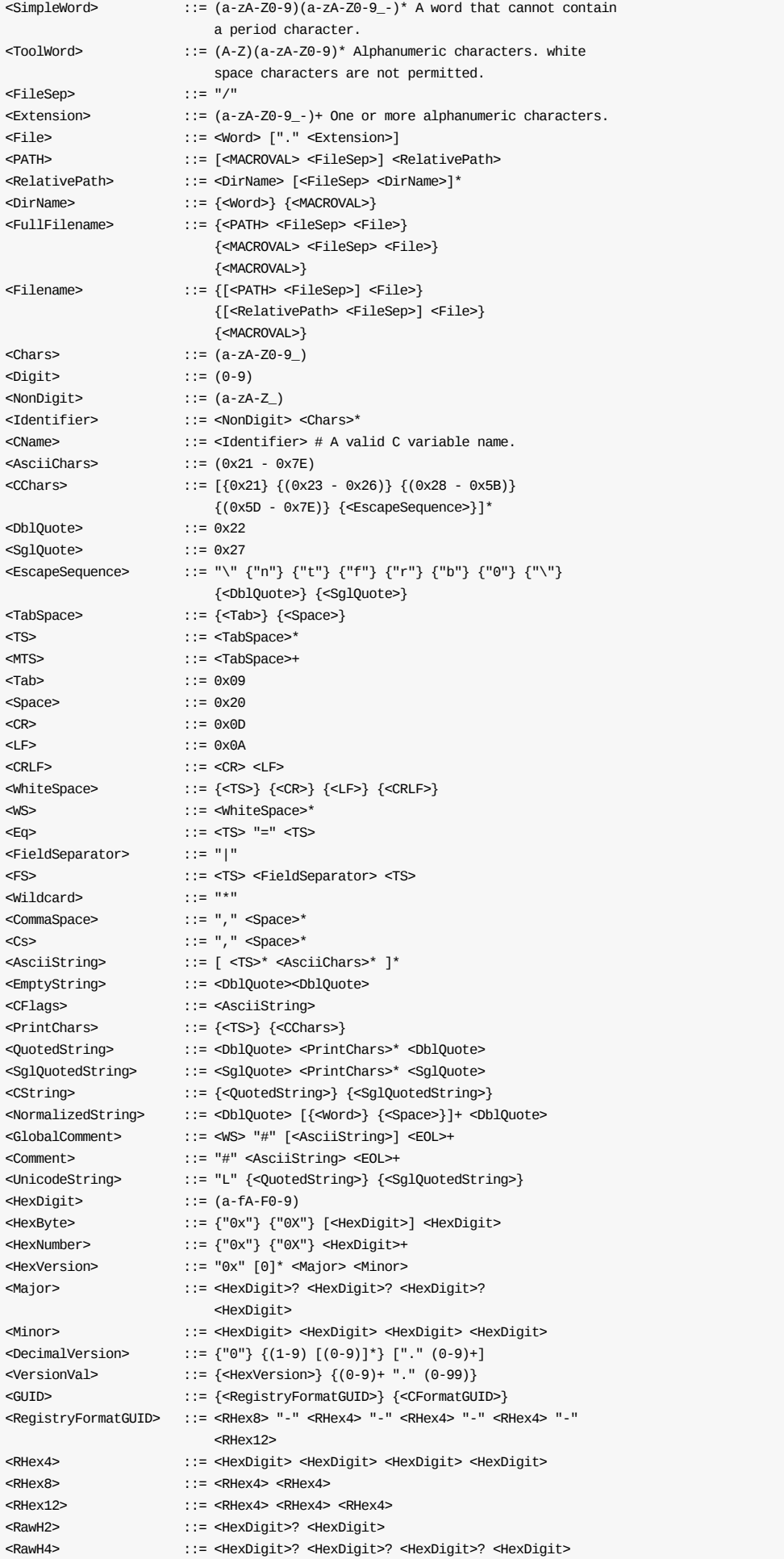

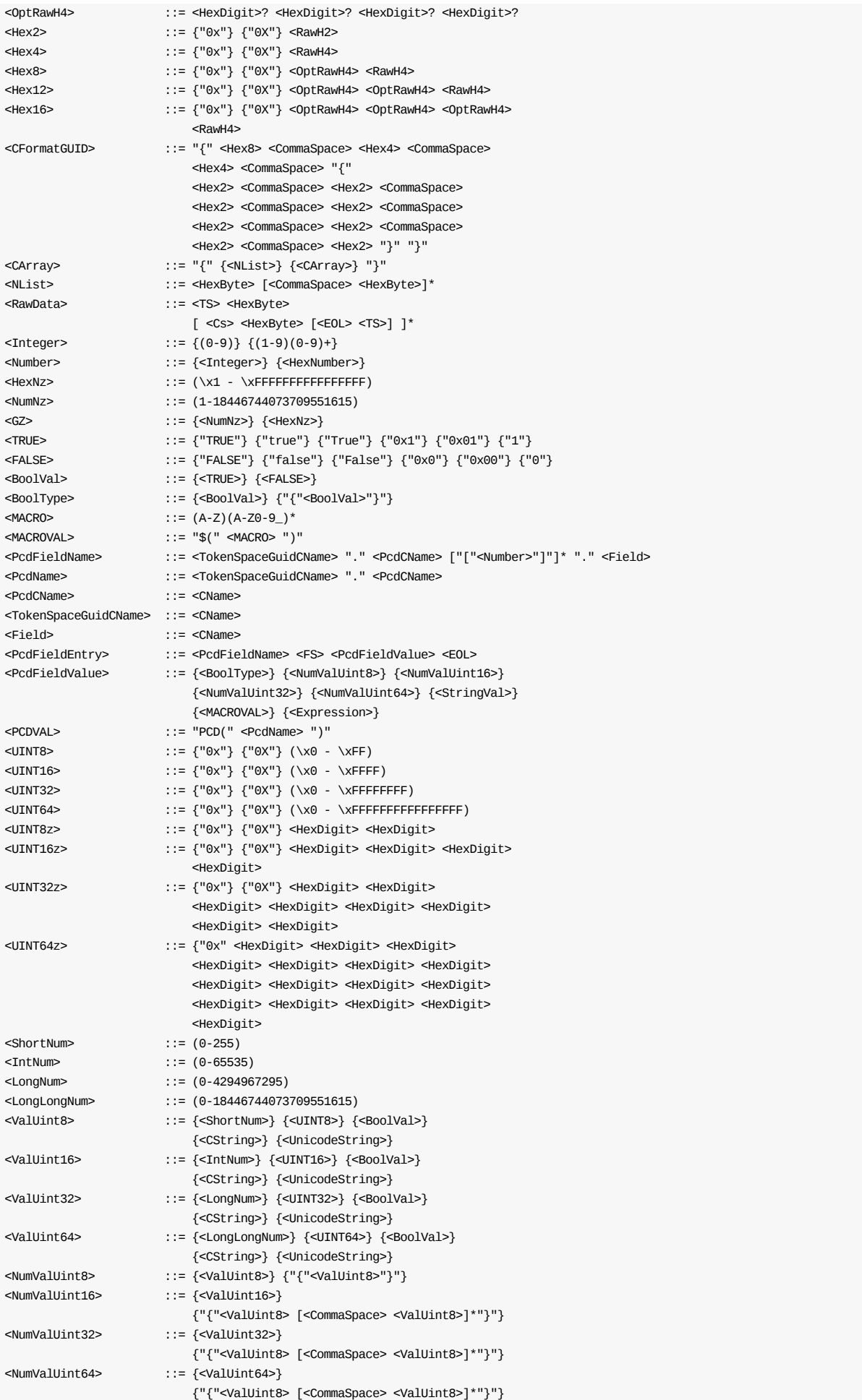

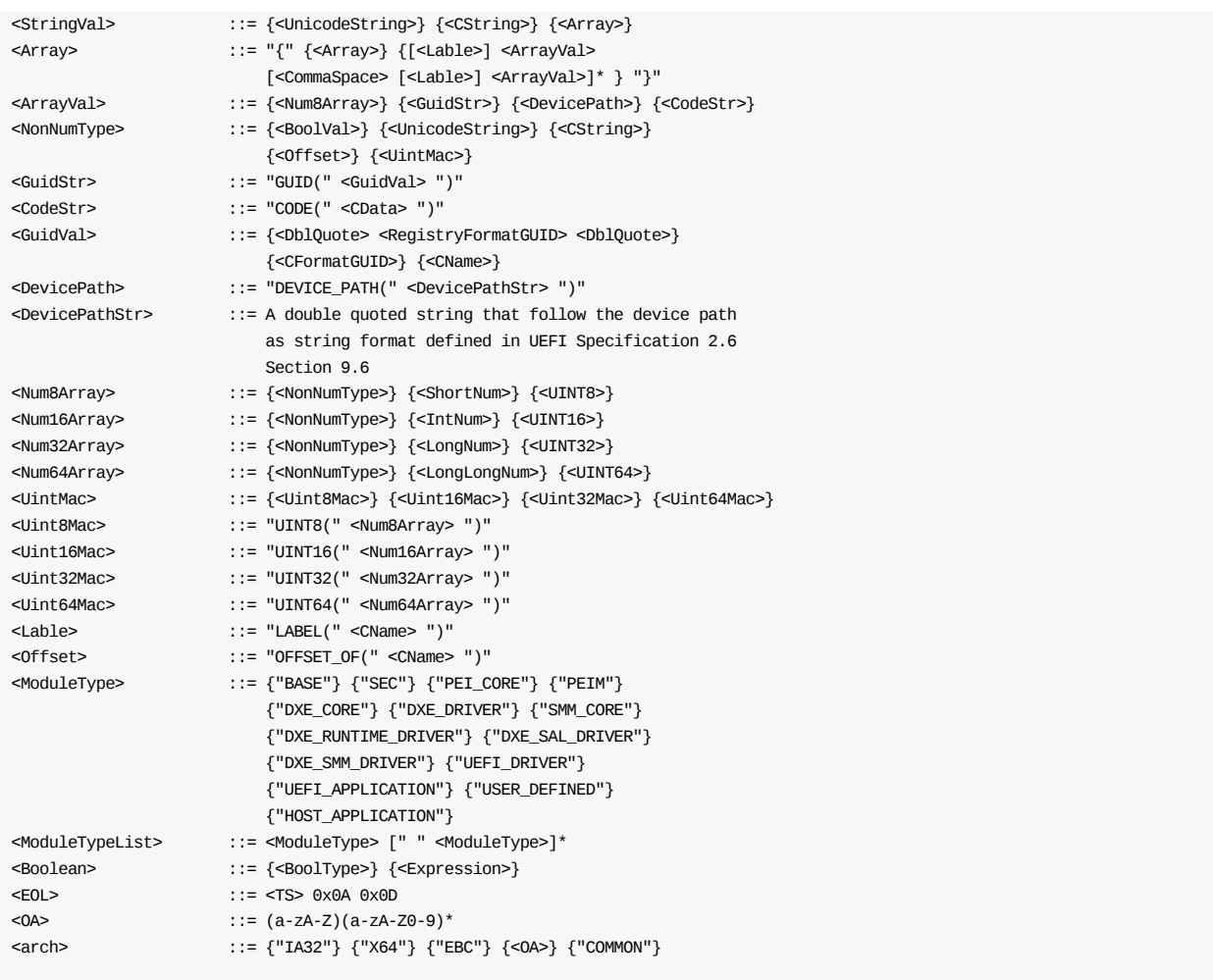

**Note:** When using CString, UnicodeString or byte array format as UINT8/UINT16/UINT32/UINT64 values, please make sure they fit in the target type's size, otherwise tool would report failure.

**Note:** LABEL() macro in byte arrays to tag the byte offset of a location in a byte array. OFFSET OF() macro in byte arrays that returns the byte offset of a LABEL() declared in a byte array.

**Note:** When using the characters "|" or "||" in an expression, the expression must be encapsulated in open "(" and close ")" parenthesis.

**Note:** Comments may appear anywhere within a DSC file, provided they follow the rules that a comment may not be enclosed within Section headers, and that in line comments must appear at the end of a statement.

# **Parameters**

#### **Expression**
There is also a membership expression, using the non-C "in" operator, which allows for testing if an item is present in a list. The usage of this membership expression is restricted to testing architectures, targets and tool chain tag names that are being built. Refer to the EDK II Expression Syntax Specification for additional information.

### **UnicodeString**

When the <unicodestring> element (these characters are string literals as defined by the C99 specification: L"string"/L'string', not actual Unicode characters) is included in a value, the build tools may be required to expand the ASCII string between the quotation marks into a valid UCS-2 character string. The build tools parser must treat all content between the field separators (excluding white space characters around the field separators) as ASCII literal content when generating the AutoGen.c and AutoGen.h files.

### **Comments**

Strings that appear in comments may be ignored by the build tools. An ASCII string matching the format of the ASCII string defined by <unicodestring> (L"Foo" for example,) that appears in a comment must never be expanded by any tool.

### **CFlags**

CFlags refers to a string of valid arguments appended to the command line of any third party or provided tool. It is not limited to just a compiler executable tool. MACRO values that appear in quoted strings in CFlags content must not be expanded by parsing tools.

### **OA**

Other Architecture - One or more user defined target architectures, such as ARM or PPC. The architectures listed here must have a corresponding entry in the EDK II meta-data file, conf/tools\_def.txt. Only IA32, X64, COMMON and EBC are routinely validated.

### **FileSep**

FileSep refers to either the back slash "\" or forward slash "/" characters that are used to separate directory names. All EDK II DSC files must use the "/" forward slash character when specifying the directory portion of a filename. Microsoft operating systems, that normally use a back slash character for separating directory names, will interpret the forward slash character correctly.

### **CArray**

All C data arrays used in PCD value fields must be byte arrays. The C format GUID style is a special case that is permitted in some fields that use the <cArray> nomenclature.

### **CData**

All C data used in PCD value CODE syntax can be C style value to initialize C structure or Array in C source code.

### **EOL**

The DOS End Of Line: "0x0D 0x0A" character must be used for all EDK II meta-data files. All Nix based tools can properly process the DOS EOL characters. Microsoft based tools cannot process the Nix style EOL characters.

## **3.3.2 MACRO Statements**

Use of MACRO statements is optional.

## **Summary**

Macro statements are characterize by a DEFINE token or may be defined on a command line of a parsing tool.

Define statements are processed according to the following precedence.

Highest Priority

- 1. Command-line option -D MACRO=Value
- 2. Most recent in file
- 3. Macros defined in the DSC file's [Defines] section

Lowest Priority

Macros defined in the [Defines] section are considered global during the processing of the FDF file and the DSC file.

Macros are not allowed to redefine the reserved words specified in this file. For example, it is not permitted to DEFINE DEFINE = FOOBAR , then use FOOBAR as a the reserved word.

A macro that is not defined has a value of 0.

If the Macro statement is within the [Defines] section, then the Macro is common to the entire file as well as common to the FDF file, with later definitions overriding previous values (if the same MACRO name is used in subsequent sections, then the MACRO value overrides all remaining instances that following the definition.)

Macro statements referenced before they are defined are "undefined" (for the lifndef and lifdef conditional directive statements).

If the tools encounter a macroval used in a directive, an expression or a value field, as in \$(MACRO), that is not defined, the macro will have a value of 0 and, as in C programming, the build may break.

While it is recommended that tools catch exceptions for incorrect content, they may report the error on the line that uses the macro,  $$(MACRO)$ , rather than where the macro was defined.

## **Prototype**

```
<MacroDefinition> ::= {<NormalMacro>}
<NormalMacro> ::= <TS> "DEFINE" <MTS> <MACRO> <Eq> [<Value>] <EOL>
<Value> ::= {<Number>} {<BoolType>} {<GUID>}
                    {<CString>} {<UnicodeString>} {<CArray>}
                    {<PATH>} {<Expression>} {<CFlags>}
                    {<RelativePath>} {<Filename>}
```
## **Restrictions**

### **System Environment Variables**

System environment variable may not be re-defined in this file. System environment variables cannot be overridden by the build system tools.

### **Token and Statements**

It is not permissible to use \$(MACRO) to replace a token or a complete token statement. Tokens are the keywords defined in this specification.

### **Values**

The macro's value must not include any <EOL> character sequences. (Using \r and \n within a quoted string is permitted.

## **Parameters**

### **Expression**

Refer to the EDK II Expression Syntax Specification for additional information.

**Note:** MACRO values defined in the [Defines] section and PCD values defined in this file may be used in the Flash FDF file.

## **Examples:**

```
DEFINE GEN_SKU = MyPlatformPkg/GenPei
DEFINE SKU1 = MyPlatformPkg/Sku1/Pei
DEFINE HACK = DEBUG
```
## **3.3.3 Conditional Directive Blocks**

Use of conditional directive blocks is optional.

### **Summary**

The conditional statements may appear anywhere within the file. Conditional directive blocks can be nested.

- All conditional directives can use MACRO, FixedAtBuild or FeatureFlag PCD values, which must evaluate to either "True" or "False".
- Directives must be the only statement on a line.
- String evaluations are permitted, and are case sensitive; the two string values must be an exact match to evaluate to "True".
- The expression immediately following the "!if" statement controls whether the content after the line is processed or not. TRUE is any non-zero and/or non-null value other than zero.
- Each "!if" within the source code must be matched with a closing "!endif".
- Zero or more "!elseif" statements are permitted; only one "!else" statement is permitted.
- Conditional directive blocks may be nested.
- Keyword !ifdef, !ifndef, !if, !elseif, !else, !endif are case-insensitive.
- Directives can be used to encapsulate entire sections or elements within a single section, such that they do not break the integrity of the section definitions.
- Directives are in-fix expressions that are evaluated left to right; content within parenthesis is evaluated before the outer statements are evaluated. Use of parenthesis is recommended to remove ambiguity.
- The values of the FixedAtBuild and FeatureFlag PCDs used in the conditional statements must be set in the [PcdsFixedAtBuild] or [PcdsFeatureFlag] section(s) of this DSC file. Other forms of PCDs cannot be used in conditional directive statements.
- Default PCD values from the DEC files cannot be used in conditional directives within the DSC file; all PCD values used in directive statements must be defined in the DSC file.

Conditional directives may appear before a Macro, FixedAtBuild or FeatureFlag PCD has been defined. Therefore, the reference build tools must perform two passes on this file:

- 1. Obtain the values of the MACROs, FixedAtBuild and FeatureFlag PCDs which are used for the conditional directives (these values must not be located within a conditional directive).
- 2. Evaluate the conditional statements for inclusion in the build.

If the value of a FixedAtBuild or FeatureFlag PCD used in a conditional directive cannot be determined during the first pass, the build must break. It is permissible to have a Macro that is undefined after the first pass. Macros must be defined before they can be used in an expression. Macros, FixedAtBuild and FeatureFlag PCDs used in conditional statements in the first pass must not be located within conditional directives.

The build system must break if a PCD in the directive is listed in

[PcdsPatchableInModule], [PcdsDynamic] or [PcdsDynamicEx] section.

**Note:** PCDs, used in conditional directives, must be defined and the value set in either the FDF or DSC file in order to be used in a conditional statement; values from INF or DEC files are not permitted.

### **Prototype**

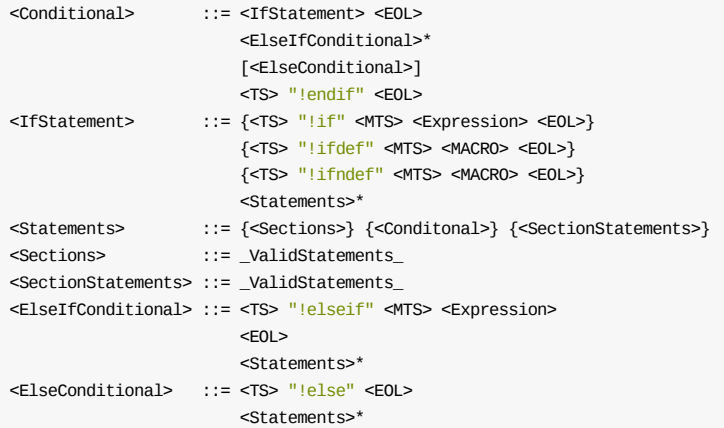

## **Restrictions**

### **MACRO and PCD Values**

When a MACRO is used in conditional directives  $\exists$  if or  $\exists$  lelseif, the  $\forall$ MACROVAL> - \$(MACRO) - format is used. When a PCD is used in a conditional directive (or in an expression) just the PcdName format is used.

#### **Number values**

For Numeric expressions, numbers must not be encapsulated by double quotation marks

### **Strings**

Strings in PCD elements must be NULL terminated. The NULL character is not part of the string that is tested. All other string comparisons do not include the double quotation marks encapsulating the string. If the string is "myapple", the only characters that would be tested are myapple. When using strings in the expression statements, there must be a comparison operator.

## **Parameters**

### **ValidStatements**

Any valid section, multiple sections, section statement or set of section statements defined in this specification may be within the scope of the conditional statements.

### **MACRO Usage in Expression Statements**

A macro is said to be defined if and only if it has been set to a non-NULL value. When used in the lifdef and lifndef statement, the <MACROVAL> format is being deprecated.

### **PcdFeatureFlag**

The FeatureFlag PCD is a boolean PCD that is set to either  $True$  (1) or  $False$  (0). The PCD datum type for a Feature PCD is always BOOLEAN. It may be used in a logical expression.

### **FixedPcdName**

A FixedAtBuild PCD will have a set value at build time, and the value cannot be modified in the binary image, nor modified at runtime. For directives, the PCD datum type is limited to UINT8 , UINT36 , UINT32 , UINT64, UINTN and BOOLEAN. Using a FixedAtBuild PCD that has a datum type of voID \* is limited to textbased comparisons in directives. Using a PCD that has a value of a byte array is not permitted. FixedAtBuild PCDs may be used in a logical expression.

### **Numeric Expressions**

This is a test of numbers, using relational or equality operators, that evaluates to TRUE OF FALSE

### **Logical Expressions**

This is a test where the expression, MACRO value or PCD value (include <MACROVAL> or <PCDVAL> used in an expression) must evaluate to either  $TRIUE$  (1) or  $FALSE$  (0), no operators are required, however logical operators, as well full expressions can be used. (expressions that do not evaluate to TRUE OT FALSE must break the build).

### **String Expressions**

The strings must be exactly identical in order to match. Literal strings must be encapsulated by double quotation marks. There must be a comparison operator between two strings (using a string without an operator is not permitted). Also permitted are the membership expressions, for architectures, targets and tool chain tag names.

### **All Expressions**

Refer to the EDK II Expression Syntax Specification for additional information.

## **Example**

```
! if $(EBC_VERSION) == 1[VTF.EBC.MyBsf]
  !ifdef IA32RESET
    # EBC_VERSION is 1 and IA32RESET defined
   IA32_RST_BIN = IA32_RST.BIN
  !endif
  COMP NAME = PAL A
  COMP LOC = FCOMP TYPE = 0 \times FCOMP VER = 7.01COMP CS = 1!if $(PROCESSOR_NAME) == "M1"
   COMP BIN = M1PalCode/PAL A M1.BIN
   COMP_SYM = M1PalCode/PAL_A_M1.SYM
   !elseif PROCESSOR_NAME == "M2"
```

```
COMP_BIN = M2PalCode/PAL_A_M2.BIN
    COMP_SYM = M2PalCode/PAL_A_M2.SYM
   !else
    COMP_BIN = GenPal/PAL_A_GEN.bin
    COMP_SYM = GenPal/PAL_A_GEN.sym
  !endif
   COMP STZE = -!elseif $(EBC_VERSION) == 2
 [VTF.EBC.MyBsf]
   !ifdef IA32RESET
    # EBC_VERSION is 2 and IA32RESET defined
    IA32_RST_BIN = IA32_RST.BIN
   !endif
   COMP\_NAME = PAL_ACOMP LOC = FCOMP TYPE = 0xFCOMP VER = 7.01COMP_{CS} = 1
   COMP_BIN = GenPal/PAL_A_GEN.bin
   COMP_SYM = GenPal/PAL_A_GEN.sym
   COMP SIZE = -COMP\_NAME = PAL_BCOMP LOC = FCOMP TYPE = 0x01COMP VER = -COMP\_CS = 1
  COMP_BIN = GenPal/PAL_B GEN.binCOMP_SYM = GenPal/PAL_B_GEN.sym
   COMP\_SIZE!else
 [VTF.X64.MyVtf]
  IA32_RST_BIN = IA32_RST.BIN
!endif
[LibraryClasses]
!if $(TARGET) == "DEBUG"
 # List Debug Library Class Instances here
!else
 # List Release Library Class Instances here
!endif
```
## **3.3.4 !include Statements**

Use of this statement is optional.

## **Summary**

This section defines the linclude statement in EDK II Platform (DSC) files. This statement is used to include, at the statement's line, a file which is processed at that point, as though the text of the included file was actually in the DSC file. The included file's content must match the content of the section that the linclude statement resides, or it may contain completely new sections. If the included file starts with a section header, then the section being processed in the Platform DSC file is considered to have been terminated.

If the <Filename> contains "\$" characters, then macros defined in the DSC file and the system environment variable  $$(WORKSPACE)$  are substituted into <Filename>.

The tools look for <Filename> relative to the directory the DSC file resides. If the file is not found, and a directory separator is in <Filename>, the tools attempt to find the file in a WORKSPACE (or a directory listed in the PACKAGES\_PATH) relative path. If the file cannot be found, the build system must exit with an appropriate error message.

Statements in the include file are permitted to override previous definitions as well as to define new entries.

The keyword linclude is case-insensitive.

## **Prototype**

<IncludeStatement> ::= <TS> "!include" <MTS> <Filename> <EOL>

## **Example (EDK II DSC)**

!include MyPlatformPkg/feature\_pcds.mak

- !include MyFeatures.mak
- !include \$(WORKSPACE)/PackageDir/Features.dsc
- !include \$(MACRO1)/AnotherDir/\$(MACRO2)/Features.dsc

**Note:** The extension used in the example, "mak", is just a three character extension, and would not processed by make or nmake commands. It might just as well have been "foo".

## **3.3.5 !error Statements**

Use of this statement is optional.

### **Summary**

This section defines the lerror statement in EDK II Platform (DSC) files. This statement is used to cause build tool to stop at the location where the statement is encountered and error message following the !error statement is output as a message.

The keyword lerror is case-insensitive.

## **Prototype**

<ErrorStatement> ::= <TS> "!error" <MTS> <ErrorMessage> <EOL> <ErrorMessage> ::= <AsciiString>

## **Parameters**

### **ErrorMessage**

It should in the same line with lerror statement, and it can consist of several words not necessarily in quotes.

## **Example (EDK II DSC)**

!error "unsupported feature!"

# **3.4 Header Section**

This is an optional section.

### **Summary**

The Copyright and License notices for the DSC file are in the comments that start the file. The format for the comment section is:

```
## @file
# Abstract
#
# Description
#
# Copyright
#
# License
#
\# \#
```
Developers will create this section manually (or with the help of usage enhancement tools). It is recommended that the developer maintain a text file that contains the Copyright and License information, which can then be copied into a new DSC file.

## **Prototype**

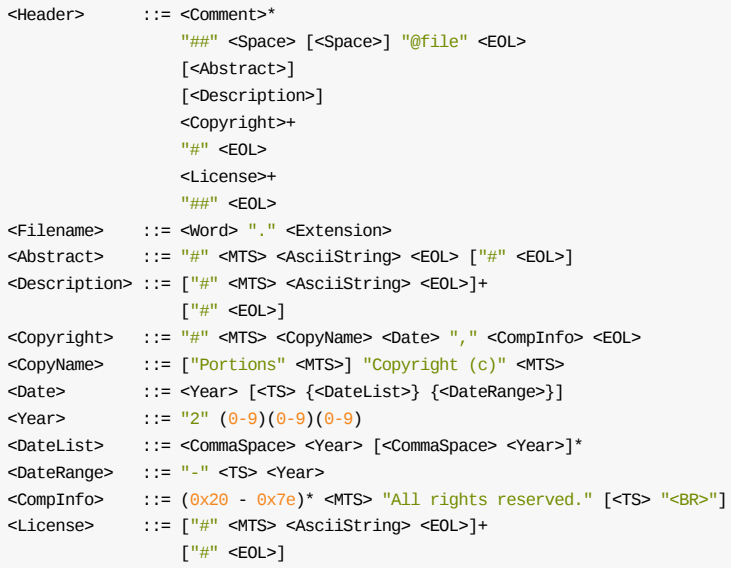

## **Example**

```
## @file
# EFI/Framework Emulation Platform
#
# The Emulation Platform can be used to debug individual modules, prior
# to creating a real platform.
#
# Copyright (c) 2006 - 2007, Intel Corporation. All rights reserved.<BR>
 #
# This program and the accompanying materials are licensed and made
# available under the terms and conditions of the BSD License which
# accompanies this distribution.
```
# The full text of the license may be found at:

- # http://opensource.org/licenses/bsd-license.php
- #

# THE PROGRAM IS DISTRIBUTED UNDER THE BSD LICENSE ON AN "AS IS" BASIS,

- # WITHOUT WARRANTIES OR REPRESENTATIONS OF ANY KIND, EITHER EXPRESS OR
- # IMPLIED.

#  $\# \#$ 

# **3.5 [Defines] Section**

This is a required section.

## **Summary**

Defines the content of the [Defines] section used in EDK II DSC files. This section is created by the developer and is an input to the EDK II parsing utilities. Elements may appear in any order. Some of the entries in this section are emitted to the output makefiles.

Entries in this section are global to the both the DSC and FDF files and may be used as MACRO statement using the form \$(MACRO\_NAME) .

The value of OUTPUT\_DIRECTORY can be referenced in other meta-data and makefiles as \$(OUTPUT\_DIRECTORY). Likewise, BUILD\_NUMBER can be referenced in later on in this file (or may be used in files specified in the DSC file) as  $$$ (BUILD\_NUMBER).

**Note:** The OUTPUT\_DIRECTORY Value must be either a full path to the output directory, or a WORKSPACE relative path.

Some entries are used by build tools in conjunction with other meta-data files and command-line options for context sensitive processing. The BUILD\_TARGETS value describes the possible build targets that can be built, with tools def.txt, target.txt and command-line options limiting the context of the current build process. For example, if BUILD\_TARGETS is set to DEBUG|RELEASE , and the two tool configuration files, target.txt and tools def.txt permit building both of these targets, and no target is specified on the command-line of the build command, the tool will perform two builds of the platform, one DEBUG followed by a build for RELEASE. The two entries that are scoped in this manner are SUPPORTED\_ARCHITECTURES and BUILD\_TARGETS. These items may be referenced as  $\frac{1}{2}$  (TARGET) and  $\frac{1}{2}$  (ARCH) in other meta-data files.

**Note:** Assignments of variables in other sections take precedence over global assignments.

This revision of specification does not add new features. New EDK II DSC files must include the statement: DSC\_SPECIFICATION = 0x0001001c in this section. Existing DSC files do not need to update the value.

Individual items must appear on a single line, they may not span multiple lines.

Of special note is the FLASH\_DEFINITION file name. Unlike other file names in the document, if the value does not include a full path, the file name is relative to the location of the DSC file and NOT relative to the WORKSPACE . If the FLASH\_DEFINITION entry is not specified, the build tools assume that the target output is one or more UEFI APPLICATION modules.

The VPD TOOL GUID definition must use the registry format GUID of the tool defined in the conf/tools def.txt file. If present, the build system will generate a temporary file and call the tool identified by this GUID value. The tool must provide two output files, an ordered list of VPD PCDs with offsets and values, as well as a binary file containing the VPD data. Refer to the EDK II Build Specification for information about using "VPD PCD Data".

All "reserved" words in the [Defines] section can be used in <MACROVAL> format in this file and in the FDF file. For example, \$(PLATFORM\_NAME) can be used in processing both this file and the FDF file.

The statements may appear in any order; the order shown in the EBNF below is only a recommendation.

Use of <MACROVAL>, \$(MACRO), for values is permitted within this section, however the macros must be defined before they can be used. It is recommended to not use macros for the DSC\_SPECIFICATION, RFC\_LANGUAGES, ISO\_LANGUAGES , BUILD\_TARGETS and SUPPORTED\_ARCHITECTURES .

The linclude statement may be used in a [Defines] section.

## **Prototype**

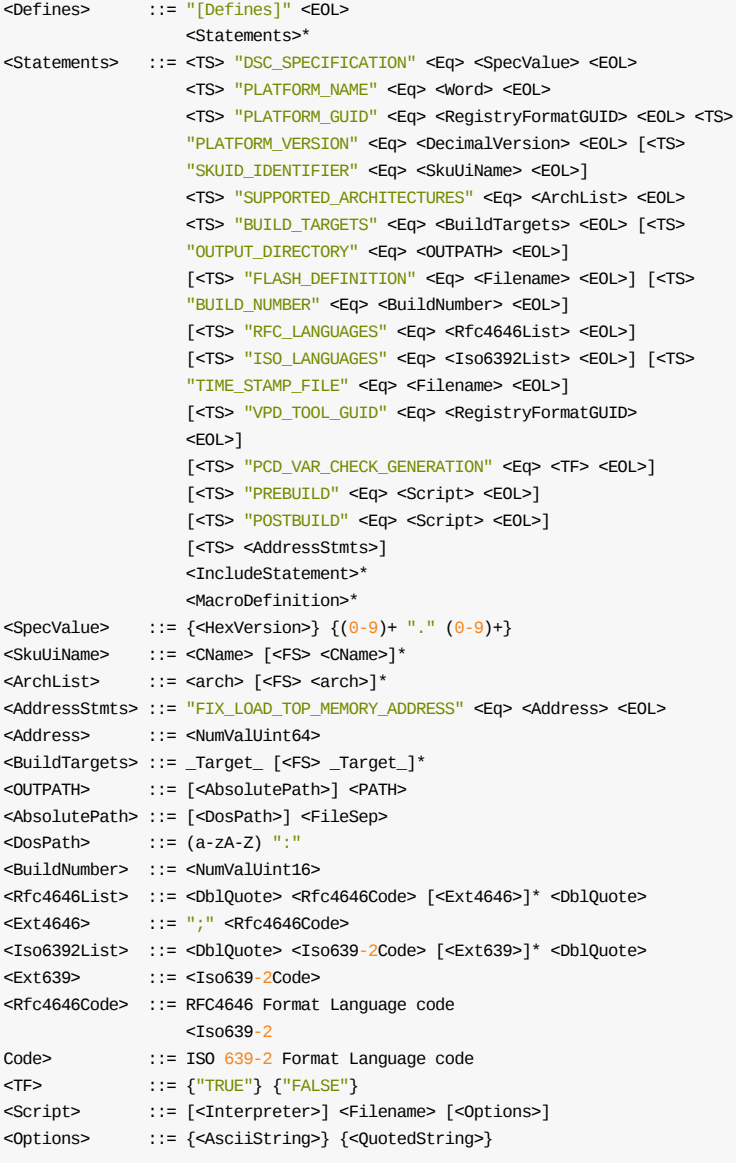

## **Parameters**

### **SpecVal**

New DSC files or DSC files that get updated to use any of the new features defined in this specification must ensure that the 0x0001001C value is used. The EDK II build system must maintain backward compatibility, therefore, there is no requirement to change existing DSC files if no other content changes. This value may also be specified as a decimal value of 1.28.

### **SkuUiName**

If specified, the image created from the DSC/FDF file pair will only be valid for the SkuUiNames listed. If not specified, and the [SKUIDS] section is defined, the image is valid for all SkuIds listed in the [SKUIDS] section.

### **RFC4646 Language Code**

One or more language codes, formatted per RFC4646, using a semi-colon list separator (example: "en;en-US;es;es-419;fr;fr-FR;zh-Hans-CN".) This list can be used to filter the output of tools that generate unicode strings. For example, if the unicode strings file defines 50 different languages for each string, but the platform integrator only wants to support only three languages, then specifying the three language codes in this statement will limit the final output of string parsing tools to strings for these three languages. Tools must use a "Get Best Language" function when filtering the content. The RFC\_LANGUAGES statement must be used when processing EDK II Modules. Space characters are not permitted within the list.

### **BuildNumber**

This value, if present, will be used during the creation of EFI\_SECTION\_VERSION sections. Values in this file override any values set in the INF files. If not present, the EDK II build tools must use a value of 0 .

### **Target**

All BUILD\_TARGET values must be defined in the conf/tools\_def.txt file. Three predefined targets, NOOPT, DEBUG and RELEASE exist, however users may choose to add their own targets in the Conf/tools\_def.txt file (e.g., PERF or SHRINK).

### **FLASH\_DEFINITION Filename**

The FDF filename must be either relative to the directory that contains this DSC file, or it can be absolute, as well as relative to the WORKSPACE .

### **Interpreter**

An interpreter is a computer program that directly executes, i.e. Python, instructions written in a programming or scripting language, without previously compiling them into a machine language program.

## **Example**

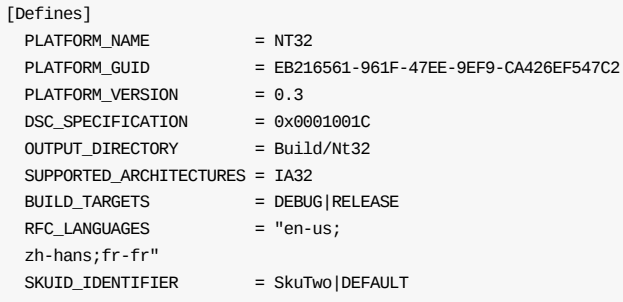

# **3.6 [BuildOptions] Sections**

The [BuildOptions] sections are optional in all EDK II DSC Files.

## **Summary**

Use of the linclude statement in [BuildOptions] sections is permitted, though not recommended.

Macro Values that have been previously defined in other sections of this document may be used in [BuildOptions] sections. Of special note, a <MACROVAL> element within a quoted string is not expanded by the tools. The <MACRO> in the <MACROVAL> element within a quoted string that is a system environment variable or a pre-defined "Wellknown Macro" (see Macro Statements, Section 2.2.6) does not need to be defined in this file, as the expectation is that other tools will be responsible for expanding the macro.

This section is used to replace flags or append flags to the end of the tool code flags defined in the tools\_def.txt file. The Family tag can be used for elements that are shared between different architectures, and different tool chain tag names.

The [BuildOptions] section modifier, CodeBase, (value is EDKII) allows for platform integrators to override default build options set in the tools\_def.txt file scoped according to the type of INF file being processed. EDK II INF files all contain an INF\_VERSION element in their [Defines] section. The [BuildOptions] section of an INF file override both the tools\_def.txt options and the options set in the [BuildOptions] section. In order to override options set in the INF file, the options must be overridden using the INF scoped <BuildOptions> tag after an INF file specified in the [Components] section.

Items in these sections are either appended or replace options specified earlier.

Build options priority (appended from lowest to highest and/or highest replacement) is:

- Highest, DSC file's component scoped <BuildOptions> for individual INF files.
- [BuildOptions.\$(arch).CodeBase.ModuleType]
- [BuildOptions.\$(arch).CodeBase]
- [BuildOptions.common.CodeBase]
- [BuildOptions.\$(arch)]
- [BuildOptions.common]
- [BuildOptions]
- INF File's [BuildOptions] section
- Lowest tools\_def.txt entry

An example using the Family tag follows:

#### MSFT:\*\_\*\_\*\_CC\_FLAGS = /D MDEPKG\_NDEBUG

An optional, special Family tag can be used at the start of the command line, using a colon ":" character after the Family tag. If not specified, specific tool chain tags must be specified (the use of the asterisk "\*" wild card character is not permitted.)

**Note:** The following is an example which does not use the Family tag, and specific to a specific tool chain tag name:

RELEASE\_MYTOOLS\_IA32\_CC\_FLAGS = /nologo /c /WX /GS- /W4 /Gs8192 /Gy

Two types of assignment operators are permitted, the single equal "=" sign is used to append the string to the existing definition, while the double equal "==" sign is used to override any previous definition, replacing the content with just the string. For example, given:

```
[BuildOptions]
 RELEASE_MYTOOLS_IA32_CC_FLAGS = /nologo /c /WX /GS- /W4 /Gs8192 /Gy
```
Then the following was found in a higher priority section, as in:

```
[BuildOptions.common.EDKII]
  RELEASE_MYTOOLS_IA32_CC_FLAGS == /nologo /c /WX /GS- /W4
```
The logical results "clear" the /Gs8192 and /Gy flags - no other flags from the tools\_def.txt or other [BuildOptions] sections will apply - as in:

RELEASE\_MYTOOLS\_IA32\_CC\_FLAGS == /nologo /c /WX /GS- /W4

However, if a module as a <BuildOptions> sub-section defined, as in:

```
MyModule.inf {
  <BuildOptions>
    RELEASE_MYTOOLS_IA32_CC_FLAGS = /D EFI_DEBUG
}
```
Then, the logical result for building just my module would be:

RELEASE\_MYTOOLS\_IA32\_CC\_FLAGS == /nologo /c /WX /GS- /W4 /D EFI\_DEBUG

Other modules without the <BuildOptions> sub-section would have the logical:

RELEASE\_MYTOOLS\_IA32\_CC\_FLAGS == /nologo /c /WX /GS- /W4

When one or more architectural modifiers are used in the section tag, as in [BuildOptions.IA32, BuildOptions.X641, the option lines will be sorted such that the common lines appear in both IA32 subdirectory and X64 sub-directory makefiles. Furthermore, using the architectural modifiers in the <TargetArch> field of the <ToolSpec> listed below, additional sorting will be done.

Sections that have identical names are appended to each other in the order that they appear in the file. Sections with modifiers are logically appended, starting with the common, then (for each architecture) the architectural section, followed by sections that use a code-base modifier.

Assume that tools\_def.txt defines the following:

 $*$   $*$   $*$   $*$  TEST FLAGS = /a

Then,

[BuildOptions.common] # entries in this section are append to or replace items that # may have been defined in the tools\_def.txt file.  $*$   $*$   $*$  TEST\_FLAGS = /b

The result would logically be:  $*_{*}$ - $*_{*}$ TEST\_FLAGS = /a /b

```
[BuildOptions.common.EDKII]
 # Entries in this field are appended for EDK II modules only
  * * * * TEST_FLAGS = /c
```
The result for EDK II modules would be:  $*_{*_{-}}*_{*_{-}}$ TEST\_FLAGS = /a /b /c

[BuildOptions.common.EDKII] # Entries are for EDK II components and libraries  $*_{-} *_{-} *_{-} \text{TEST\_FLAGS} = /d$ 

The result for EDKII components and libraries would be:  $*_{2} *_{2} *_{2}$  TEST\_FLAGS = /a /b /d

```
[BuildOptions.IA32]
 # Architectural options for IA32
  * * * TEST_FLAGS = /e
```
The logical result is:  $*$ <sup>\*</sup>\_IA32\_TEST\_FLAGS = /a /b /c /e

```
[BuildOptions.X64.EDKII]
 # Architectural options for X64
 * * * TEST_FLAGS = /f
 DEBUG_*^* TEST_FLAGS = /g
 RELEASE_*_*_TEST_FLAGS = /h
```
The logical result is two sets of flags: DEBUG\_\*\_X64\_TEST\_FLAGS = /a /b /d /f /g and RELEASE\_\*\_X64\_TEST\_FLAGS = /a /b /d /f /h

The wildcard character "\*" is permitted in the Target, Tagname and TargetArch fields of the <ToolSpec>. Specifying the wildcard character means that any value can be substituted. The values of the wellknown macros, \$(TARGET) , \$(TOOL\_CHAIN\_TAG) and \$(ARCH) will be used by the tool in place of the wildcard character by the tools. If the platform build uses multiple architectures, the build tools will automatically sort the statements, putting statements into the appropriate makefiles.

Entries in [BuildOptions] sections are cumulative (as opposed to last line takes precedence in other section of the DSC file) provided the "==" character sequence is not used in statement later in the section. For example, given the two following lines in a section:

 $*$   $*$   $*$   $*$  TEST FLAGS = /e  $*$   $*$   $*$  TEST\_FLAGS = /f

The logical result is:

```
* * * * TEST_FLAGS = /e /f
```
## **Prototype**

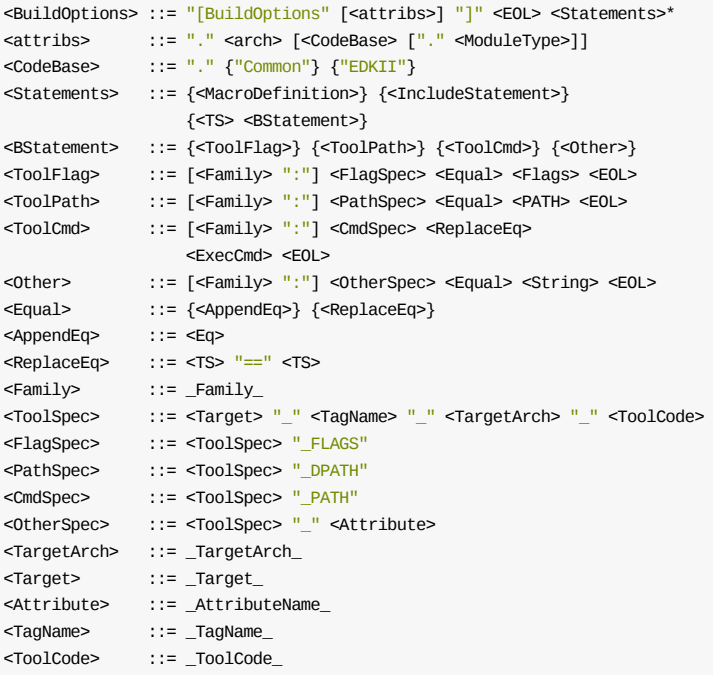

<Flags> ::= \_FlagString\_ <ExecCmd> ::= [<PATH>] <Filename>

### **Parameters**

### **Family**

Must match a FAMILY name defined in the EDK II tools\_def.txt file. If not present, then the entry is valid for all tool chain families.

### **Target**

Must match a target identifier in the EDK II tools\_def.txt file - the first field, where fields are separated by the underscore character. The "\*" character is a valid wildcard.

### **TagName**

Must match a tag name field in the EDK II tools\_def.txt file - second field. The "\*" character is a valid wildcard.

#### **TargetArch**

Must match the architecture field in the EDK II tools\_def.txt file - third field. The "\*" character is a valid wild-card.

### **ToolCode**

Must match a tool code field in the EDK II tools\_def.txt file - fourth field. Use of a wild-card character is not permitted.

### **AttributeName**

Must match a tool attribute field in the EDK II tools\_def.txt file - fifth field. Use of a wild-card character is not permitted. The attributes,  $_F$ lag,  $_F$ ATH and  $_F$ DPATH are defined elsewhere and cannot be used with the <OtherSpec> definition.

### **FlagString**

Must be a valid string for the tool specified. The string will be appended to the end of the tool's flags (from the tools def.txt). Both Microsoft and GCC evaluate options from left to right on the command line. This allows disabling some flags that may have been specified in the tools\_def.txt by providing an alternate flag, i.e., if the tools\_def.txt file's cc\_FLAGS defines /O2 and an /O1 options is specified for this module, the module will compile with /o1 (size) not with /O2 (speed). Use of the quote characters around options is required when specifying string values with spaces, path names with spaces or values containing the hash "#" character not within a string. Note that a macro named MDEPKG\_NDEBUG is reserved for size reduction purposes. The user must not use this keyword to define a new macro.

### **ExecCmd**

The filename of an executable. If the executable can be located under a directory specified in the system environment PATH variable, only the filename is required. Otherwise, the filename must be relative to a directory in either the WORKSPACE or PACKAGES PATH environment variable or an absolute path must be given. If an absolute path is used, the build system will fail the build if the executable cannot be found.

## **Example**

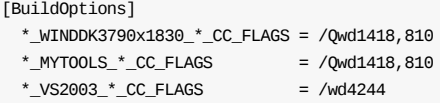

\*\_WINDDK3790x1830\_\*\_CC\_FLAGS = /wd4244

 $*$ \_MYTOOLS\_ $*$ \_CC\_FLAGS = /wd4244 # Flags used by Dynamic linker

DEBUG\_WINDDK3790x1830\_IA32\_DLINK\_FLAGS = /EXPORT:InitializeDriver=\_ModuleEntryPoint /ALIGN:4096 /SUBSYSTEM:CONSOLE

# **3.7 [SkuIds] Section**

The [SkuIds] section is optional in all EDK II DSC files.

### **Summary**

Entries may appear in any order. This section lists numeric mappings to the SKU ID User Interface Name, only valid values from this list can be specified in the defines section. If one SKU inherits from none DEFAULT SKU, it can specify its parent SKU User Name after its definition. Use of the linclude statement is supported; it is recommended that a ".txt" extension be used.

If this section is not specified, the parsing tools will assume a SkuId of 0, with a UiName of "DEFAULT". The default entry must not be re-defined.

The !include file can only contain an ASCII (not Unicode) list of "Number|UiSkuName" statements.

## **Prototype**

<SkuId> ::= "[SkuIds]" <EOL> {<Statement>\*} {<IncludeStatement>} <Statement> ::= <TS> <Number> <FS> <CName> [<FS> <CName>] <EOL>

## **Example**

[SkuIds] 0|DEFAULT # The entry: 0|DEFAULT is reserved and always required. 1|SkuOne 2|SkuTwo|SkuOne # SkuTwo setting inherits from SkuOne

# **3.8 [LibraryClasses] Sections**

The [LibraryClasses] sections are optional if no library classes are defined for any of the components, or if only EDK modules are used.

### **Summary**

This section defines the [LibraryClasses] tag required for EDK II module INF files, and is new for EDK II extended DSC files. This is a mapping of library class names to the EDK II module instances that provide the library class.

The one or more linclude statements may be used within the library class section.

The !include files may contain LibraryClass|Library Instance statements as well as complete Library Class sections.

The library class entry is a formatted string with two fields, separated by the pipe "|" character.

When parsing the DSC file, the precedence rules must be followed.

- 1. If a Library Class Instance (INF) is specified in the EDK II [Components] section (INF file's <LibraryClasses> sub-section,) then it will be used.
- 2. If not specified in the [components] section, then the Library Class Instance that is defined in the [LibraryClasses.\$(ARCH).\$(MODULE\_TYPE)] section will be used.
- 3. If not specified in the [LibraryClasses.\$(ARCH).\$(MODULE\_TYPE)] section, then the Library Class Instance that is defined in the [LibraryClasses.Common.\$(MODULE\_TYPE)] section will be used.
- 4. If not specified in the [LibraryClasses.Common.\$(MODULE\_TYPE)] section, then the Library Class Instance that is defined in the [LibraryClasses.\$(ARCH)] section will be used.
- 5. If not specified in the [LibraryClasses.\$(ARCH)] section, then the Library Class Instance that is defined in the [LibraryClasses] Section or [LibraryClasses.Common] section will be used.
- 6. It is an error if it has not been specified in one of the above sections.

## **Prototype**

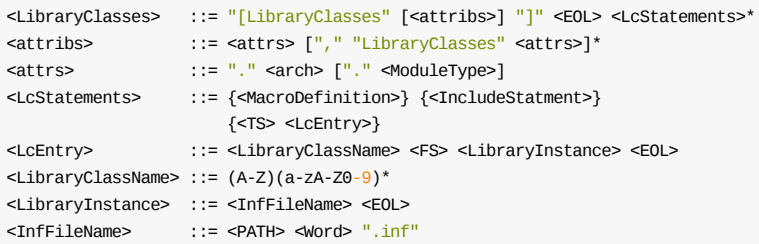

## **Example**

[LibraryClasses.common] BaseLib|MdePkg/Library/BaseLib.inf BaseMemoryLib|MdePkg/Library/BaseMemoryLib/BaseMemoryLib.inf DebugLib|MdePkg/Library/BaseDebugLibNull/BaseDebugLibNull.inf PcdLib|MdePkg/Library/BasePcdLib/BasePcdLibNull.inf

```
[LibraryClasses.common.PEI_CORE, LibraryClasses.common.PEIM]
 DEFINE MDIR = MdePkg/Library
 DebugLib|$(MDIR)/PeiReportStatusCode/PeiReportStatusCodeLib.inf
```
[LibraryClasses.common.UEFI\_DRIVER, LibraryClasses.common.UEFI\_APPLICATION] DebugLib|MdePkg/Library/UefiDebugLibStdErr/UefiDebugLibStdErr.inf

# **3.9 PCD Sections**

The PCD sections are optional.

PCD Values listed in the DSC file must be absolute values, macro names or expressions which may include other PCD names and/or macro names that have been previously defined.While each PCD type has its own section definition, it is possible for PCDs accessed using either the FixedAtBuild or PatchableInModule methods to have different values for different modules.

It is not permitted to list a PCD in different access method sections. A PCD can only be listed under one access method. All PCDs listed in these sections must be declared in a DEC file if the PCD is used in any modules listed in the DSC or FDF file.

If a PCD is listed in multiple PCD access method sections in the DEC file, the platform integrator can decide which access method to use. If not listed in the DSC file, the tools are allowed to select a type, with the FixedAtBuild access method being preferred.

It is not permissible to mix DynamicDefault with DynamicVpd or DynamicHii, nor is it permissible to mix DynamicVpd with Dynamic\*Hii - only one storage method for a PCD is permitted.

**Note:** The format for listing PCDs under Default, Vpd and HII sections differ significantly.

Only FeatureFlag PCDs can be listed in [PcdsFeatureFlag] sections.

PCD Values specified in the DSC file override any values specified in INF files or DEC files.

If no value is provided in the DSC file, then the value will come from INF files, provided all INF files define the same preferred value.

If the INF values differ (or are not listed), and the method for the PCD in all of the INF files is FixedAtBuild, then each module will use the value specified in the INF file or the default value listed in the DEC file (for modules that do not list a preferred value in the INF). Likewise, if the method is PatchableInModule in all INF files, then each module will also use the value specified in the INF file or the default value listed in the DEC file (for modules that do not list a preferred value). This same rule applies to FeatureFlag PCDs.

If the Source INF values differ (or are not listed) and the access methods are different, then the build must break. All source modules in a platform must use the same PCD same access method.

Binary modules included in a platform build are permitted to use the PatchableInModule or DynamicEx access methods (the Binary module must specify which of these two methods were used to create the binary module) regardless of the method used for a given PCD in modules built from source. The build supports binary modules that use the same or different PCD access method than the source modules or other binary modules. The build parser must break with an error if a PCD is listed as FixedAtBuild or Dynamic (not DynamicEx) in the Binary INF.

If no value is entered in the DSC file, and no INF files provide a preferred value, then the DEC file's default value must be used.

It is possible to have different default values based on architecture, and it is permissible to list multiple architectures in a single method section as in:

[PcdsFixedAtBuild.IA32, PcdsFixedAtBuild.X64]

It is permissible to list a PCD in a common architecture section and also list it in an architecturally modified section. In this case, the value in the architectural section overrides the value specified in the common section.

The PCD values must match the datum type declared for a given PCD in the DEC file.

PCDs with a data type of voID \* can optionally provide the maximum size of the value. If not provided, the maximum length will be calculated as the largest of the size of the data in the DSC file, the size of the data in the INF file or the size of the data in the DEC file that declares the PCD.

PCDs with a C strucutre type is also a VOID PCD. Its value can be specified like normal VOID PCD, and also be specified by its structure field.

Refer to the EDK II Build Specification for the description of the PCD processing rules.

## **3.9.1 [PcdsFeatureFlag] Sections**

These are optional sections for EDK II DSC Files.

### **Summary**

Defines the [PcdsFeatureFlag] section tag that may be required for platform DSC files that will use EDK II module INF files.

The :include statement is permitted in the [PcdsFeatureFlag] sections, although not recommended.

The PcdsFeatureFlag entry is a formatted string with two fields, separated by the pipe character, "|". PCDs listed in this section must not be listed in PcdsPatchableInModule , PcdsDynamic or *PcdsDynamicEx* sections of the DSC file.

## **Prototype**

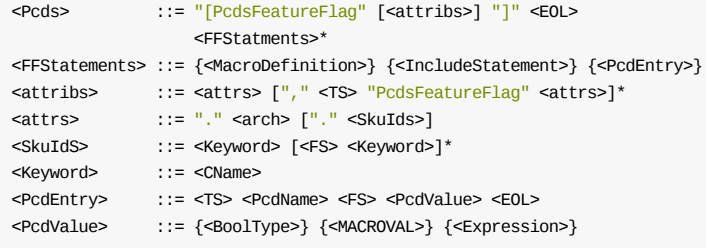

## **Parameters**

### **Expression**

Refer to the EDK II Expression Syntax Specification for additional information.

### **SkuIds**

SkuIds in the DSC file can be used in two different ways. They can be used to as conditional modifiers to exclude some content from a build, or they can be used to identify and group content during a build. If no skuId option ( $-x$ ) is present on the command-line, or defined in the [Defines] section, then the build system must group content by skuId . If a skuId option is present on the command-line, or one or more SkuId s are listed in the [Defines] section, then the SkuId values are used to include specific content, while excluding content for sections where the skuId is not present in the list of SkuIds from either the command-line or from the SKUID IDENTIFIER element in the [Defines] section. Use of the SkuId modifier for the [PcdsFeatureFlag] section tag can only be used as a conditional modifier.

## **Example**

[PcdsFeatureFlag] gEfiMdePkgTokenSpaceGuid.PcdComponentNameDisable|FALSE gEfiMdeModulePkgTokenSpaceGuid.PcdDxePcdDatabaseTraverseEnabled|TRUE [PcdsFeatureFlag.IA32] gEfiMdeModulePkgTokenSpaceGuid.PcdDxeIplSwitchToLongMode|FALSE [PcdsFeatureFlag.X64] gEfiMdeModulePkgTokenSpaceGuid.PcdDxeIplSwitchToLongMode|TRUE # SkuId 1 platform supports serial output [PcdsFeatureFlag.common.P440FX\_WithSerialConnectors] gEfiMdeModulePkgTokenSpaceGuid.PcdStatusCodeUseSerial|TRUE # SkuId 2 platform has no serial output capability [PcdsFeatureFlag.common.440FX\_NoSerialConnectors] gEfiMdeModulePkgTokenSpaceGuid.PcdStatusCodeUseSerial|FALSE

Note: If the DSC file contains [PcdsFeatureFlag] sections with skuId \_modifiers in the section tags and neither command-line or SKUID\_IDENTIFER element exists in the [Defines] section, the build must break, stating that this platform requires separate builds for individual skuId S.

## **3.9.2 [PcdsFixedAtBuild] Section**

These are optional sections for EDK II DSC Files.

### **Summary**

This section defines the [PcdsFixedAtBuild] section tag that may be required for EDK II DSC files that will use EDK II module INF files. The values listed below must match the datum type specified in the DEC file that declares this PCD. If a PCD's datum type is vorp \* the MaximumDatumSize field is required.

The **!include** statement is permitted in [PcdsFixedAtBuild] sections, although not recommended.

The PcdsFixedAtBuild entry is a formatted string consisting of two to four fields that are separated by the pipe character, "|".

## **Prototype**

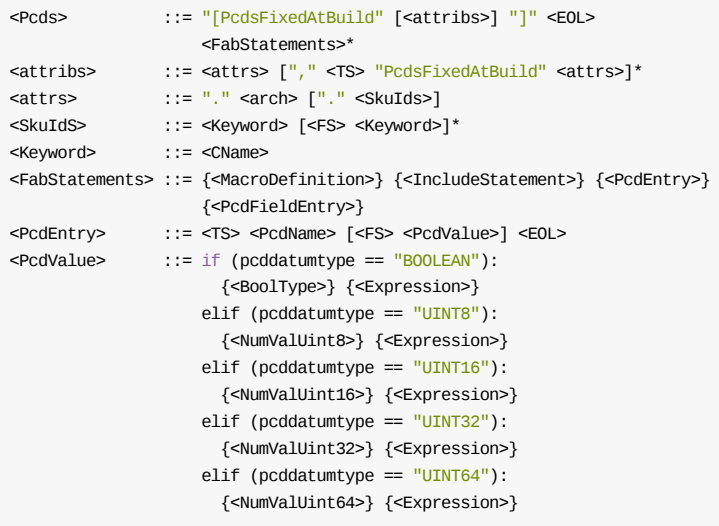

else:

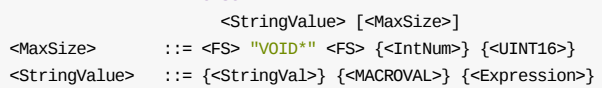

## **Parameters**

#### **Expression**

Refer to the EDK II Expression Syntax Specification for additional information.

#### **SkuIds**

skuId s in the DSC file can be used in two different ways. They can be used to as conditional modifiers to exclude some content from a build, or they can be used to identify and group content during a build. If no skuId option ( $-x$ ) is present on the command-line, or defined in the [Defines] section, then the build system must group content by skuId . If a skuId option is present on the command-line, or one or more SkuId S are listed in the [Defines] section, then the SkuId values are used to include specific content, while excluding content for sections where the skuId is not present in the list of skuId s from either the command-line or from the SKUID IDENTIFIER element in the [Defines] section. Use of the SkuId modifier for the [PcdsFixedAtBuild] section tag can only be used as a conditional modifier.

### **PcdValues**

PCD values are optional for [PcdsFixedAtBuild] sections. If the value is not listed, the tools must obtain the values from either the INF file or, if a value is not listed in the INF file, then the default value from the DEC file must be used.

## **Example**

```
[PcdsFixedAtBuild.IA32]
  gEfiMdePkgTokenSpaceGuid.PcdMaximumUnicodeStringLength
 gEfiEdkNt32PkgTokenSpaceGuid.PcdWinNtMemorySizeForSecMain|L"64!64"|VOID*|0x10
[PcdsFixedAtBuild.ARM]
  gEmbeddedTokenSpaceGuid.PcdPrePiCpuMemorySize|32
 gEmbeddedTokenSpaceGuid.PcdPrePiCpuIoSize|0
[PcdsFixedAtBuild.IA32]
  gEmbeddedTokenSpaceGuid.PcdPrePiCpuMemorySize|36
  gEmbeddedTokenSpaceGuid.PcdPrePiCpuIoSize|16
[PcdsFixedAtBuild.common.P440FXS1]
  gEfiMdePkgTokenSpaceGuid.PcdFSBClock|100000000
[PcdsFixedAtBuild.common.P440FXS2]
  gEfiMdePkgTokenSpaceGuid.PcdFSBClock|200000000
[PcdsFixedAtBuild.X64]
  gEmbeddedTokenSpaceGuid.PcdPrePiCpuMemorySize|52
  gEmbeddedTokenSpaceGuid.PcdPrePiCpuIoSize|16
```
**Note:** If the DSC file contains [PcdsFixedAtBuild] sections with skuId modifiers in the section tags and neither command-line or SKUID\_IDENTIFER element exists in the [Defines] section, the build must break, stating that this platform requires separate builds for individual SkuId S.

## **3.9.3 [PcdsPatchableInModule] Sections**

These are optional sections.

## **Summary**

Defines the [PcdsPatchableInModule] section tag that may be required for EDK II DSC files that will use EDK II module INF files. The values listed below must match the datum type specified in the DEC file that declares this PCD. If a PCD's datum type is vorp \* the MaximumDatumSize field is required.

The :include statement is permitted in [PcdsPatchableInModule] sections, although not recommended.

The PcdsPatchableInModule entry is a formatted string with two to four fields, separated by the pipe "|"character. PCDs listed in this section must not be listed in PcdsFixedAtBuild, PcdsDynamic Or PcdsDynamicEx sections of the DSC file.

## **Prototype**

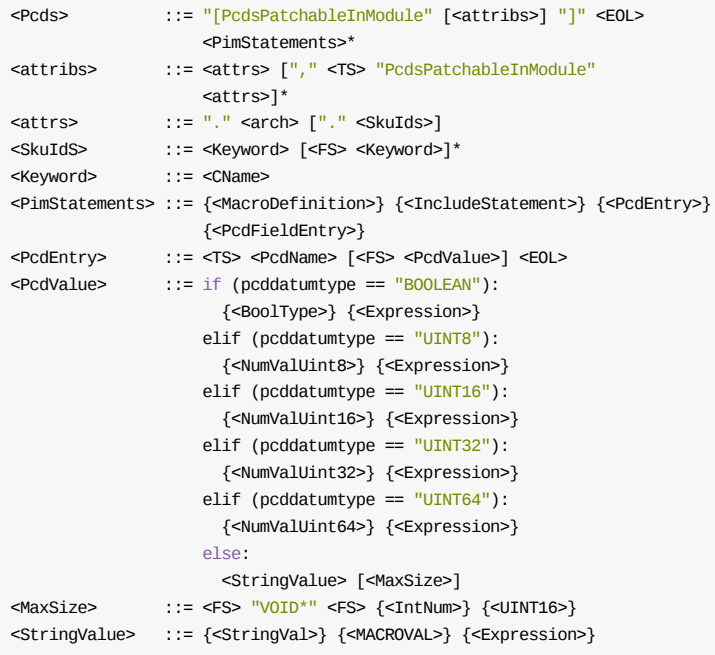

## **Parameters**

### **Expression**

Refer to the EDK II Expression Syntax Specification for additional information.

### **SkuIds**

skuId s in the DSC file can be used in two different ways. They can be used to as conditional modifiers to exclude some content from a build, or they can be used to identify and group content during a build. If no skuId option ( $-x$ ) is present on the command-line, or defined in the [Defines] section, then the build system must group content by skuId . If a skuId option is present on the command-line, or one or more SkuId S are listed in the [Defines] section, then the SkuId values are used to include specific content, while excluding content for sections where the skuId is not present in the list of skuId s from either the command-line or from the SKUID\_IDENTIFIER element in the [Defines] section. Use of the SkuId modifier for the [PcdsPatchableInModule] section tag can only be used as a conditional modifier.

### **PcdValues**

PCD values are optional for [PcdsPatchableInModule] sections. If the value is not listed, the tools must obtain the values from either the INF file or, if a value is not listed in the INF file, then the default value from the DEC file must be used.

## **Example**

[PcdsPatchableInModule] gEfiMdePkgTokenSpaceGuid.PcdDebugPrintErrorLevel|0x80000000 [PcdsPatchableInModule.IA32] gEfiMdePkgTokenSpaceGuid.PcdReportStatusCodePropertyMask|0x0f gEfiMdePkgTokenSpaceGuid.PcdDebugPropertyMask|0x1f [PcdsPatchableInModule.common.P440FXS1] gEfiUnixPkgTokenSpaceGuid.PcdUnixFirmwareFdSize|0x002a0000 [PcdsPatchableInModule.common.P440FXS2] gEfiUnixPkgTokenSpaceGuid.PcdUnixFirmwareFdSize|0x00400000 [PcdsPatchableInModule.X64] gEfiMdePkgTokenSpaceGuid.PcdReportStatusCodePropertyMask|0x0f gEfiMdePkgTokenSpaceGuid.PcdDebugPropertyMask|0x1f

**Note:** If the DSC file contains [PcdsPatchableInModule] sections with skuId modifiers in the section tags and neither command-line or skuID\_IDENTIFER element exists in the [Defines] section, the build must break, stating that this platform requires separate builds for individual skuId S.

## **3.9.4 [PcdsDynamic] Sections**

These are optional sections.

### **Summary**

Defines the [PcdsDynamic] section tag that may be required for platform DSC files that will use EDK II module INF files. The values listed below must match the datum type specified in the DEC file that declares this PCD. If a PCD's datum type is void \* the MaximumDatumSize field is required. Specifying different <DataStore> values( Default , HII , or VPD ) in one section header is not permitted. It is permissible to specify different Architectures using an identical <DataStore> value. The following line is permissible:

[PcdsDynamicDefault.X64.Default, PcdsDynamicDefault.EBC.Default]

The following line is incorrect, and must cause a build break during parsing of the file:

[PcdsDynamicDefault.X64.Default, PcdsDynamicVpd.EBC.Default]

The linclude statement is permitted in [PcdsDynamic] sections, although not recommended.

The offset, MaximumDatumSize and Value fields are optional for the VPD PCD entries, and a wildcard character may be used for the offset. The wildcard character can only be used if a vPD\_TOOL\_GUID is specified in the [Defines] section and the tool supports automatic calculation of the offset. For VPD PCDs of type voID, if the VPD's value is present, the *MaximumDatumSize* must be given. For *voID* PCDs, the size is the larger of the length of the specified value, the length of default values in INF files that use PCD and the length of the default value in the DEC file. If there are no values specified in any of the files, the build tools must break. If no value is specified in the DSC file, and multiple INF files exist that define default values, then the build must break, since only one value can be used.

The PcdsDynamic entry is a formatted string consisting of three to six fields that are separated by the pipe character, "|". PCDs listed in this section must not be listed in PcdsFixedAtBuild, PcdsPatchableInModule Or PcdsDynamicEx sections of the DSC file.

## **Prototype**

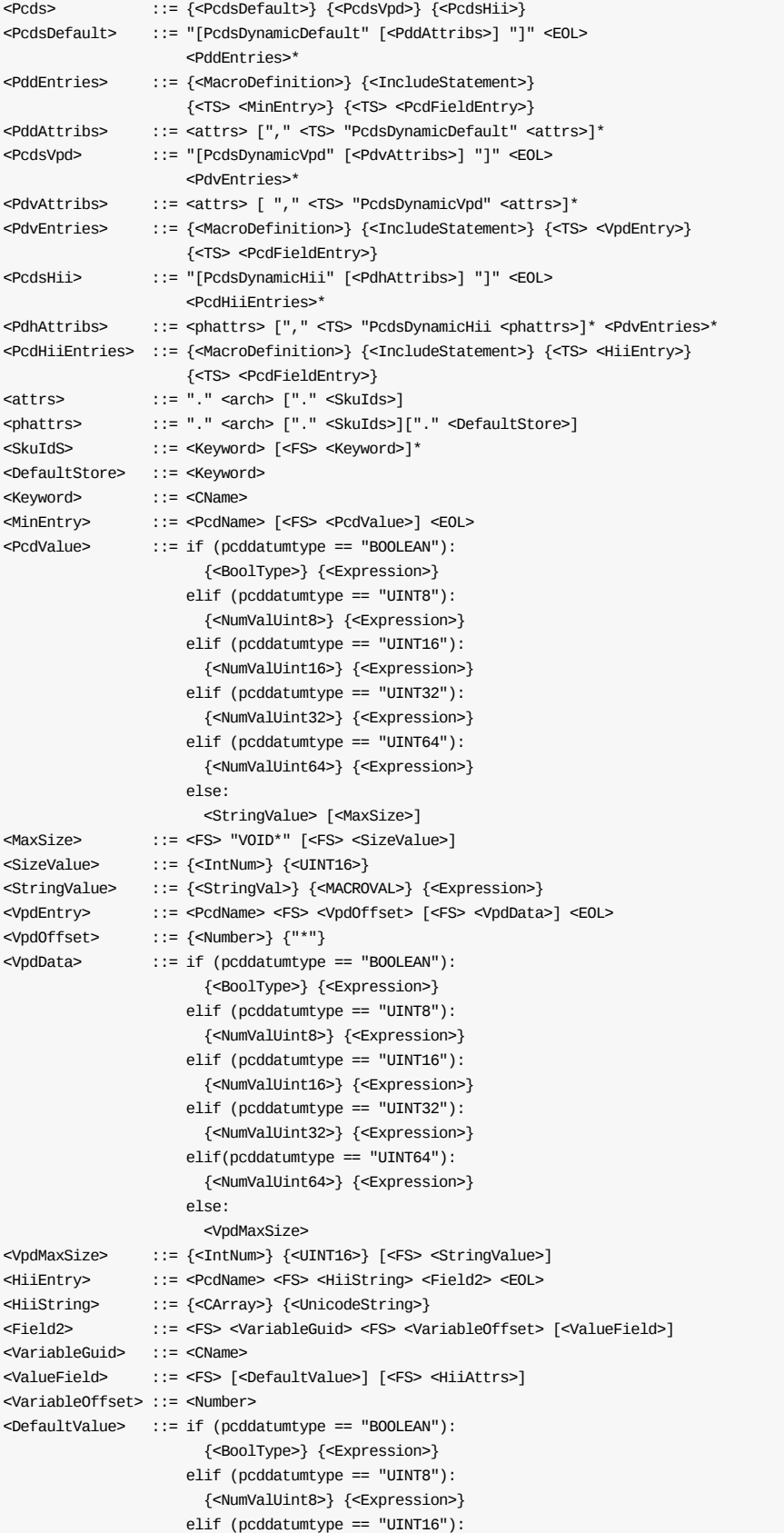

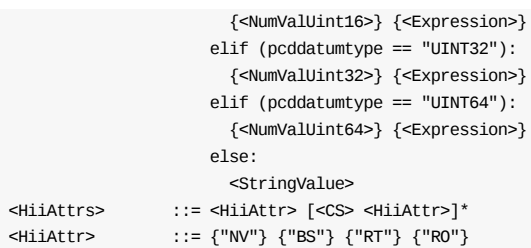

### **Parameters**

#### **Expression**

Refer to the EDK II Expression Syntax Specification for additional information.

### **VpdOffset**

A non-negative numeric value that is the number of bytes from the start of the Vpd Region specified in the FDF file. The star "\*" character may be used in this field in order to permit an external tool to automatically calculate the offset values for optimizing data size. This character can only be used if a VPD\_TOOL\_GUID has been specified, and the tool supports automatic calculation of the offset.

### **VariableOffset**

A non-negative numeric value that is the number of bytes from the start to the start of this variable. The offset value must not exceed the maximum value of 0xFFFF (  $UINT16$  ).

**HiiString** The HiiString field in the HII format PCD entry must not be an empty string.

#### **SkuIds**

skuId s in the DSC file can be used in two different ways. They can be used to as conditional modifiers to exclude some content from a build, or they can be used to identify and group content during a build. If no skuId option ( $-x$ ) is present on the command-line, or defined in the [Defines] section, then the build system must group content by skuId . If a skuId option is present on the command-line, or one or more SkuId s are listed in the [Defines] section, then the SkuId values are used to include specific content, while excluding content for sections where the skuId is not present in the list of skuId s from either the command-line or from the SKUID IDENTIFIER element in the [Defines] section. Use of the SkuId modifier for the [PcdsDynamic\*] section tag can be used as a conditional modifier or to groups sets of PCDs according to the skuId identifier.

### **DefaultStore**

DefaultStore in the DSC file is used to specify DynamicHii/DynamicExHii PCD value as the default EFI variable for which default store. It is only valid in DynamicHii/DynamicExHii section. If it is not specified, DynamicHii/DynamicExHii PCD value will be used as the standard default EFI variable. For the different combination of SKU and DefaultStore, their inheritance is described as the below.

SKU will inherit its parent SKU setting. DEFAULT SKU is the default parent SKU. DefaultStore is the subsection of SKU. It will first inherit from the same DefaultStore in its parent SKU, then inherit other DefaultStore in the same SKU. DefaultStore with the big default store ID will inherit the setting from one with the small default store ID. If there are more than one small default store ID, it will use the biggest one to be inherit. Here is the example. Four PcdsDynamicHii sections are defined.

# Four PcdsDynamicHii section

<sup>[</sup>PcdsDynamicHii.common.Default.Standard] [PcdsDynamicHii.common.Default.Manufacturing] [PcdsDynamicHii.common.Sku1.Standard] [PcdsDynamicHii.common.Sku1.Manufacturing]

<sup>#</sup> DEFAULT Manufacturing setting based on two sections

[PcdsDynamicHii.common.Default.Standard] [PcdsDynamicHii.common.Default.Manufacturing]

# SKU1 Standard setting based on two sections [PcdsDynamicHii.common.Default.Standard] [PcdsDynamicHii.common.Sku1.Standard]

# SKU1 Manufacturing setting based on four sections [PcdsDynamicHii.common.Default.Standard] [PcdsDynamicHii.common.Default.Manufacturing] [PcdsDynamicHii.common.Sku1.Standard] [PcdsDynamicHii.common.Sku1.Manufacturing]

#### **PcdValues**

PCD values are optional for [PcdsDynamicDefault] sections. The PCD values for PCDs listed in [PcdsDynamicVpd] and [PcdsDynamicHii] sections are also optional. For a PCD with a Datum Type of voID \* and an access method implementation of PcdsDynamicHii, a default value should not be listed, as the value is a pointer.

#### **HiiAttr**

Each HII attribute may only be present once in the list. Refer to Table 9 and the UEFI Specification for a description of these attributes.

### **Examples**

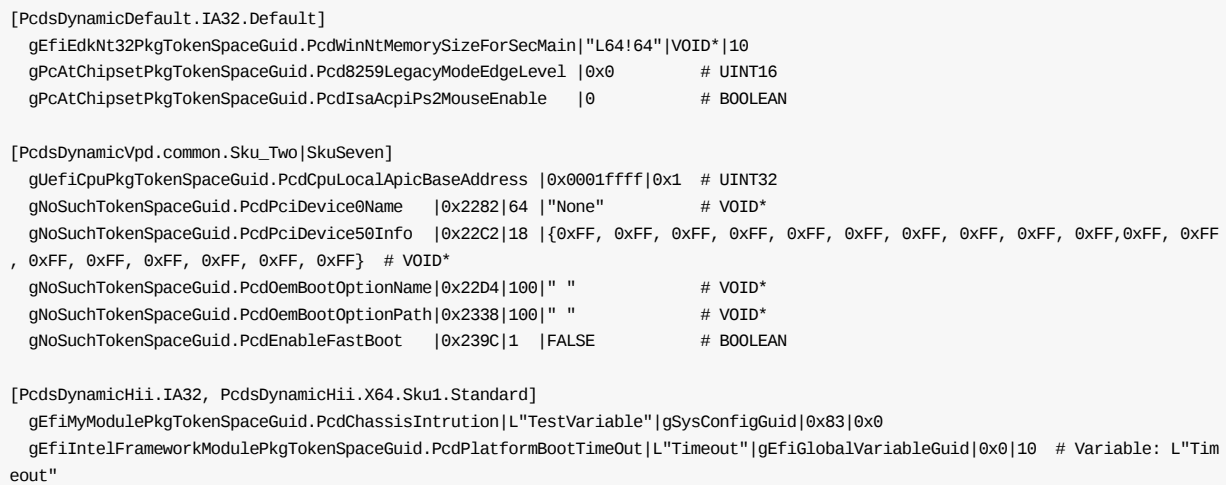

## **3.9.5 [PcdsDynamicEx] Sections**

These are optional sections.

### **Summary**

Defines the [PcdsDynamicEx] section tag that may be required for platform DSC files that will use EDK II module INF files. The values listed below must match the datum type specified in the DEC file that declares this PCD. If a PCD's datum type is voro \* the MaximumDatumSize field is required. Specifying different <DataStore> values( Default , HII , or VPD ) in one section header is not permitted. It is permissible to specify different Architectures using an identical <DataStore> value. The following line is permissible:

[PcdsDynamicExDefault.X64.Default, PcdsDynamicExDefault.EBC.Default]

The following line is incorrect, and must cause a build break during parsing of the file:

[PcdsDynamicExDefault.X64.DEFAULT, PcdsDynamicExVpd.EBC.DEFAULT]

The include statement is permitted in [PcdsDynamicEx] sections, although not recommended.

The PcdsDynamicEx entry is a formatted string with three to six fields, separated by the pipe "|" character. PCDs listed in this section must not be listed in the PcdsFixedAtbuild, PcdsPatchableInModule Or PcdsDynamic sections of the DSC file.

## **Prototype**

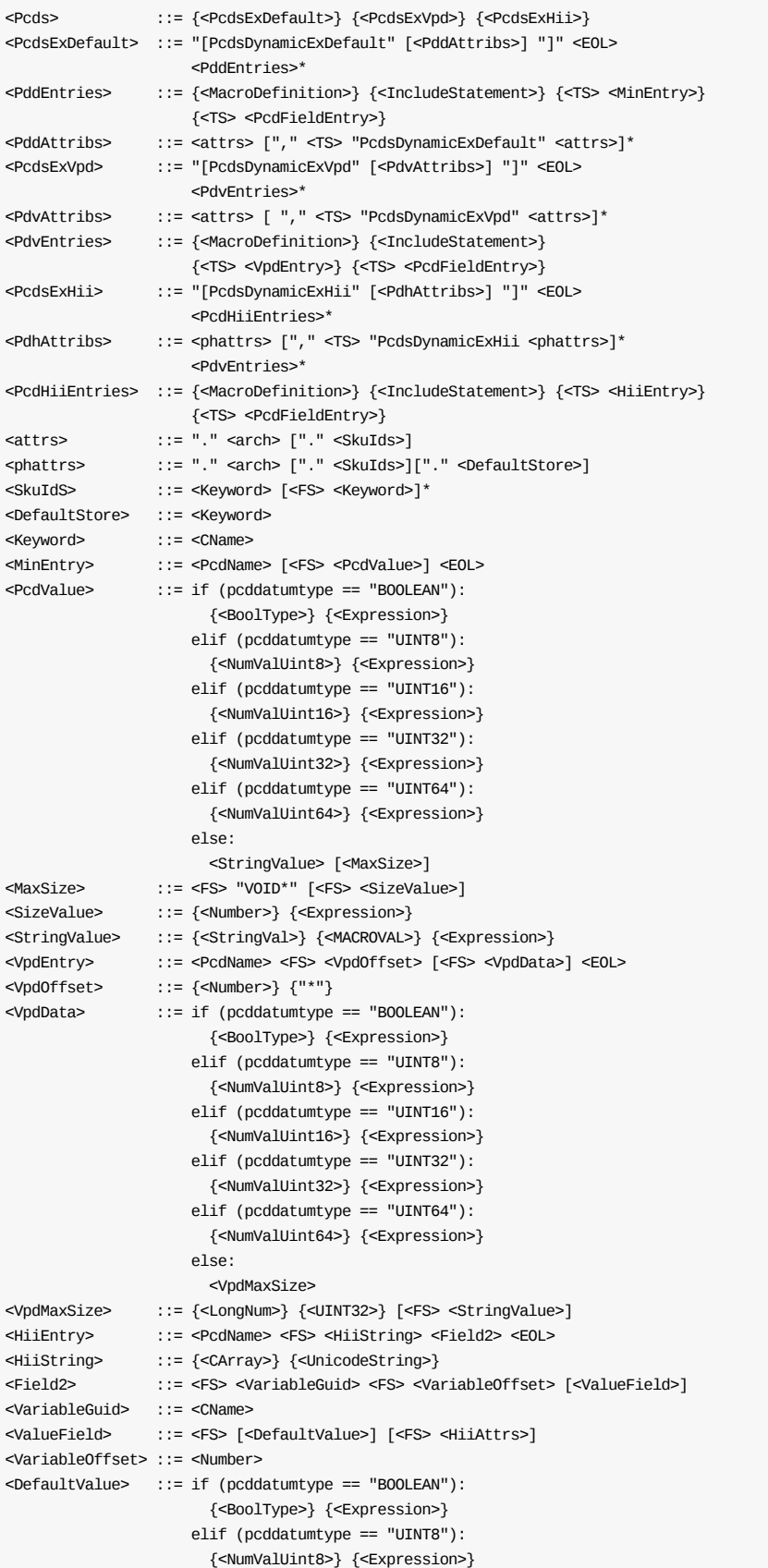

```
elif (pcddatumtype == "UINT16"):
                      {<NumValUint16>} {<Expression>}
                    elif (pcddatumtype == "UINT32"):
                      {<NumValUint32>} {<Expression>}
                    elif(pcddatumtype == "UINT64"):
                      {<NumValUint64>} {<Expression>}
                    else:
                      <StringValue>
<HiiAttrs> ::= <HiiAttr> [<CS> <HiiAttr>]*
<HiiAttr> ::= {"NV"} {"BS"} {"RT"} {"RO"}
```
## **Parameters**

### **Expression**

Refer to the EDK II Expression Syntax Specification for additional information.

### **VpdOffset**

A non-negative numeric value that is the number of bytes from the start of the Vpd Region specified in the FDF file. The star "\*" character may be used in this field in order to permit an external tool to automatically calculate the offset values for optimizing data size. This character can only be used if a VPD\_TOOL\_GUID has been specified, and the tool supports automatic calculation of the offset.

### **VariableOffset**

A non-negative numeric value that is the number of bytes from the start to the start of this variable. The offset value must not exceed the maximum value of OxFFFF ( UINT16 ).

**HiiString** The HiiString field in the HII format PCD entry must not be an empty string.

### **SkuIds**

skuId s in the DSC file can be used in two different ways. They can be used to as conditional modifiers to exclude some content from a build, or they can be used to identify and group content during a build. If no skuId option ( -x ) is present on the command-line, or defined in the [Defines] section, then the build system must group content by skuId . If a skuId option is present on the command-line, or one or more SkuId S are listed in the [Defines] section, then the SkuId values are used to include specific content, while excluding content for sections where the skuId is not present in the list of skuId s from either the command-line or from the SKUID IDENTIFIER element in the [Defines] section. Use of the SkuId modifier for the [PcdsDynamic\*] section tag can be used as a conditional modifier or to groups sets of PCDs according to the skuId identifier.

### **DefaultStore**

DefaultStore in the DSC file is used to specify DynamicHii/DynamicExHii PCD value as the default EFI variable for which default store. It is only valid in DynamicHii/DynamicExHii section. If it is not specified, DynamicHii/DynamicExHii PCD value will be used as the standard default EFI variable. For the different combination of SKU and DefaultStore, their inheritance is described as the below.

SKU will inherit its parent SKU setting. DEFAULT SKU is the default parent SKU. DefaultStore is the subsection of SKU. It will first inherit from the same DefaultStore in its parent SKU, then inherit other DefaultStore in the same SKU. DefaultStore with the big default store ID will inherit the setting from one with the small default store ID. If there are more than one small default store ID, it will use the biggest one to be inherit. Here is the example. Four PcdsDynamicExHii sections are defined.

<sup>#</sup> Four PcdsDynamicExHii section

<sup>[</sup>PcdsDynamicExHii.common.Default.Standard]

<sup>[</sup>PcdsDynamicExHii.common.Default.Manufacturing]

<sup>[</sup>PcdsDynamicExHii.common.Sku1.Standard] [PcdsDynamicExHii.common.Sku1.Manufacturing]

# DEFAULT Manufacturing setting based on two sections [PcdsDynamicExHii.common.Default.Standard] [PcdsDynamicExHii.common.Default.Manufacturing]

# SKU1 Standard setting based on two sections [PcdsDynamicExHii.common.Default.Standard] [PcdsDynamicExHii.common.Sku1.Standard]

# SKU1 Manufacturing setting based on four sections [PcdsDynamicExHii.common.Default.Standard] [PcdsDynamicExHii.common.Default.Manufacturing] [PcdsDynamicExHii.common.Sku1.Standard] [PcdsDynamicExHii.common.Sku1.Manufacturing]

### **PcdValues**

PCD values are optional for [PcdsDynamicExDefault] sections. The PCD values for PCDs listed in [PcdsDynamicExVpd] and [PcdsDynamicExHii] sections are also optional. For a PCD with a Datum Type of voID \* and an access method implementation of PcdsDynamicExHii, a default value should not be listed, as the value is a pointer.

### **HiiAttr**

Each HII attribute may only be present once in the list.Refer to Table 9 and the UEFI Specification for a description of these attributes.

## **Examples**

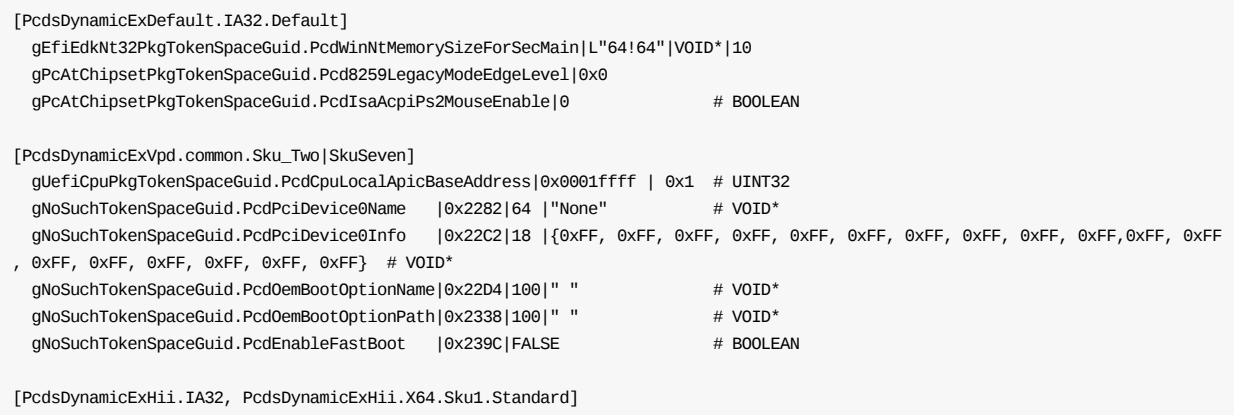

gEfiMyModulePkgTokenSpaceGuid.PcdChassisIntrution|L"TestVariable"|gSysConfigGuid|0x83|0x0 gEfiIntelFrameworkModulePkgTokenSpaceGuid.PcdPlatformBootTimeOut|L"Timeout"|gEfiGlobalVariableGuid|0x0 # Variable: L"Timeou t"

# **3.10 [Components] Sections**

The [Components] sections are required.

## **Summary**

This section defines the modules and components that will be processed by compilation tools and the EDK II tools used to generate PE32/PE32+/Coff image files.

The !include statement is permitted in [Components] sections. however this method is NOT recommended.

All EDK II file paths must be specified relative to a directory containing EDK II Packages (as specified by the WORKSPACE or a directory listed in PACKAGES PATH system environment variable). If the environment variable is not specified, the INF file path is assumed to be relative to the WORKSPACE.

The following is an example of specifying a workspace (MdeModulePkg is in the directory pointed to by the WORKSPACE environment variable) relative Path:

MdeModulePkg/Universal/Disk/DiskIo/Dxe

The following is an example of specifying an Indirect Path:

```
DEFINE FOUNDATION_LIB = $(WORKSPACE)/Foundation/Library
$(FOUNDATION_LIB)/EdkIIGlueLib/EntryPoints
```
The permitted DEFINE statement must be a variable name assigned to a path.

EDK II DSC files allow specifying only one optional argument on an INF file entry line. The argument, EXEC = filename , is used for User Defined processing of an INF file. The EDK II parsing tools will call the program listed by filename (which must either be in the OS PATH environment, or fully qualified path and filename) with the INF filename (expanded) as the one and only argument to filename.

EDK II modules can have scoped (scoping encapsulation between "{" and "}" braces) sub-elements, <LibraryClasses> , <Pcd\*> and/or <BuildOptions> that allow individual modules to supersede previous definitions. The values specified on the command-line have the highest precedence followed by values specified in the sub-elements. Refer to Section 2.4 regarding how build options are used by the EDK II build tools, as well as the EDK II Build Specification.

The PCD access methods (and storage methods) are selected on a platform basis - it is not permitted to have a PCD listed in one of the Pcd sections and use it differently in an individual module. For example, if a PCD is listed in a [PcdsFixedAtBuild] section, it is not permitted to list it in a <PcdsPatchableInModule> sub-section of an INF file.

It is permitted to have a PatchableInModule PCD or FixedAtBuild PCD with different values. If a PCD is listed in [PcdsFixedAtBuild] section with one value, while the <PcdsFixedAtBuild> section of an INF use a different value.

The FeatureFlag PCD and the two dynamic forms of PCDs are common to a platform, with the dynamic form PCD values stored in a "runtime database", read-only memory location or an HII data store. Therefore, having different values is prohibited for these access methods.

The format for items listed in the sub-elements is the identical format for content under the section.

Within the context of an EDK II module sub-element, the <LibraryClasses> entries must appear before <Pcds\*> entries; the <LibraryClasses> entries terminate with the start of either the <Pcds\*> or <BuildOptions> sub-section header or the end of the scope defined by the right curly "}" brace. The <BuildOptions> subelement must be the last sub-entry of an EDK II module's scoped section. Entries for <LibraryClasses>, <Pcds\*> and <BuildOptions> are used to replace the platform or global definition entries listed elsewhere.

LibraryClass and PCDs are globally defined in the DSC file's [LibraryClasses] and [Pcds\*] sections, while global BuildOptions may be specified in either the DSC file's [BuildOptions] section or in the \$(WORKSPACE)/Conf/tools\_def.txt file.

Components and modules listed here will be processed during the MAKE phase of the build. Binary EDK II only modules do not need to be listed in this section, but can be put into the FDF file. If a Binary INF listed in the FDF file has dynamic or PatchableInModule PCDs, the INF should be listed in the DSC file.Build tools will use the order of files specified in this section for performing a build (Library Class Instances will be built prior to the module's sources,) however the ordering in this file has no effect on the ordering of modules in a binary image (the FDF file describes that ordering).

## **Prototype**

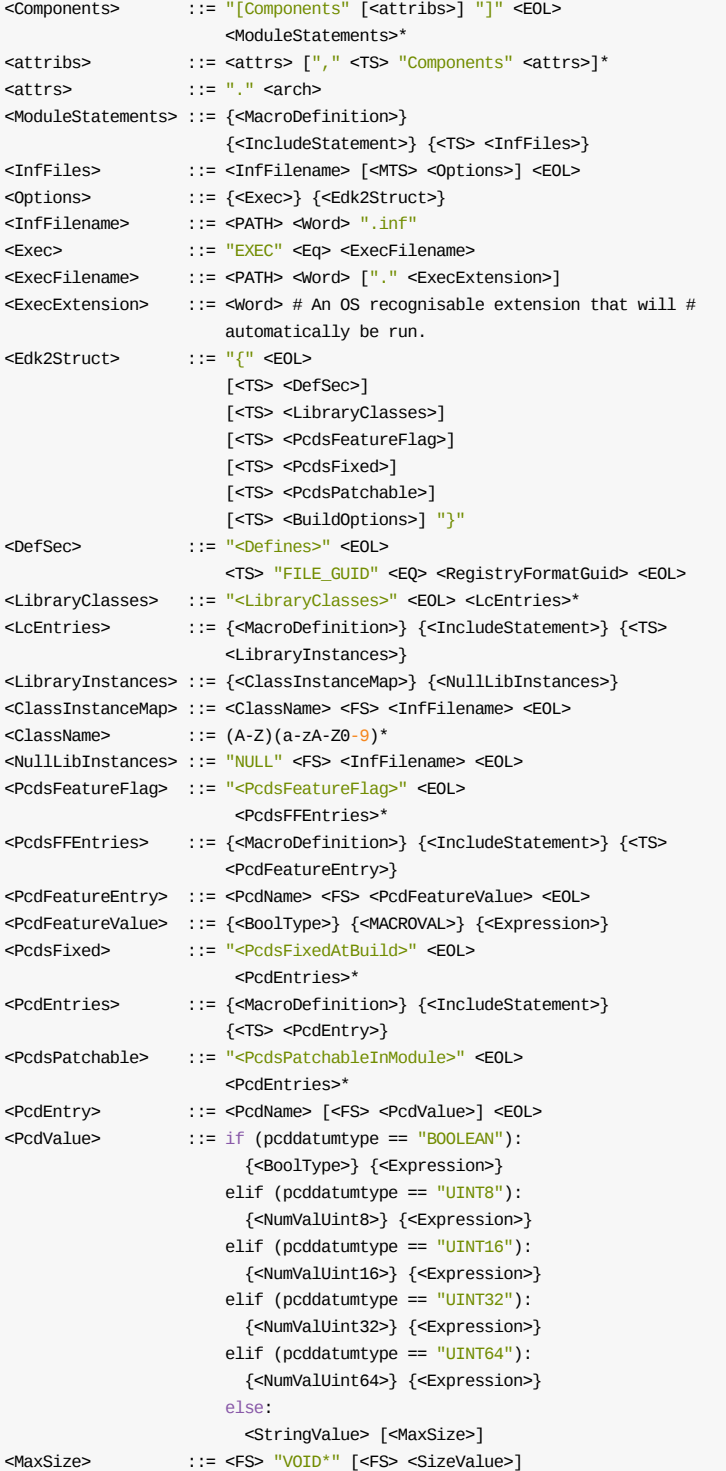

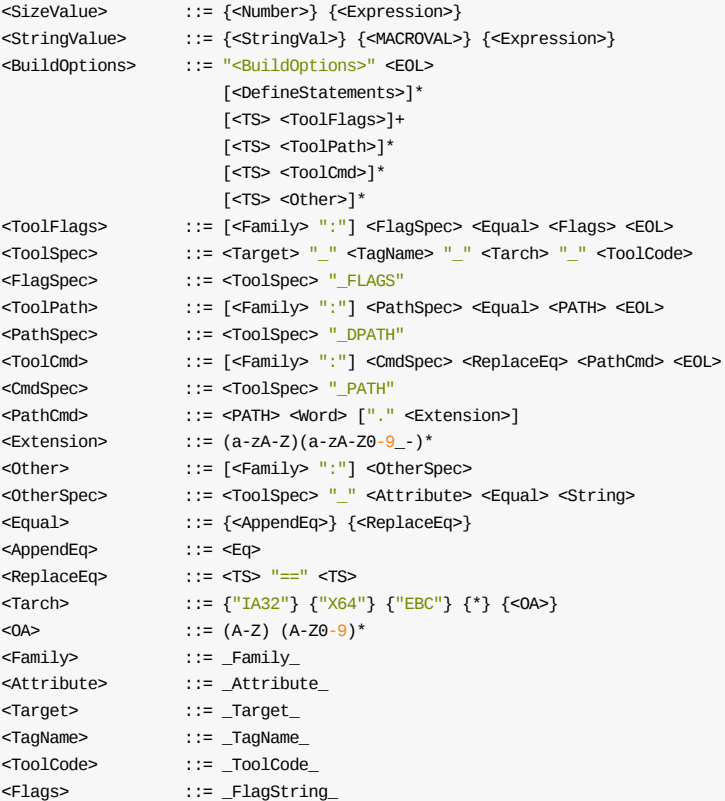

## **Parameters**

### **Target**

Must match a target identifier in the EDK II tools def.txt file - the first field, where fields are separated by the underscore character. The "\*" character is a valid wildcard.

### **TagName**

Must match a tag name field in the EDK II tools\_def.txt file - second field. The "\*" character is a valid wildcard.

### **TargetArch**

Must match the architecture field in the EDK II tools\_def.txt file - third field. The "\*" character is a valid wild-card.

### **ToolCode**

Must match a tool code field in the EDK II tools def.txt file - fourth field. Use of a wild-card character is not permitted.

### **AttributeName**

Must match a tool attribute field in the EDK II tools\_def.txt file - fifth field. Use of a wild-card character is not permitted. The attributes,  $_{Flag}$ ,  $_{PATH}$  and  $_{DPATH}$  are defined elsewhere and cannot be used with the <OtherSpec> definition.

### **FlagString**

Must be a valid string for the tool specified. The string will be appended to the end of the tool's flags (from the tools\_def.txt ). Both Microsoft and GCC evaluate options from left to right on the command line. This allows disabling some flags that may have been specified in the tools\_def.txt by providing an alternate flag, i.e., if the tools\_def.txt cc\_FLAGS defines /O2 and an /O1 options is specified for this module, the module will compile with /O1 (size) not with /o2 (speed). Use of the quote characters

around options is required when specifying string values with spaces, path names with spaces or values containing the hash "#" character not within a string. Note that a macro named MDEPKG\_NDEBUG is reserved for size reduction purposes. The user must not use this keyword to define new macro.

### **Pcd Values**

PCD elements follow the exact format defined for <PCdEntry> elements in the PCD Sections. Since the Dynamic and DynamicEx access method PCDs are common values to all modules in the platform, the values cannot be overridden for individual modules.

### **ClassName**

A Library Class Keyword defined in DEC files. The Keyword must also be present in the defines section LIBRARY\_CLASS entry of the INF file
# **3.11 [UserExtensions] Sections**

The [UserExtensions] sections are optional.

#### **Summary**

There can be multiple [UserExtension] sections, depending on the UserID and Identifier attributes of the DSC file. An example section is listed below. [UserExtensions] sections are for processing by tools outside of the standard tools provided by EDK II.

The EDK II build tools will ignore these sections.

Each UserExtensions section must have a unique set of userId, IdString and Arch values.

The "common" architecture modifier in a section tag must not be combined with other architecture type; doing so will result in a build break.

This means that the same UserId can be used in more than one section, provided the IdString Or Arch values are different. The same Instring values can be used if the UserId or Arch values are different. The same userId and the same Idstring can be used if the Arch values are different.

### **Prototype**

```
<UserExtensions> ::= "[UserExtensions" <attrs> "]"" <EOL> [<statements>]
<attrs> ::= <UserId> <IdentifierString> [<attr>]
<attr> ::= "." <arch>
<UserId> ::= "." <Word>
<IdentifierString> ::= "." {<Word>} {<QuotedString>}
<statements> ::= Content is build tool chain specific.
```
### **Parameters**

#### **UserId**

Words that contain period "." must be encapsulated in double quotation marks.

#### **IdString**

Normalized strings that contain period "." or space characters must be encapsulated in double quotation marks. The Idstring must start with a letter.

### **Example**

```
[UserExtensions.MyOrgDotCom."1.0"]
This content is processed by my NoSuch applications.
```
# **3.12 [DefaultStores] Section**

The [DefaultStores] section is optional in all EDK II DSC files.

#### **Summary**

Entries may appear in any order. This section lists numeric mappings to the Default Store User Interface Name, only valid values from this list can be specified in the PcdsDynamicHii/PcdsDynamicExHii section.

If this section is not specified, the parsing tools will assume standard default be applied in PcdsDynamicHii/PcdsDynamicExHii section.

### **Prototype**

```
<DefaultStore> ::= "[DefaultStores]" <EOL>
              {<Statement>*}
<Statement> ::= <TS> <Number> <FS> <CName> <EOL>
```
### **Example**

[DefaultStores] 0 | Standard # UEFI Standard default 1 | Manufacturing # UEFI Manufacturing default

# **APPENDIX A VARIABLES**

One of the core concepts of this utility is the notion of symbols. Use of symbols follows the makefile convention of enclosing within \$(), for example  $s$ (EDK\_SOURCE). As the parsing utility processes files, it will often perform parsing of variable assignments. These variables can then be referenced in other sections of the DSC file. Variable assignments will be saved internally in either a local or global symbol table. The local symbol table is purged following processing of individual Platform (DSC) files. Global symbol values persist throughout execution of the utility. Local symbol values take precedent over global symbols. The following table describes the symbols generated internally by the utility. They can be overridden either on the command line, in the DSC file, or in individual INF files. The symbols in the table below are typically global.

For a pure EDK II build, two environment variables are required to be set prior to executing any build, WORKSPACE and EDK TOOLS PATH must be set. point to the Location of the BaseTools directory tree. When EDK II Packages are in directories that are not under a single directory, then the PACKAGES\_PATH and EDK\_TOOLS\_BIN (Windows builds only) directories must also be set.

For a build using EDK components in the EDK II DSC file, the EDK\_SOURCE directory must point to the root of the EDK (either a directory containing an EDK tree or the location of the EdkCompatibilityPkg directory) tree.

Table 10 Standard Variables

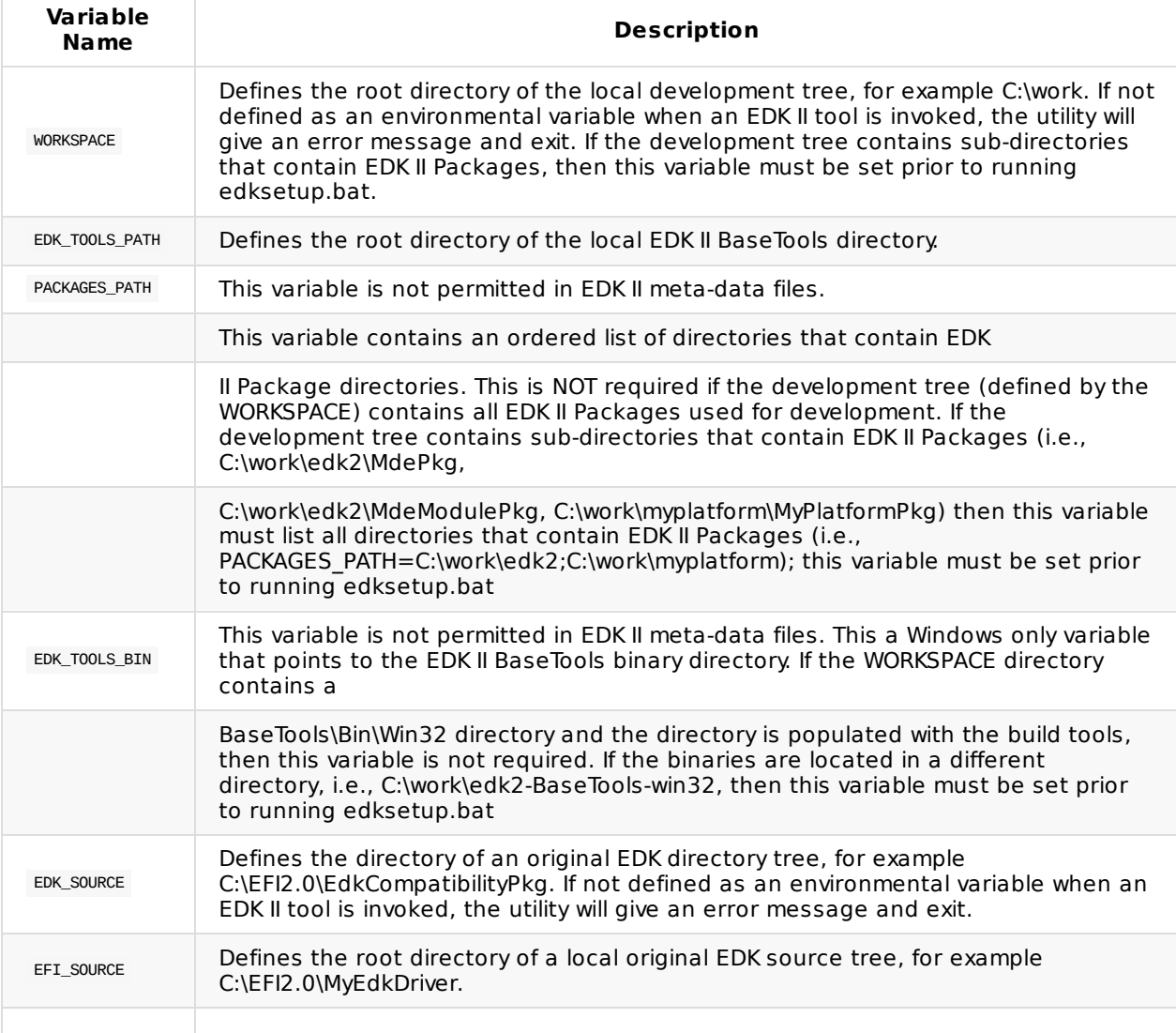

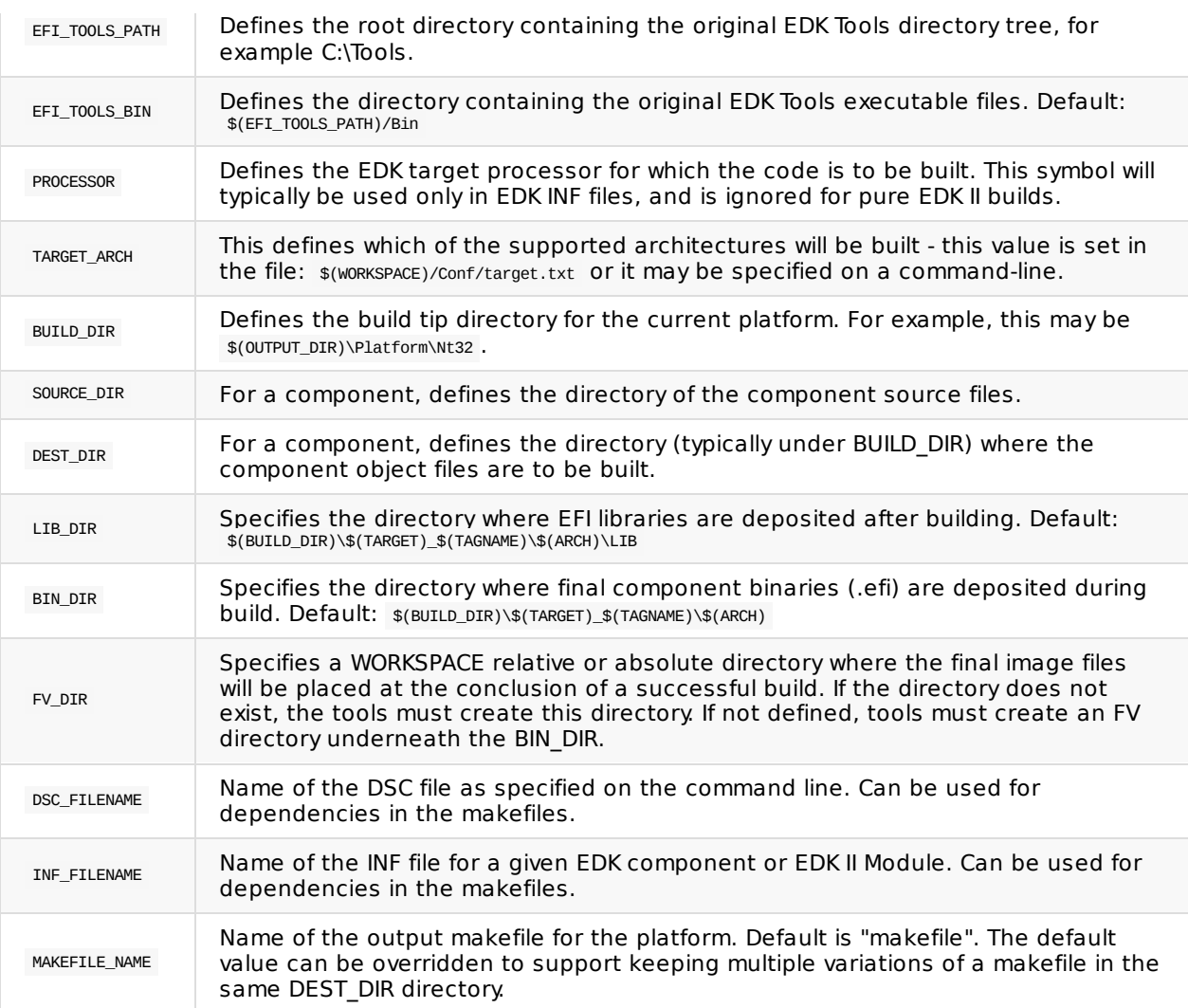

## **APPENDIX B SAMPLE EDK II DSC FILE**

The following EDK II DSC file is an example of the Nt32.dsc showing a typical "user" maintained version, which simplifies the structure over the previous example.

**Note:** In the following example, the backslash "\" character is used to show a line continuation for readability. Use of a backslash character in the actual DSC file is not permitted.

 $##$  @file # EFI/Framework Emulation Platform with UEFI HII interface supported. # # The Emulation Platform can be used to debug individual modules, prior # to creating a real platform. This also provides an example for how # an DSC is created. # # Copyright (c) 2006 - 2012, Intel Corporation. All rights reserved.<BR> # # This program and the accompanying materials are licensed and made # available under the terms and conditions of the BSD License which # accompanies this distribution. # The full text of the license may be found at: # http://opensource.org/licenses/bsd-license.php # # THE PROGRAM IS DISTRIBUTED UNDER THE BSD LICENSE ON AN "AS IS" # BASIS, WITHOUT WARRANTIES OR REPRESENTATIONS OF ANY KIND, EITHER # EXPRESS OR IMPLIED. # ## ######################################################################## # # Defines Section - statements that will be processed to create a # Makefile. # ######################################################################## [Defines] PLATFORM\_NAME = NT32 PLATFORM\_GUID = EB216561-961F-47EE-9EF9-CA426EF547C2 PLATFORM\_VERSION = 0.5 DSC\_SPECIFICATION = 0x0001001C OUTPUT\_DIRECTORY = Build/NT32 SUPPORTED\_ARCHITECTURES = TA32 BUILD\_TARGETS = DEBUG | RELEASE SKUID\_IDENTIFIER = DEFAULT FLASH\_DEFINITION = Nt32Pkg/Nt32Pkg.fdf # # Defines for default states. These can be changed on the command # line. # -D FLAG=VALUE # DEFINE SECURE\_BOOT\_ENABLE = FALSE ######################################################################## # # SKU Identification section - list of all SKU IDs supported by this # Platform. # ######################################################################## [SkuIds] 0|DEFAULT # The entry: 0|DEFAULT is reserved and always required. ######################################################################## #

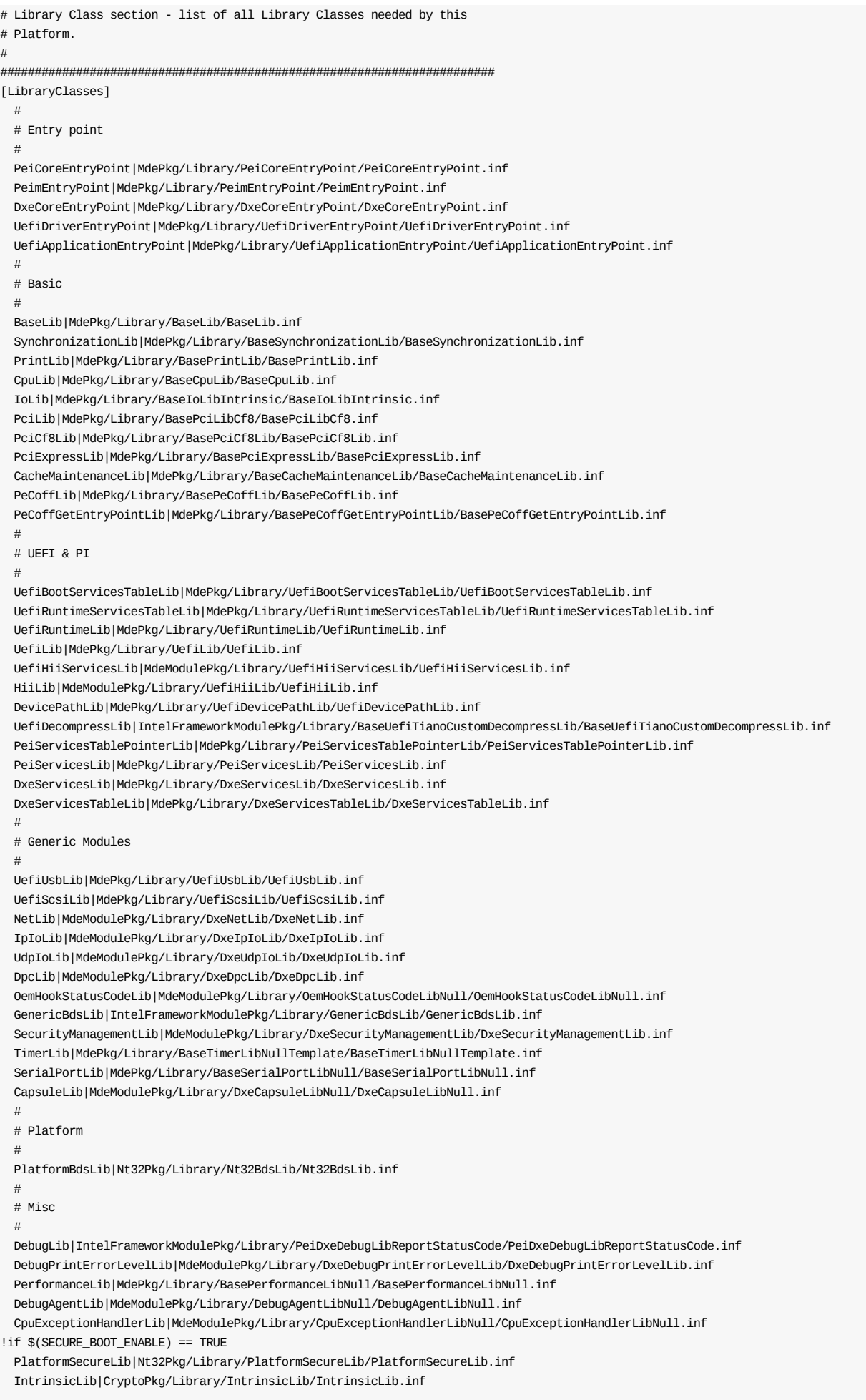

OpensslLib|CryptoPkg/Library/OpensslLib/OpensslLib.inf !endif [LibraryClasses.common.USER\_DEFINED] DebugLib|MdePkg/Library/BaseDebugLibNull/BaseDebugLibNull.inf PeCoffExtraActionLib|MdePkg/Library/BasePeCoffExtraActionLibNull/BasePeCoffExtraActionLibNull.inf ReportStatusCodeLib|MdeModulePkg/Library/PeiReportStatusCodeLib/PeiReportStatusCodeLib.inf OemHookStatusCodeLib|Nt32Pkg/Library/PeiNt32OemHookStatusCodeLib/PeiNt32OemHookStatusCodeLib.inf MemoryAllocationLib|MdePkg/Library/PeiMemoryAllocationLib/PeiMemoryAllocationLib.inf PcdLib|MdePkg/Library/BasePcdLibNull/BasePcdLibNull.inf [LibraryClasses.common.PEIM,LibraryClasses.common.PEI\_CORE] # # PEI phase common # HobLib|MdePkg/Library/PeiHobLib/PeiHobLib.inf MemoryAllocationLib|MdePkg/Library/PeiMemoryAllocationLib/PeiMemoryAllocationLib.inf ReportStatusCodeLib|MdeModulePkg/Library/PeiReportStatusCodeLib/PeiReportStatusCodeLib.inf ExtractGuidedSectionLib|MdePkg/Library/PeiExtractGuidedSectionLib/PeiExtractGuidedSectionLib.inf BaseMemoryLib|MdePkg/Library/BaseMemoryLibOptPei/BaseMemoryLibOptPei.inf IoLib|MdePkg/Library/PeiIoLibCpuIo/PeiIoLibCpuIo.inf PeCoffGetEntryPointLib|Nt32Pkg/Library/Nt32PeiPeCoffGetEntryPointLib/Nt32PeiPeCoffGetEntryPointLib.inf PeCoffExtraActionLib|Nt32Pkg/Library/PeiNt32PeCoffExtraActionLib/PeiNt32PeCoffExtraActionLib.inf DebugPrintErrorLevelLib|MdePkg/Library/BaseDebugPrintErrorLevelLib/BaseDebugPrintErrorLevelLib.inf [LibraryClasses.common.PEI\_CORE] PcdLib|MdePkg/Library/BasePcdLibNull/BasePcdLibNull.inf OemHookStatusCodeLib|MdeModulePkg/Library/OemHookStatusCodeLibNull/OemHookStatusCodeLibNull.inf [LibraryClasses.common.PEIM] PcdLib|MdePkg/Library/PeiPcdLib/PeiPcdLib.inf OemHookStatusCodeLib|Nt32Pkg/Library/PeiNt32OemHookStatusCodeLib/PeiNt32OemHookStatusCodeLib.inf !if \$(SECURE BOOT ENABLE) == TRUE BaseCryptLib|CryptoPkg/Library/BaseCryptLib/PeiCryptLib.inf !endif [LibraryClasses.common] # # DXE phase common # BaseMemoryLib|MdePkg/Library/BaseMemoryLibOptDxe/BaseMemoryLibOptDxe.inf HobLib|MdePkg/Library/DxeHobLib/DxeHobLib.inf PcdLib|MdePkg/Library/DxePcdLib/DxePcdLib.inf MemoryAllocationLib|MdePkg/Library/UefiMemoryAllocationLib/UefiMemoryAllocationLib.inf ReportStatusCodeLib|MdeModulePkg/Library/DxeReportStatusCodeLib/DxeReportStatusCodeLib.inf OemHookStatusCodeLib|Nt32Pkg/Library/DxeNt32OemHookStatusCodeLib/DxeNt32OemHookStatusCodeLib.inf PeCoffExtraActionLib|Nt32Pkg/Library/DxeNt32PeCoffExtraActionLib/DxeNt32PeCoffExtraActionLib.inf ExtractGuidedSectionLib|MdePkg/Library/DxeExtractGuidedSectionLib/DxeExtractGuidedSectionLib.inf WinNtLib|Nt32Pkg/Library/DxeWinNtLib/DxeWinNtLib.inf !if \$(SECURE BOOT ENABLE) == TRUE BaseCryptLib|CryptoPkg/Library/BaseCryptLib/BaseCryptLib.inf !endif [LibraryClasses.common.DXE\_CORE] HobLib|MdePkg/Library/DxeCoreHobLib/DxeCoreHobLib.inf MemoryAllocationLib|MdeModulePkg/Library/DxeCoreMemoryAllocationLib/DxeCoreMemoryAllocationLib.inf PcdLib|MdePkg/Library/BasePcdLibNull/BasePcdLibNull.inf [LibraryClasses.common.DXE\_SMM\_DRIVER] DebugLib|MdePkg/Library/BaseDebugLibNull/BaseDebugLibNull.inf [LibraryClasses.common.UEFI\_DRIVER] PcdLib|MdePkg/Library/BasePcdLibNull/BasePcdLibNull.inf [LibraryClasses.common.UEFI\_APPLICATION] PcdLib|MdePkg/Library/BasePcdLibNull/BasePcdLibNull.inf PrintLib|MdeModulePkg/Library/DxePrintLibPrint2Protocol/DxePrintLibPrint2Protocol.inf [LibraryClasses.common.DXE\_RUNTIME\_DRIVER] # # Runtime #  $!$  if \$(SECURE BOOT ENABLE) == TRUE

BaseCryptLib|CryptoPkg/Library/BaseCryptLib/RuntimeCryptLib.inf !endif ######################################################################## # # Pcd Section - list of all EDK II PCD Entries defined by this Platform # ######################################################################## [PcdsFeatureFlag] gEfiMdeModulePkgTokenSpaceGuid.PcdStatusCodeUseSerial|FALSE gEfiMdeModulePkgTokenSpaceGuid.PcdDxeIplSwitchToLongMode|FALSE gEfiMdeModulePkgTokenSpaceGuid.PcdPeiCoreImageLoaderSearchTeSectionFirst|FALSE gEfiMdeModulePkgTokenSpaceGuid.PcdVariableCollectStatistics|TRUE [PcdsFixedAtBuild] gEfiMdeModulePkgTokenSpaceGuid.PcdMaxSizeNonPopulateCapsule|0x0 gEfiMdeModulePkgTokenSpaceGuid.PcdMaxSizePopulateCapsule|0x0 gEfiMdePkgTokenSpaceGuid.PcdDebugPrintErrorLevel|0x80000040 gEfiNt32PkgTokenSpaceGuid.PcdWinNtFirmwareFdSize|0x2a0000 gEfiMdePkgTokenSpaceGuid.PcdDebugPropertyMask|0x1f gEfiNt32PkgTokenSpaceGuid.PcdWinNtFirmwareVolume|L"..FvNt32.fd" gEfiNt32PkgTokenSpaceGuid.PcdWinNtFirmwareBlockSize|0x10000 gEfiMdePkgTokenSpaceGuid.PcdReportStatusCodePropertyMask|0x0f gEfiMdeModulePkgTokenSpaceGuid.PcdResetOnMemoryTypeInformationChange| FALSE !if \$(SECURE\_BOOT\_ENABLE) == TRUE gEfiMdeModulePkgTokenSpaceGuid.PcdMaxVariableSize|0x2000 !endif  $\text{if }$  \$(SECURE\_BOOT\_ENABLE) == TRUE # override the default values from SecurityPkg to ensure images from # all sources are verified in secure boot gEfiSecurityPkgTokenSpaceGuid.PcdOptionRomImageVerificationPolicy|0x05 gEfiSecurityPkgTokenSpaceGuid.PcdFixedMediaImageVerificationPolicy|0x05 gEfiSecurityPkgTokenSpaceGuid.PcdRemovableMediaImageVerificationPolicy|0x05 !endif ######################################################################## # # Pcd Dynamic Section - list of all EDK II PCD Entries defined by this Platform # ######################################################################## [PcdsDynamicDefault.common.DEFAULT] gEfiNt32PkgTokenSpaceGuid.PcdWinNtSerialPort|L"COM1!COM2"|VOID\*|20 gEfiNt32PkgTokenSpaceGuid.PcdWinNtFileSystem|L".!.....EdkShellBinPkgBinIa32Apps"|VOID\*|106 gEfiNt32PkgTokenSpaceGuid.PcdWinNtGop|L"UGA Window 1!UGA Window 2"|VOID\*|52 gEfiNt32PkgTokenSpaceGuid.PcdWinNtConsole|L"Bus Driver Console Window"|VOID\*|52 gEfiNt32PkgTokenSpaceGuid.PcdWinNtVirtualDisk|L"FW;40960;512"|VOID\*|26 gEfiNt32PkgTokenSpaceGuid.PcdWinNtMemorySize|L"64!64"|VOID\*|12 gEfiNt32PkgTokenSpaceGuid.PcdWinNtPhysicalDisk|L"a:RW;2880;512!d:RO;307200;2048!j:RW;262144;512"|VOID\*|100 gEfiNt32PkgTokenSpaceGuid.PcdWinNtUga|L"UGA Window 1!UGA Window 2"|VOID\*|52 gEfiMdeModulePkgTokenSpaceGuid.PcdFlashNvStorageFtwSpareBase|0 gEfiMdeModulePkgTokenSpaceGuid.PcdFlashNvStorageFtwWorkingBase|0 gEfiMdeModulePkgTokenSpaceGuid.PcdFlashNvStorageVariableBase|0 [PcdsDynamicHii.common.DEFAULT] gEfiIntelFrameworkModulePkgTokenSpaceGuid.PcdSetupConOutColumn|L"SetupConsoleConfig"|gEfiGlobalVariableGuid|0x0|80 gEfiIntelFrameworkModulePkgTokenSpaceGuid.PcdSetupConOutRow|L"SetupConsoleConfig"|gEfiGlobalVariableGuid|0x4|25 gEfiIntelFrameworkModulePkgTokenSpaceGuid.PcdPlatformBootTimeOut|L"Timeout"|gEfiGlobalVariableGuid|0x0|10 gEfiIntelFrameworkModulePkgTokenSpaceGuid.PcdHardwareErrorRecordLevel|L"HwErrRecSupport"|gEfiGlobalVariableGuid|0x0|1 ######################################################################## # # Components Section - list of the modules and components that will be

# processed by compilation tools and the EDK II

# tools to generate PE32/PE32+/Coff image files.

#

# Note: The EDK II DSC file is not used to specify how compiled binary

# images get placed into firmware volume images. This section is

# just a list of modules to compile from source into

# UEFI-compliant binaries.

# It is the FDF file that contains information on combining binary

# files into firmware volume images, whose concept is beyond UEFI

# and is described in PI specification.

# Binary modules do not need to be listed in this section, as they # should be specified in the FDF file. For example: Shell binary # (Shell\_Full.efi), FAT binary (Fat.efi), Logo (Logo.bmp), and etc. # There may also be modules listed in this section that are not # required in the FDF file, # When a module listed here is excluded from FDF file, then # UEFI-compliant binary will be generated for it, but the binary # will not be put into any firmware volume. # ######################################################################## [Components.IA32] ## # SEC Phase modules ## Nt32Pkg/Sec/SecMain.inf ## # PEI Phase modules ## MdeModulePkg/Core/Pei/PeiMain.inf MdeModulePkg/Universal/PCD/Pei/Pcd.inf { <LibraryClasses> PcdLib|MdePkg/Library/BasePcdLibNull/BasePcdLibNull.inf } MdeModulePkg/Universal/ReportStatusCodeRouter/Pei/ ReportStatusCodeRouterPei.inf MdeModulePkg/Universal/StatusCodeHandler/Pei/StatusCodeHandlerPei.inf Nt32Pkg/WinNtOemHookStatusCodeHandlerPei/ WinNtOemHookStatusCodeHandlerPei.inf Nt32Pkg/BootModePei/BootModePei.inf Nt32Pkg/StallPei/StallPei.inf Nt32Pkg/WinNtFlashMapPei/WinNtFlashMapPei.inf !if \$(SECURE\_BOOT\_ENABLE) == TRUE SecurityPkg/VariableAuthenticated/Pei/VariablePei.inf !else MdeModulePkg/Universal/Variable/Pei/VariablePei.inf !endif Nt32Pkg/WinNtAutoScanPei/WinNtAutoScanPei.inf Nt32Pkg/WinNtFirmwareVolumePei/WinNtFirmwareVolumePei.inf Nt32Pkg/WinNtThunkPPIToProtocolPei/WinNtThunkPPIToProtocolPei.inf MdeModulePkg/Core/DxeIplPeim/DxeIpl.inf ## # DXE Phase modules  $#H$ MdeModulePkg/Core/Dxe/DxeMain.inf { <LibraryClasses> NULL| MdeModulePkg/Library/DxeCrc32GuidedSectionExtractLib/ DxeCrc32GuidedSectionExtractLib.inf <BuildOptions>  $*$ <sup>\*</sup>\_\*\_IA32\_CC\_FLAGS = } MdeModulePkg/Universal/PCD/Dxe/Pcd.inf { <LibraryClasses> PcdLib|MdePkg/Library/BasePcdLibNull/BasePcdLibNull.inf } Nt32Pkg/MetronomeDxe/MetronomeDxe.inf Nt32Pkg/RealTimeClockRuntimeDxe/RealTimeClockRuntimeDxe.inf Nt32Pkg/ResetRuntimeDxe/ResetRuntimeDxe.inf MdeModulePkg/Core/RuntimeDxe/RuntimeDxe.inf Nt32Pkg/FvbServicesRuntimeDxe/FvbServicesRuntimeDxe.inf MdeModulePkg/Universal/SecurityStubDxe/SecurityStubDxe.inf { <LibraryClasses> !if \$ (SECURE\_BOOT\_ENABLE) == TRUE NULL|SecurityPkg/Library/DxeImageVerificationLib / DxeImageVerificationLib.inf !endif } MdeModulePkg/Universal/SmbiosDxe/SmbiosDxe.inf MdeModulePkg/Universal/EbcDxe/EbcDxe.inf MdeModulePkg/Universal/MemoryTest/NullMemoryTestDxe/NullMemoryTestDxe.inf

Nt32Pkg/WinNtThunkDxe/WinNtThunkDxe.inf Nt32Pkg/CpuRuntimeDxe/CpuRuntimeDxe.inf MdeModulePkg/Universal/FaultTolerantWriteDxe/FaultTolerantWriteDxe.inf Nt32Pkg/MiscSubClassPlatformDxe/MiscSubClassPlatformDxe.inf Nt32Pkg/TimerDxe/TimerDxe.inf MdeModulePkg/Universal/ReportStatusCodeRouter/RuntimeDxe/ReportStatusCodeRouterRuntimeDxe.inf MdeModulePkg/Universal/StatusCodeHandler/RuntimeDxe/StatusCodeHandlerRuntimeDxe.inf Nt32Pkg/WinNtOemHookStatusCodeHandlerDxe/WinNtOemHookStatusCodeHandlerDxe.inf !if \$ (SECURE BOOT ENABLE) == TRUE SecurityPkg/VariableAuthenticated/RuntimeDxe/VariableRuntimeDxe.inf SecurityPkg/VariableAuthenticated/SecureBootConfigDxe/ SecureBootConfigDxe.inf !else MdeModulePkg/Universal/Variable/RuntimeDxe/VariableRuntimeDxe.inf !endif MdeModulePkg/Universal/WatchdogTimerDxe/WatchdogTimer.inf MdeModulePkg/Universal/MonotonicCounterRuntimeDxe/MonotonicCounterRuntimeDxe.inf MdeModulePkg/Universal/CapsuleRuntimeDxe/CapsuleRuntimeDxe.inf MdeModulePkg/Universal/Console/ConPlatformDxe/ConPlatformDxe.inf MdeModulePkg/Universal/Console/ConSplitterDxe/ConSplitterDxe.inf { <LibraryClasses> PcdLib|MdePkg/Library/DxePcdLib/DxePcdLib.inf } MdeModulePkg/Universal/Console/GraphicsConsoleDxe / GraphicsConsoleDxe.inf { <LibraryClasses> PcdLib|MdePkg/Library/DxePcdLib/DxePcdLib.inf } MdeModulePkg/Universal/Console/TerminalDxe/TerminalDxe.inf { <LibraryClasses> PcdLib|MdePkg/Library/DxePcdLib/DxePcdLib.inf } MdeModulePkg/Universal/DevicePathDxe/DevicePathDxe.inf MdeModulePkg/Universal/Disk/DiskIoDxe/DiskIoDxe.inf MdeModulePkg/Universal/Disk/PartitionDxe/PartitionDxe.inf MdeModulePkg/Universal/Disk/UnicodeCollation/EnglishDxe/EnglishDxe.inf MdeModulePkg/Bus/Pci/PciBusDxe/PciBusDxe.inf MdeModulePkg/Bus/Scsi/ScsiBusDxe/ScsiBusDxe.inf ## This driver follows UEFI ## specification definition MdeModulePkg/Bus/Scsi/ScsiDiskDxe/ScsiDiskDxe.inf ## This driver follows UEFI ## specification definition IntelFrameworkModulePkg/Bus/Pci/IdeBusDxe/IdeBusDxe.inf Nt32Pkg/WinNtBusDriverDxe/WinNtBusDriverDxe.inf { <LibraryClasses> PcdLib|MdePkg/Library/DxePcdLib/DxePcdLib.inf } Nt32Pkg/WinNtBlockIoDxe/WinNtBlockIoDxe.inf Nt32Pkg/WinNtSerialIoDxe/WinNtSerialIoDxe.inf Nt32Pkg/WinNtGopDxe/WinNtGopDxe.inf Nt32Pkg/WinNtSimpleFileSystemDxe/WinNtSimpleFileSystemDxe.inf MdeModulePkg/Application/HelloWorld/HelloWorld.inf # # Network stack drivers # To test network drivers, need network Io driver(SnpNt32Io.dll), please refer # to NETWORK-IO Subproject. # MdeModulePkg/Universal/Network/DpcDxe/DpcDxe.inf MdeModulePkg/Universal/Network/ArpDxe/ArpDxe.inf MdeModulePkg/Universal/Network/Dhcp4Dxe/Dhcp4Dxe.inf MdeModulePkg/Universal/Network/Ip4ConfigDxe/Ip4ConfigDxe.inf MdeModulePkg/Universal/Network/Ip4Dxe/Ip4Dxe.inf MdeModulePkg/Universal/Network/MnpDxe/MnpDxe.inf MdeModulePkg/Universal/Network/VlanConfigDxe/VlanConfigDxe.inf MdeModulePkg/Universal/Network/Mtftp4Dxe/Mtftp4Dxe.inf MdeModulePkg/Universal/Network/Tcp4Dxe/Tcp4Dxe.inf MdeModulePkg/Universal/Network/Udp4Dxe/Udp4Dxe.inf MdeModulePkg/Universal/Network/UefiPxeBcDxe/UefiPxeBcDxe.inf Nt32Pkg/SnpNt32Dxe/SnpNt32Dxe.inf MdeModulePkg/Universal/Network/IScsiDxe/IScsiDxe.inf IntelFrameworkModulePkg/Universal/BdsDxe/BdsDxe.inf MdeModulePkg/Universal/HiiDatabaseDxe/HiiDatabaseDxe.inf MdeModulePkg/Universal/SetupBrowserDxe/SetupBrowserDxe.inf

MdeModulePkg/Universal/PrintDxe/PrintDxe.inf

MdeModulePkg/Universal/DriverSampleDxe/DriverSampleDxe.inf { <LibraryClasses> PcdLib|MdePkg/Library/BasePcdLibNull/BasePcdLibNull.inf } MdeModulePkg/Application/VariableInfo/VariableInfo.inf MdeModulePkg/Universal/PlatformDriOverrideDxe/PlatformDriOverrideDxe.inf ######################################################################## # # BuildOptions Section - Define the module specific tool chain flags that # should be used as the default flags for a # module. These flags are appended to any # standard flags that are defined by the build # process. They can be applied for any modules or # only those modules with the specific module # style (EDK or EDKII) specified in [Components] # section. # ######################################################################## [BuildOptions] DEBUG\_\*\_IA32\_DLINK\_FLAGS = /BASE:0x10000 /ALIGN:4096 /FILEALIGN:4096 \ /EXPORT:InitializeDriver=\$(IMAGE\_ENTRY\_POINT) \ /SUBSYSTEM:CONSOLE RELEASE\_\*\_IA32\_DLINK\_FLAGS = /ALIGN:4096 /FILEALIGN:4096 \* \* IA32 CC FLAGS = /D EFI SPECIFICATION VERSION = 0x0002000A \ /D TIANO\_RELEASE\_VERSION=0x00080006 # # NOTE: # The following [Libraries.IA32] section is for building EDK module under # the EDKII tool chain. # If you want build EDK module for Nt32 platform, please uncomment # [Libraries.IA32] section and libraries used by that EDK module. # Currently, Nt32 platform do not has any EDK style module # #[Libraries.IA32] # # Libraries common to PEI and DXE # # EdkCompatibilityPkg/Foundation/Efi/Guid/EfiGuidLib.inf # EdkCompatibilityPkg/Foundation/Framework/Guid/EdkFrameworkGuidLib.inf # EdkCompatibilityPkg/Foundation/Guid/EdkGuidLib.inf # EdkCompatibilityPkg/Foundation/Library/EfiCommonLib/EfiCommonLib.inf # EdkCompatibilityPkg/Foundation/Cpu/Pentium/CpuIA32Lib/CpuIA32Lib.inf # EdkCompatibilityPkg/Foundation/Cpu/Itanium/CpuIa64Lib/CpuIA64Lib.inf # EdkCompatibilityPkg/Foundation/Library/CustomizedDecompress/CustomizedDecompress.inf # EdkCompatibilityPkg/Foundation/Library/CompilerStub/CompilerStubLib.inf # EdkCompatibilityPkg/Foundation/Library/Dxe/Hob/HobLib.inf # # PEI libraries # # EdkCompatibilityPkg/Foundation/Framework/Ppi/EdkFrameworkPpiLib.inf # EdkCompatibilityPkg/Foundation/Ppi/EdkPpiLib.inf # EdkCompatibilityPkg/Foundation/Library/Pei/PeiLib/PeiLib.inf # EdkCompatibilityPkg/Foundation/Library/Pei/Hob/PeiHobLib.inf # # DXE libraries # # EdkCompatibilityPkg/Foundation/Core/Dxe/ArchProtocol/ArchProtocolLib.inf # EdkCompatibilityPkg/Foundation/Efi/Protocol/EfiProtocolLib.inf # EdkCompatibilityPkg/Foundation/Framework/Protocol/EdkFrameworkProtocolLib.inf # EdkCompatibilityPkg/Foundation/Protocol/EdkProtocolLib.inf # EdkCompatibilityPkg/Foundation/Library/Dxe/EfiDriverLib/EfiDriverLib.inf # EdkCompatibilityPkg/Foundation/Library/RuntimeDxe/EfiRuntimeLib/ EfiRuntimeLib.inf # EdkCompatibilityPkg/Foundation/Library/Dxe/Graphics/Graphics.inf # EdkCompatibilityPkg/Foundation/Library/Dxe/EfiIfrSupportLib/EfiIfrSupportLib.inf # EdkCompatibilityPkg/Foundation/Library/Dxe/Print/PrintLib.inf # EdkCompatibilityPkg/Foundation/Library/Dxe/EfiScriptLib/EfiScriptLib.inf # EdkCompatibilityPkg/Foundation/Library/Dxe/EfiUiLib/EfiUiLib.inf # # Print/Graphics Library consume SetupBrowser Print Protocol # # EdkCompatibilityPkg/Foundation/Library/Dxe/PrintLite/PrintLib.inf # EdkCompatibilityPkg/Foundation/Library/Dxe/GraphicsLite/Graphics.inf

# **APPENDIX C MODULE TYPES**

#### **Table 11 EDK II Module Types**

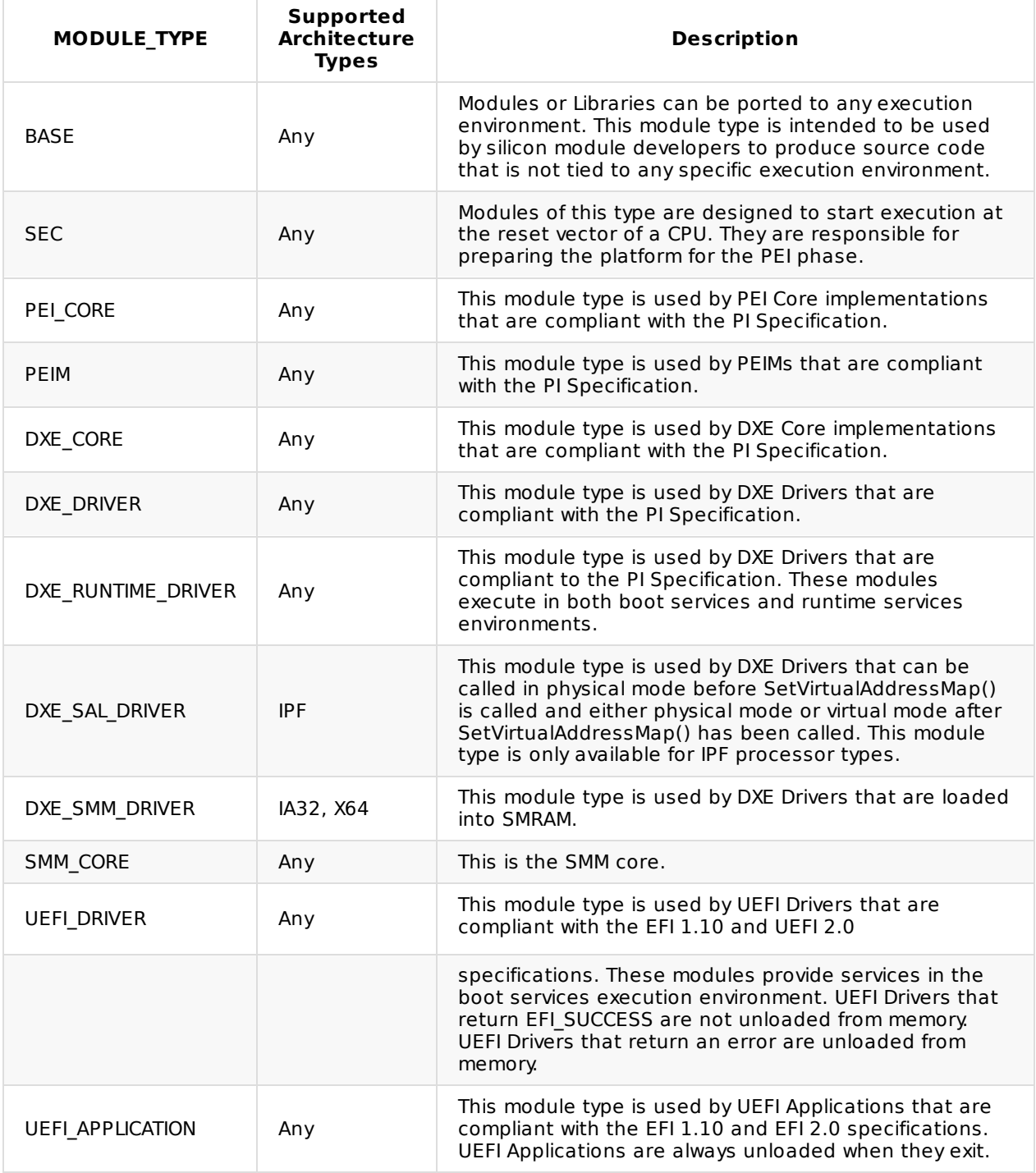

# **APPENDIX D VPD DATA FILES**

This chapter provides the format for intermediate data files required for VPD sections that depend on external tools. The notation in this appendix uses the "Common Definitions" found in chapter 3.2.1.

# **D.1 EDK II Build System Output File Format**

The output file generated by the EDK II build system (if a vPD\_TOOL\_GUID entry appears in the [Defines] section of the DSC file) is a text file.

#### **Summary**

The file is generated by the EDK II build system to be consumed by the tool, specified by GUID in the Conf/tools\_def.txt file. The file is generated in the Platform FV directory using the GUID value of the VPD\_TOOL\_GUID for the filename. This is a registry format GUID.

#### **Prototype**

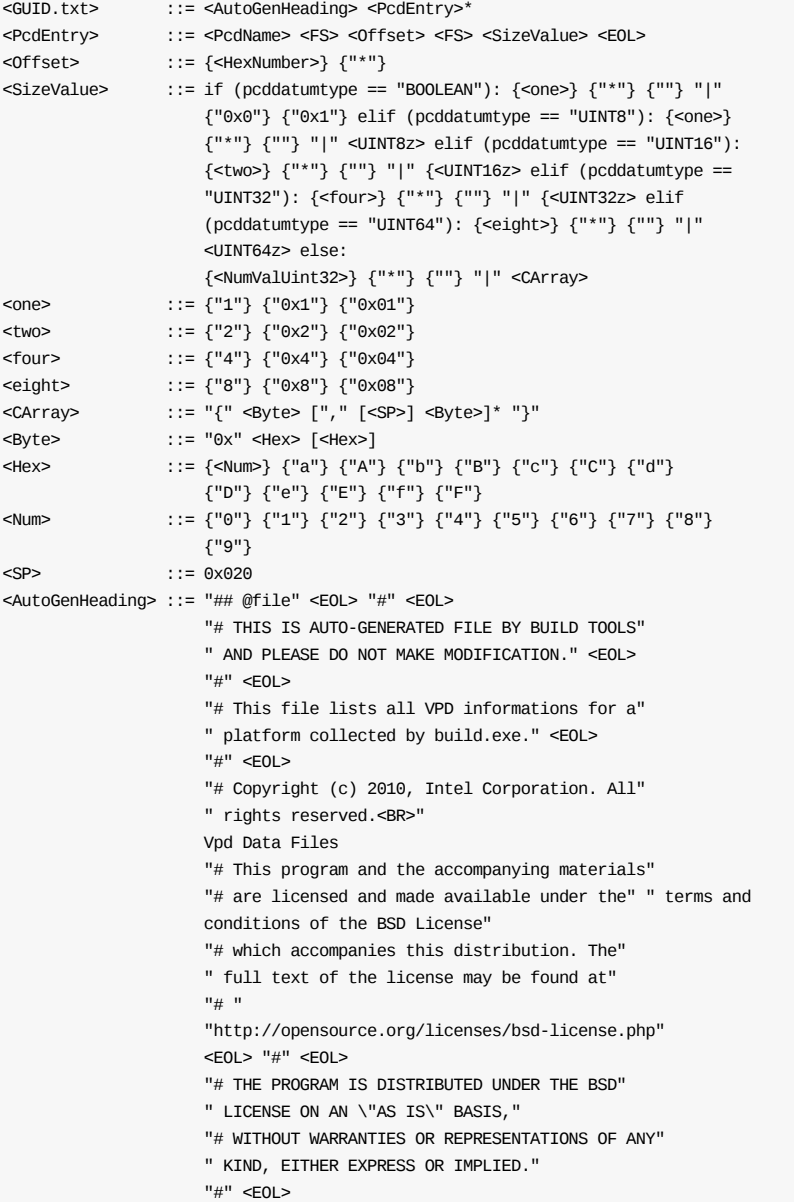

#### **Example**

## @file

# THIS IS AUTO-GENERATED FILE BY BUILD TOOLS AND PLEASE DO NOT MAKE MODIFICATION. #

# This file lists all VPD informations for a platform collected by build.exe.

#

#

# Copyright (c) 2010, Intel Corporation. All rights reserved.<BR>

# This program and the accompanying materials

# are licensed and made available under the terms and conditions of the BSD License

# which accompanies this distribution. The full text of the license may be found at

# http://opensource.org/licenses/bsd-license.php

#

# THE PROGRAM IS DISTRIBUTED UNDER THE BSD LICENSE ON AN "AS IS" BASIS,

# WITHOUT WARRANTIES OR REPRESENTATIONS OF ANY KIND, EITHER EXPRESS OR IMPLIED.

#

gEfiMdeModulePkgTokenSpaceGuid.PcdVideoHorizontalResolution|\*|4|800 gEfiMdeModulePkgTokenSpaceGuid.PcdVideoVerticalResolution|\*|4|600 gEfiMdeModulePkgTokenSpaceGuid.PcdConOutRow|\*|4|25 gEfiMdeModulePkgTokenSpaceGuid.PcdConOutColumn|\*|4|80

# **D.2 Vpd Info File Format**

The Vpd Info file contains an ordered list of the VPD PCDs, replacing any wildcard character values that may appear in the DSC file, with the actual computed (by the external tool - named by GUID in the conf/tools def.txt file) values. The file is named by the GUID value of the tool named by GUID and uses a ".map" extension. It is generated in the platform's FV directory.

### **Summary**

This file is used by the AutoGen functions in the EDK II build system to generate the PCD database used for Dynamic an DynamicEx PCDs. Blank lines and lines that start with the hash "#" character (used for comments) are skipped when processing this file. Each comment must appear on its own line or it can be appended after an entry. Line extensions are not permitted.

### **Prototype**

```
<VpdInfoFile> ::= <PcdStatements>
<PcdStatements> ::= <PcdName> <FS> <Offset> <FS> <SizeValue> <EOL>
<Offset> ::= <HexNumber>
\text{SizeValue} ::= if (pcddatumtype == "BOOLEAN"): "1" "|" {"0x0"} {"0x1"}
                  elif (pcddatumtype == "UINT8"):
                   "1" "|" <UINT8z> elif (pcddatumtype == "UINT16"):
                   "2" "|" \{ <UINT16z> elif (pcddatumtype == "UINT32"):
                   "4" "|" {<}UINT32z> elif (pcddatumtype == "UINT64"):
                   "8" "|" <UINT64z> else:
                   <NumValUint32> "|" <CArray>
```
## **Example**

 $##$  @file # # THIS IS AUTO-GENERATED FILE BY BPDG TOOLS AND PLEASE DO NOT MAKE MODIFICATION. # # This file lists all VPD informations for a platform fixed/adjusted by BPDG tool. # # Copyright (c) 2010, Intel Corporation. All rights reserved.<BR> # This program and the accompanying materials # are licensed and made available under the terms and conditions of the BSD License # which accompanies this distribution. The full text of the license may be found at # http://opensource.org/licenses/bsd-license.php # # THE PROGRAM IS DISTRIBUTED UNDER THE BSD LICENSE ON AN "AS IS" BASIS, # WITHOUT WARRANTIES OR REPRESENTATIONS OF ANY KIND, EITHER EXPRESS OR IMPLIED. # gEfiMdeModulePkgTokenSpaceGuid.PcdVideoHorizontalResolution|0x0|4|800 gEfiMdeModulePkgTokenSpaceGuid.PcdVideoVerticalResolution|0x4|4|600 gEfiMdeModulePkgTokenSpaceGuid.PcdConOutRow|0x8|4|25

gEfiMdeModulePkgTokenSpaceGuid.PcdConOutColumn|0xc|4|80

# **TABLE 9 HII ATTRIBUTES**